**Dokumentation**

# **HAFAS Rohdatenformat**

## **Eingabedateien der Datenaufbereitung**

Version 5.20.27

HaCon Ing. GmbH, 4. März 2008

#### Rohdatendoku INHALTSVERZEICHNIS

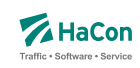

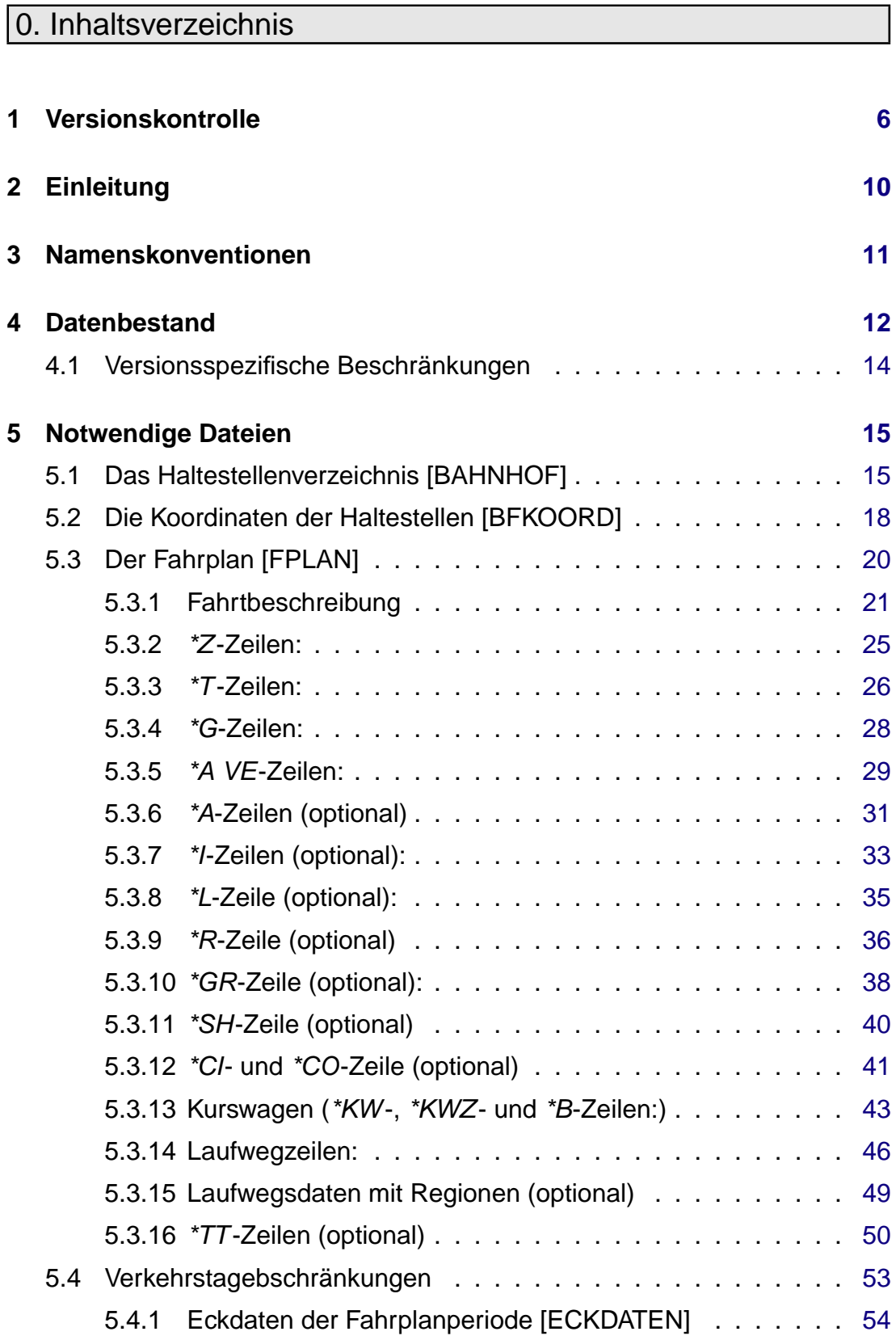

#### Rohdatendoku INHALTSVERZEICHNIS

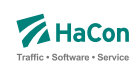

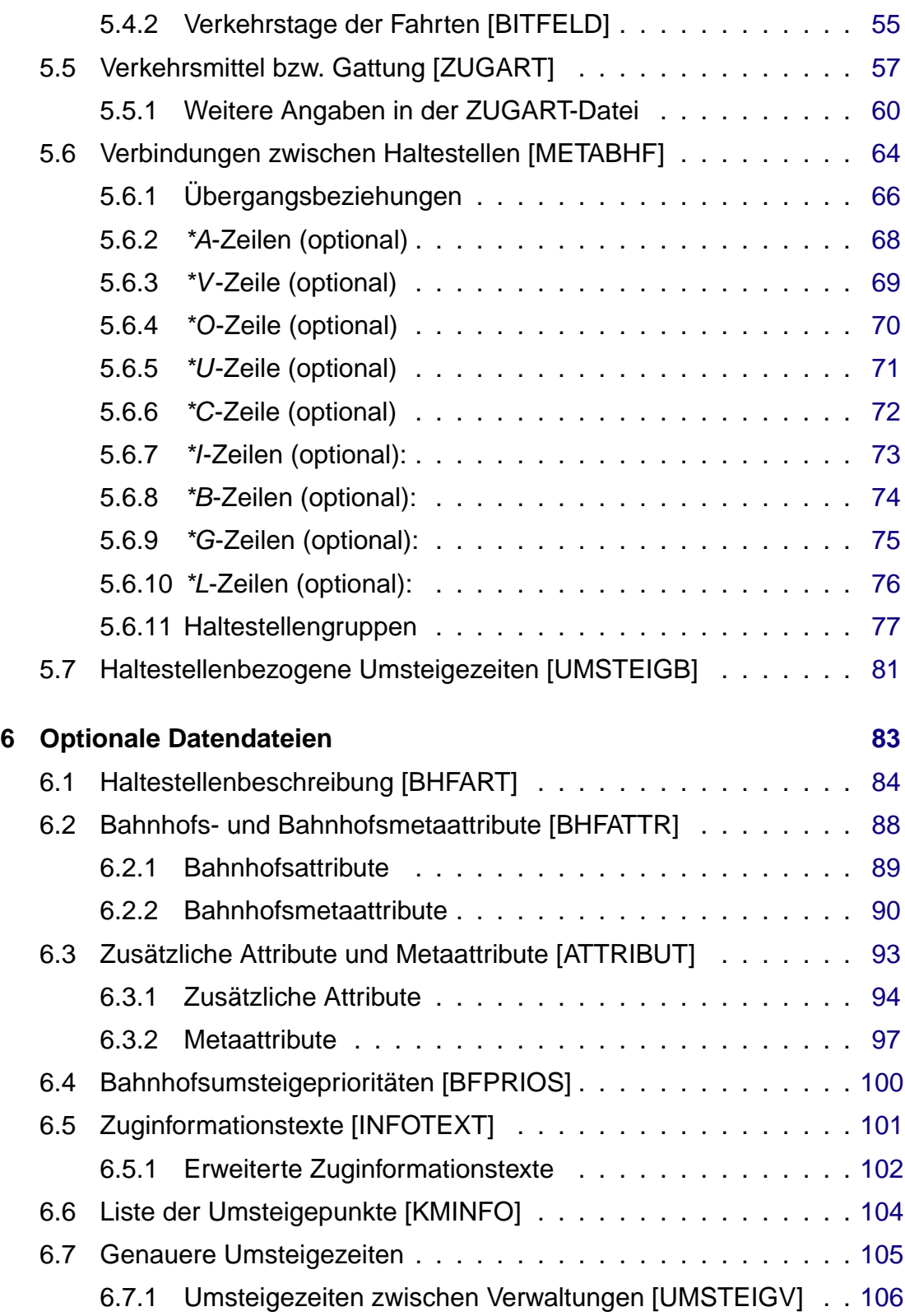

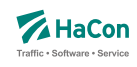

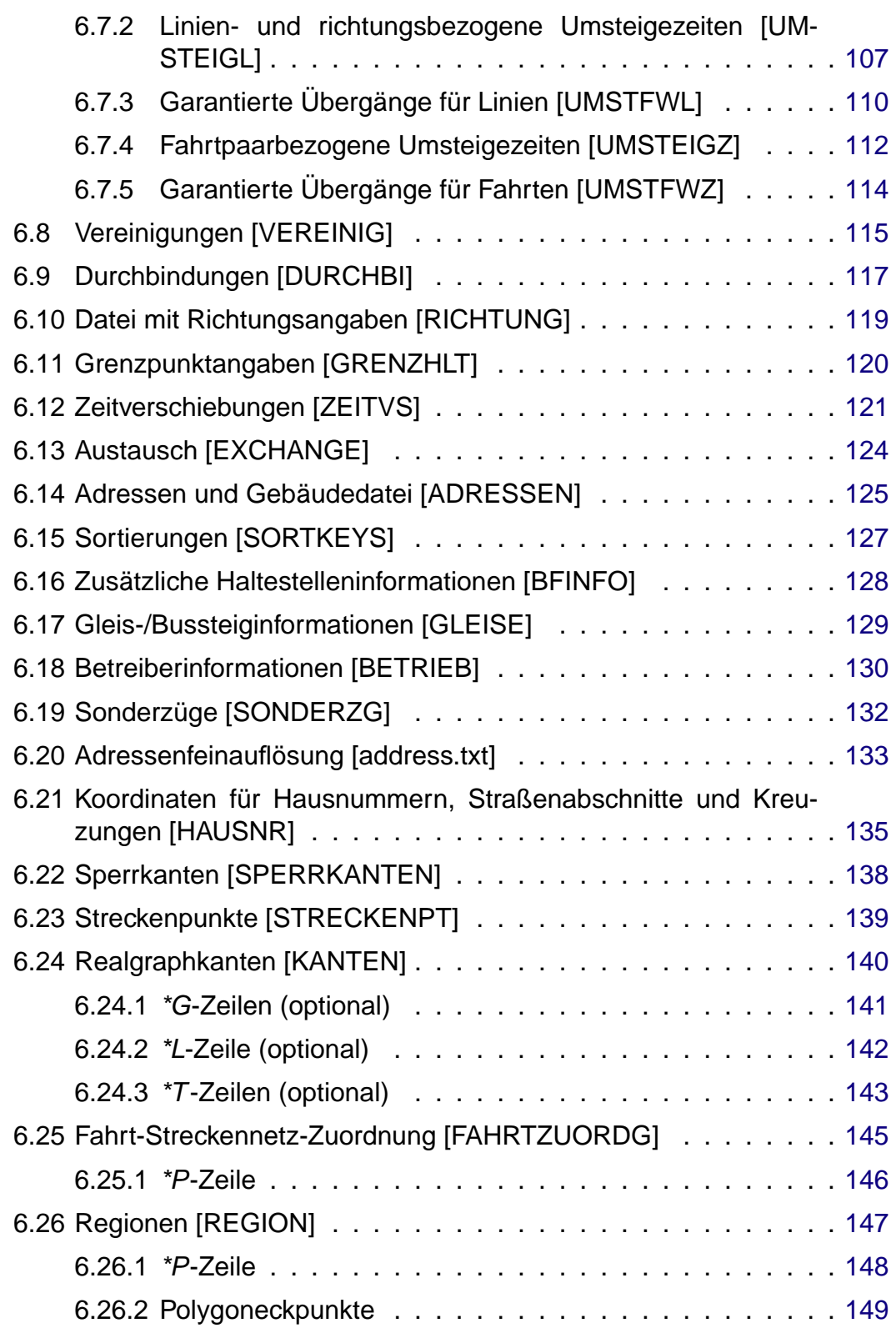

Rohdatendoku INHALTSVERZEICHNIS

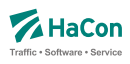

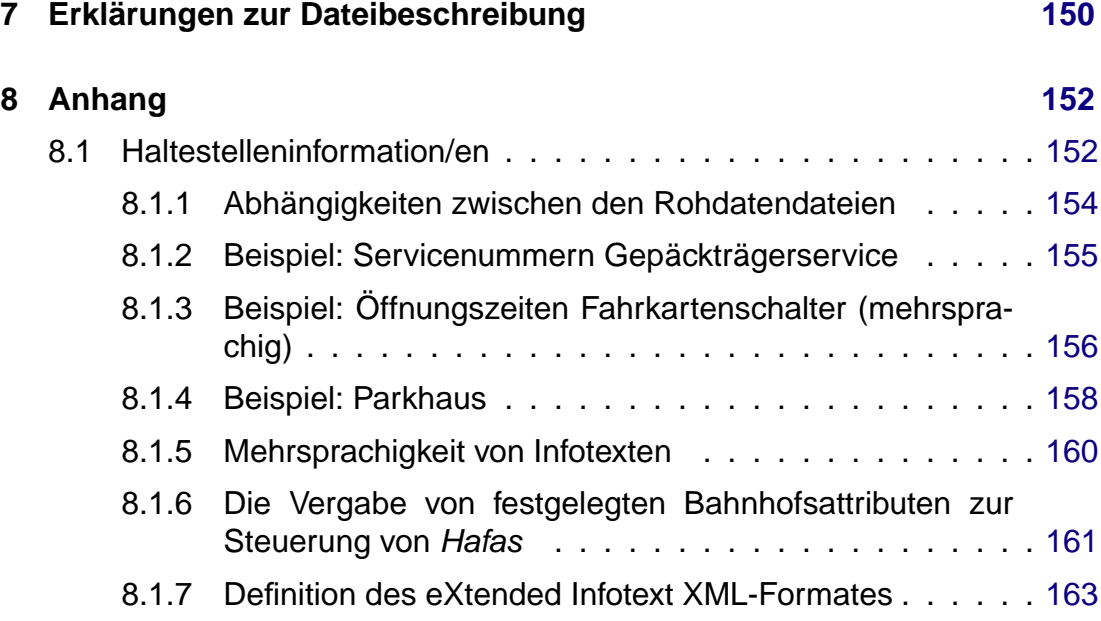

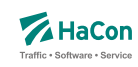

## <span id="page-5-0"></span>1. Versionskontrolle

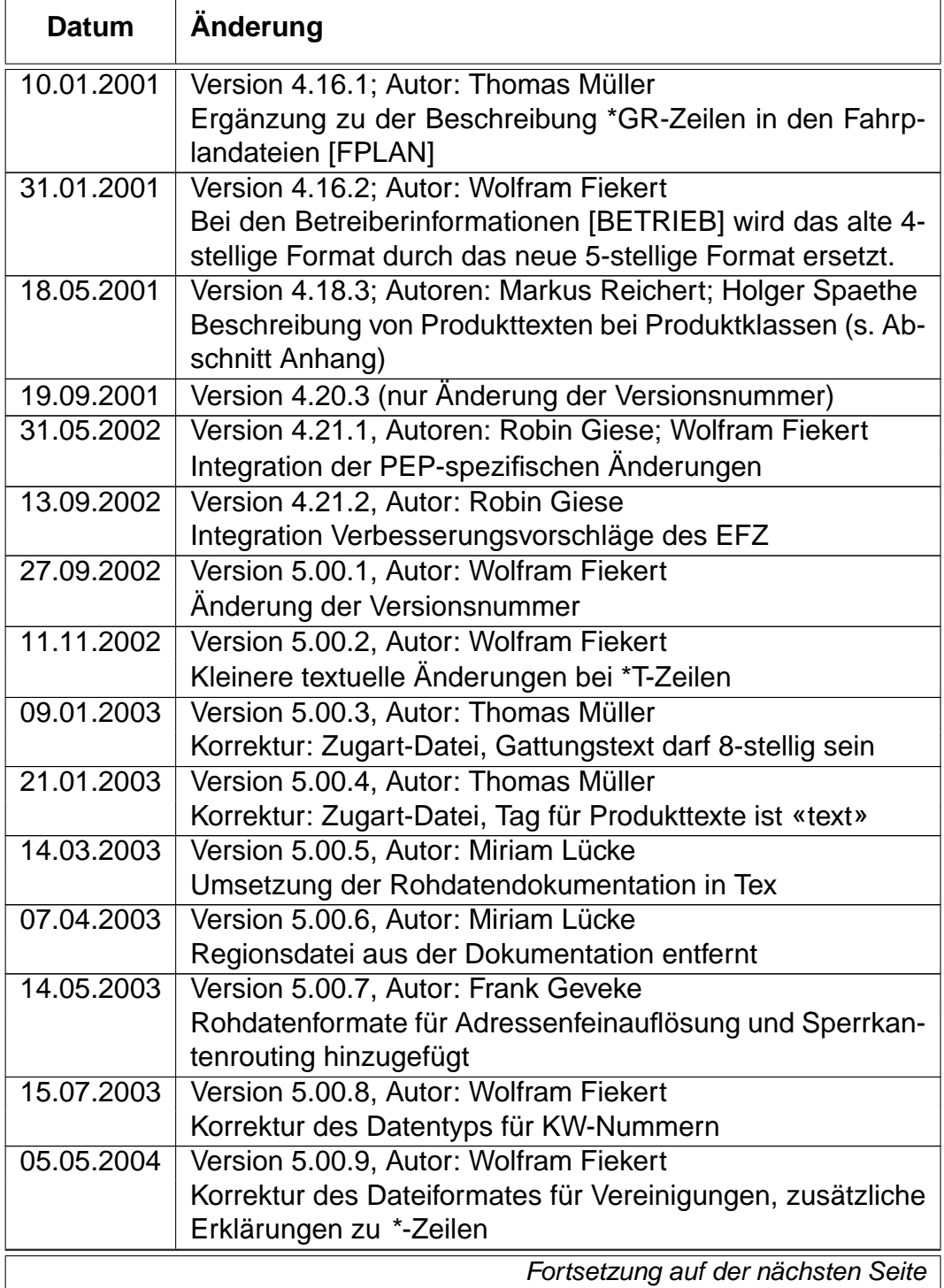

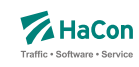

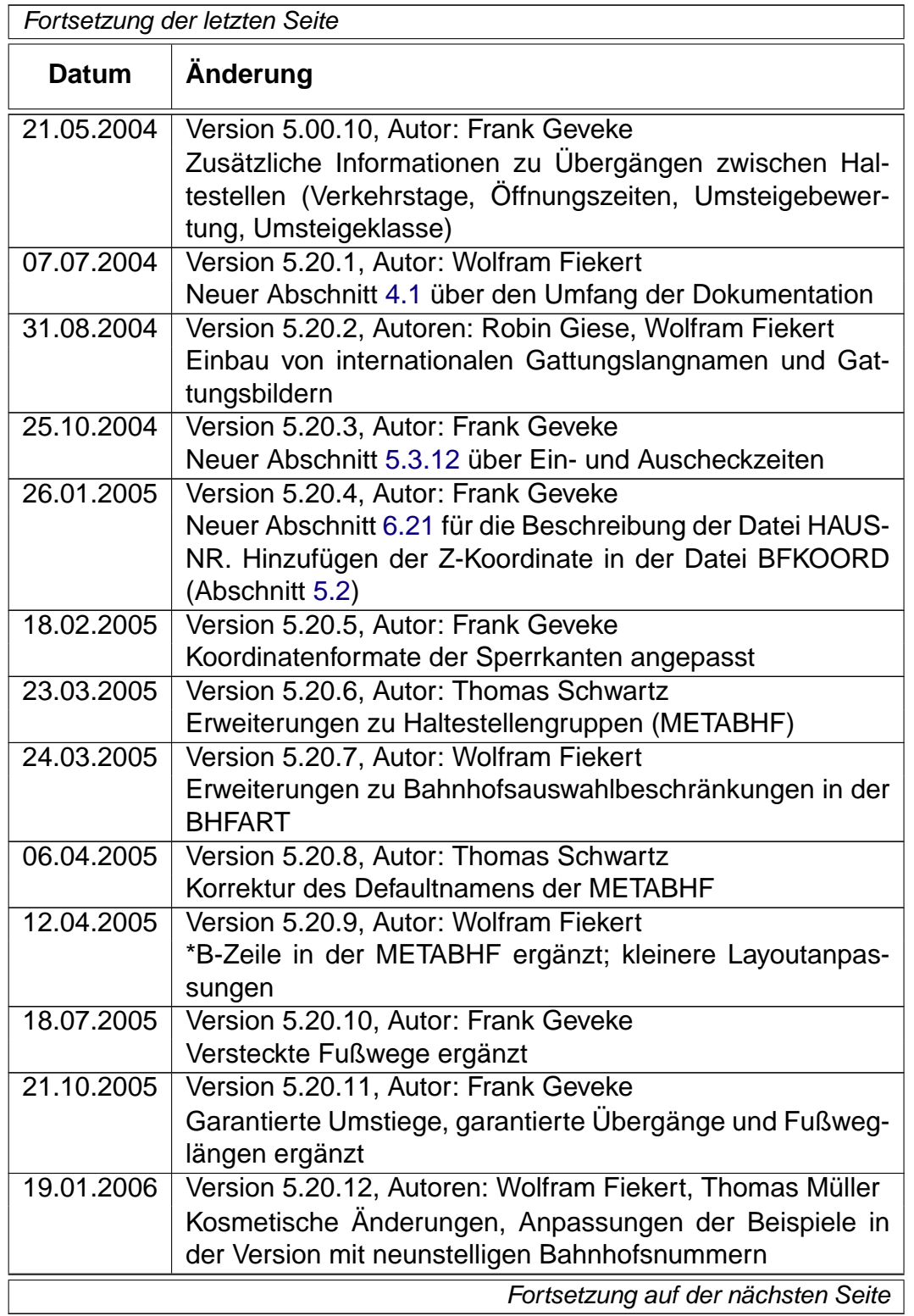

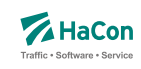

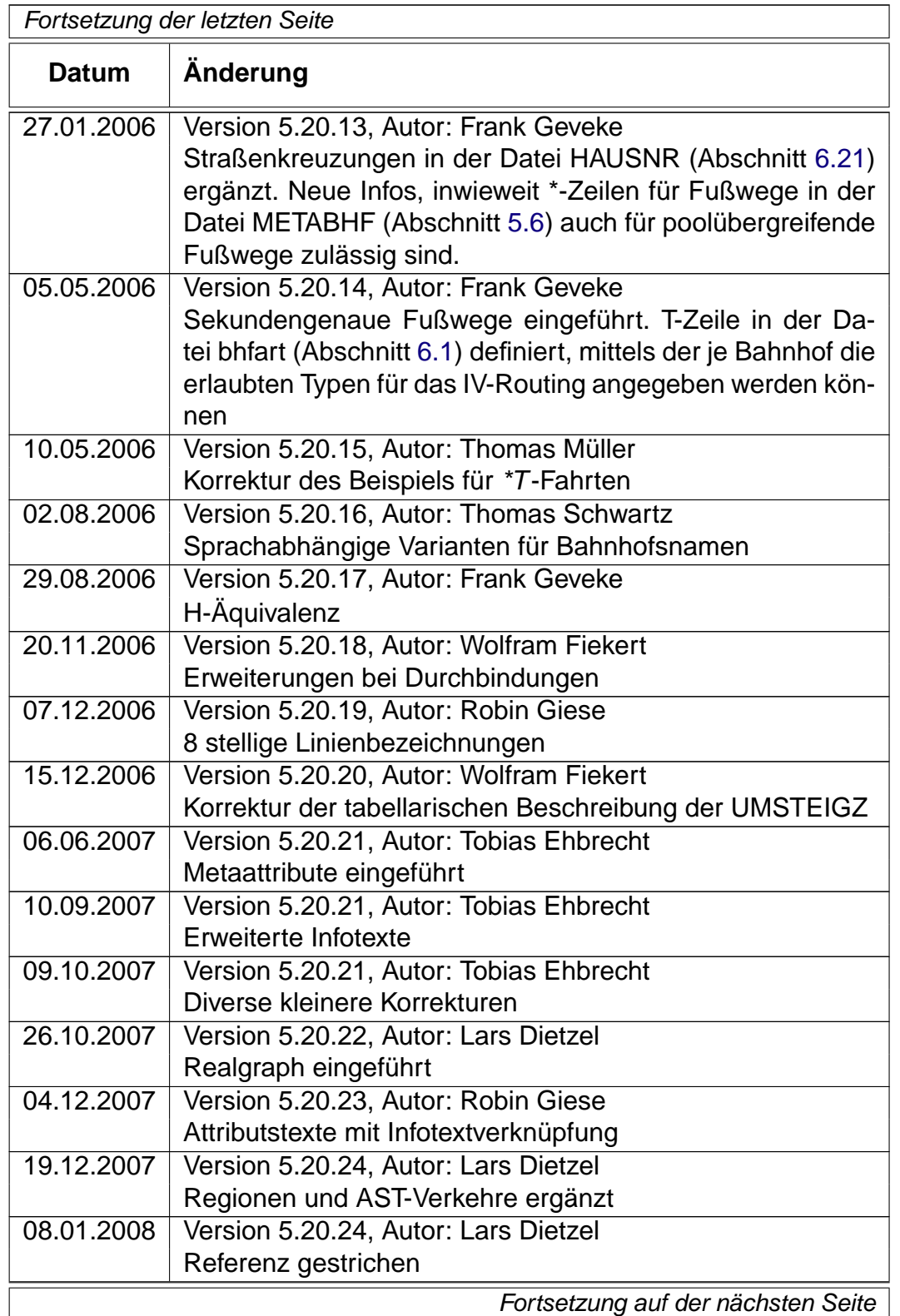

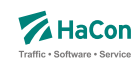

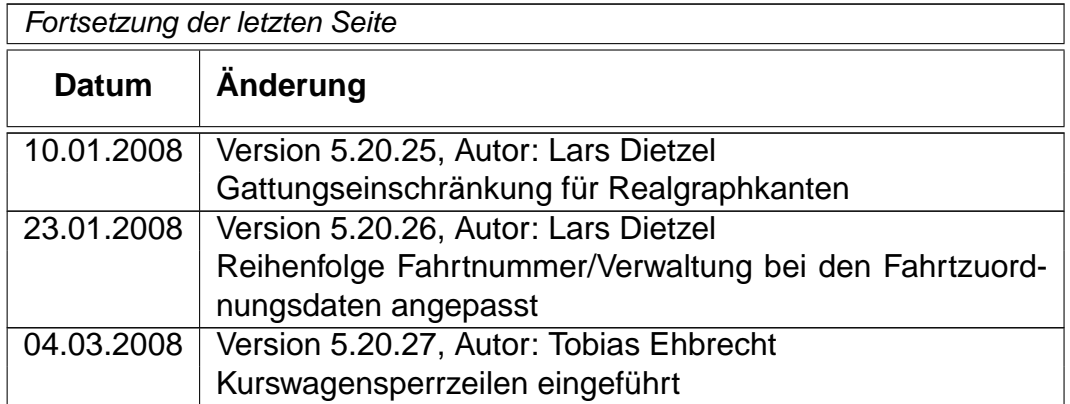

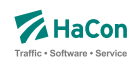

#### <span id="page-9-0"></span>2. Einleitung

Um die Fahrplanauskunft Hafas verwenden zu können, müssen die Fahrplandaten eines Verkehrsangebotes im Hafas-Rohdatenformat vorliegen. Dieses Format ist die Ausgangsbasis für die Datenaufbereitung Transform , die aus den Fahrplanrohdaten ein hochspezialisiertes binäres Datenformat erzeugt. Dieses binäre Datenformat ist genau auf die Anforderungen des Auskunftssuchalgorithmus zugeschnitten und ermöglicht so das Finden von optimalen Verkehrsverbindungen in kürzester Zeit. Das Hafas-Rohdatenformat zeichnet sich durch folgende Eigenschaften aus:

- rechnerunabhängig, da alle Datendateien Klartextdateien sind
- verständlich, da es weitgehend als lesbare Unterlage zu verwenden ist
- flexibel, da auch komplizierte Sachverhalte dargestellt werden können
- datenbankunabhängig, dennoch leicht von gängigen Datenbanksystemen im- bzw. exportierbar

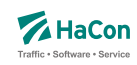

#### <span id="page-10-0"></span>3. Namenskonventionen

Um diese Beschreibung lesbarer zu machen, gelten die folgenden Namenskonventionen:

- Unter der Bezeichnung "Fahrt" werden Verkehrsmittel wie z.B. Zug, Bus, Schiff usw. verstanden
- Entsprechend kann unter der Bezeichnung "Haltestelle" ein Bahnhof, eine Haltestelle, eine Busstation usw. verstanden werden
- Ein "Laufweg" ist eine Folge von Haltestellen, die von einer Fahrt bedient werden. Dabei sind die Haltestellen in der Reihenfolge ihrer Durchfahrt geordnet

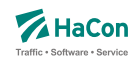

#### <span id="page-11-0"></span>4. Datenbestand

Es soll zunächst ein Überblick über die erforderlichen Daten gegeben werden. Alle logisch zusammengehörenden Daten werden in einzelnen Dateien zusammengefasst. Für den Dateinamen wird in der Überschrift des entsprechenden Kapitels ein Vorschlag gemacht. Der Name wird dabei in eckige Klammern gesetzt und groß geschrieben. Die Daten werden in zwei Klassen eingeteilt:

- 1. Zwingend notwendige Daten
- 2. Optionale Daten

Für die elektronische Verarbeitung der Fahrplandaten im Rahmen des Fahrplanauskunftssystems Hafas müssen einige grundlegende Datenbestände zwingend vorhanden sein. Zwingend notwendige Daten sind:

- die Liste aller Haltestellen (das Haltestellenverzeichnis)
- Koordinaten der Haltestellen (mit speziellem Algorithmus auch optional)
- die Fahrplandaten (Fahrten mit An-/Abfahrtszeiten)
- Gültigkeitsperiode der Fahrplandaten
- Informationen über die Verkehrstage der Fahrten
- Angaben zu den benutzten Verkehrsmitteln
- Fußwege zwischen Haltestellen und Festlegung von Haltestellengruppen
- Haltestellenbezogene Umsteigezeiten

Für das Auskunftssystem Hafas sind weitere optionale Daten wichtig:

- Liste der Umsteigestellen mit Gewichtung der Bedeutung der Haltestelle
- Zusätzliche Attribute für einzelne Laufwegabschnitte der Fahrten
- Prioritäten für die Auswahl einer Haltestelle als Umsteigstelle, wenn mehrere Umsteigstellen möglich sind
- Zuginformationstexte
- Festlegung oder Sperrung von Umsteigepunkten

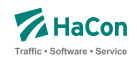

- Festlegung der Umsteigezeiten (Fahrtbezogene Umsteigezeiten, Linien-/Richtungsbezogene Umsteigezeiten, Verkehrsmittelbezogene Umsteigezeiten)
- Vereinigungen
- Durchbindungen (zwei getrennt aufgeführte Fahrten sind in Wahrheit eine Fahrt)
- Richtungsangaben
- Grenzhalte die nicht in der Haltestellendatei vorkommen
- Zeitzonen einer Fahrplanperiode
- Zeitverschiebungen der Haltestellen
- Zusammenfassungsdaten von gleichen Haltestellen in verschiedenen Datenbeständen
- Adressen- und Gebäudedaten
- Sortierschlüssel für Haltestellennamen
- Zusätzliche Haltestelleninformationen
- Angaben zu Gleisen oder Bussteigen u.ä.
- Betreiberinformationen
- Sonderzüge

Um eine weitgehende Rechnerunabhängigkeit dieser Daten zu gewährleisten, werden alle Datendateien im IBM-PC-Zeichensatz (8 Bit) als Textdateien geschrieben. Eine Umsetzung auf einen einfachen ASCII-Zeichensatz (7 Bit) ist möglich. Landesspezifische Zeichen (Umlaute, Akzente) können einfließen, soweit sie in dem IBM-Zeichensatz enthalten sind, andernfalls sollten sie entsprechend vereinfacht werden.

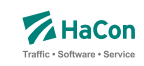

#### <span id="page-13-0"></span>4.1. Versionsspezifische Beschränkungen

Diese Dokumentation beschreibt alle derzeitigen Möglichkeiten des Rohdatenformats. Je nach Hafas- bzw. Transform-Version können Einschränkungen bestehen, die lizenztechnisch oder z.B. durch Beschränkungen der jeweiligen Programmoberflächen bedingt sind.

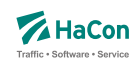

#### <span id="page-14-0"></span>5. Notwendige Dateien

#### 5.1. Das Haltestellenverzeichnis [BAHNHOF]

Das Haltestellenverzeichnis ist eine vollständige Liste aller in den gesamten Fahrplandaten eines Verkehrsverbundes bzw. Verkehrsträgers vorkommenden Haltestellen.

Die Haltestelledatei enthält für jede Haltestelle:

- eine 7-stellige, eindeutige Haltestellennummer
- Zuordnungskürzel zu einem Verkehrsverbund
- den Haltestellennamen

Die eindeutige, 7-stellige Haltestellennummer besteht aus dem UIC-Ländercode, der die ersten Ziffern belegt, und aus weiteren fünf beliebigen Ziffern (mit Ausnahme der Ziffernfolge 00000). Der länderübergreifende bzw. verkehrsübergreifende Datenaustausch hängt wesentlich von der Abstimmung der bestehenden Haltestellendatenbasis ab.

Zur Zeit sind folgende UIC-Ländercodes aktuell:

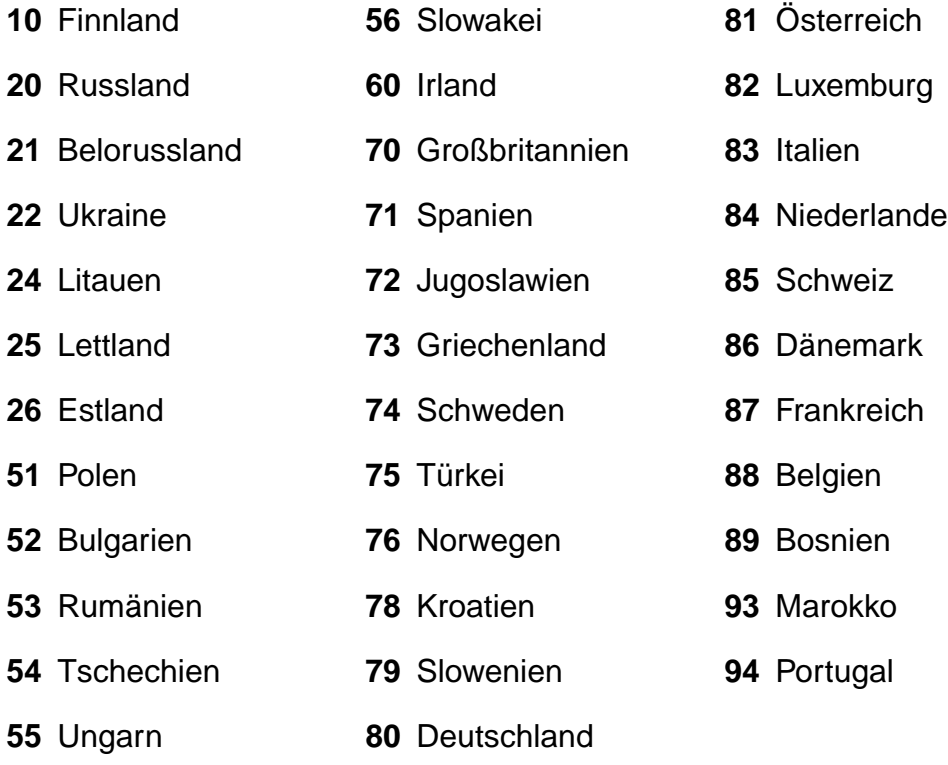

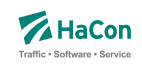

Die Anfangsziffern 01 - 09, die nicht im UIC-Code benannt werden, sind reserviert, um lokale Verkehrsbetriebe aufnehmen zu können.

Die Haltestellendatei enthält pro Zeile einen Eintrag der folgenden Form<sup>1</sup>:

#### **Dateiformat:**

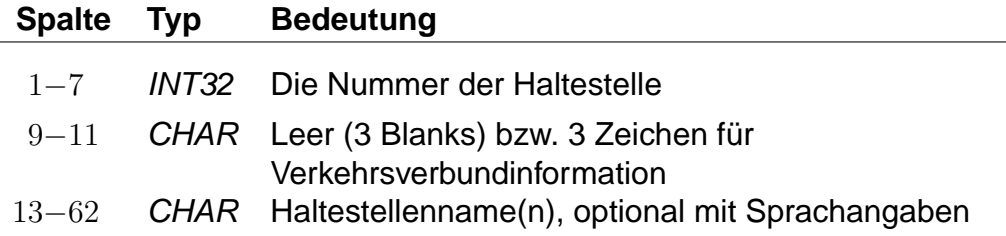

- Namen können Leerzeichen enthalten.
- Je Namen werden maximal die ersten **50** Zeichen übernommen.
- Mehrere Namen werden durch \$ getrennt (z.B. Genf\$Genéve).
- Sind mehrere Namen angegeben, dient der erste als Defaultname.
- Zu jedem Namen kann eine Sprache definiert werden, indem im Anschluss an den Namen eine durch \$ abgetrennte Zeichenfolge der Form <Sprachkürzel> (zulässige Sprachkürzel siehe unten) eingefügt wird.

Zulässige Sprachkürzel sind:

- d Deutsch
- e Englisch
- f Französisch
- h Spanisch
- i Italienisch
- j Japanisch
- n Niederländisch
- o Norwegisch
- p Polnisch

<sup>1</sup>Bedeutung der Typenbezeichnung siehe Erklärungen zur Dateibeschreibung Kap[.7](#page-149-0)

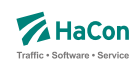

- s Schwedisch
- t Türkisch
- u Ungarisch
- w Dänisch
- x Irisch

#### **Beispiel:**

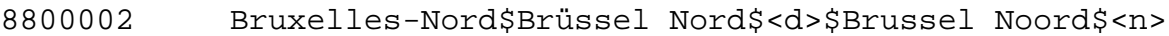

#### **Erklärung:**

Der Defaultname zur Bahnhofsnummer (8800002) ist "Bruxelles-Nord". Der Alternativname "Brüssel-Nord" wird als deutsch und der Alternativname "Brussel Noord" als niederländisch gekennzeichnet.

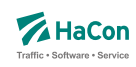

#### <span id="page-17-0"></span>5.2. Die Koordinaten der Haltestellen [BFKOORD]

Die Haltestellenkoordinaten werden von Hafas zur Visualisierung der Fahrtverläufe, zum Überprüfen der Fahrzeiten und für die Optimierung des Suchalgorithmus benutzt. Für jede Haltestelle werden gespeichert:

- die Haltestellennummer
- die X/Y-Koordinate
- die Z-Koordinate (optional)
- der Haltestellenname

#### **Dateiformat:**

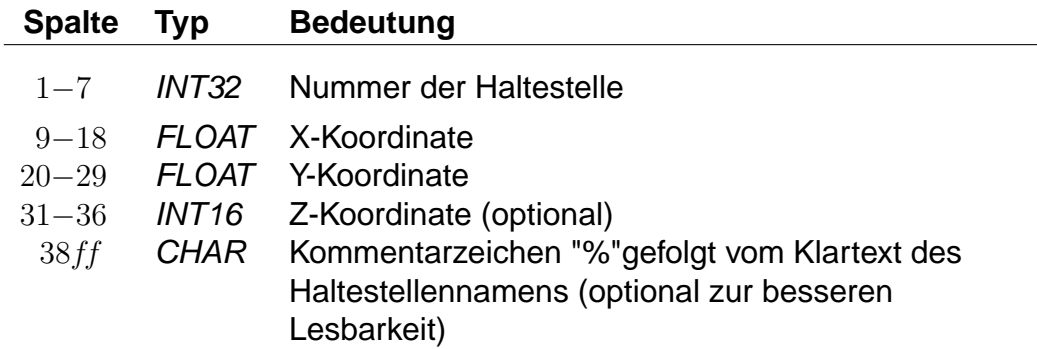

Die X- und Y-Koordinaten werden in einem geographischen Koordinatensystem in Längen- und Breitengraden angegeben. Als Einheiten werden dabei Grad mit dezimalen Nachkommastellen verwendet. Für Metergenauigkeit sind sechs Nachkommastellen anzugeben. Als Koordinatensystem ist WGS84 zu bevorzugen. Alternativ werden Koordinaten in einem rechtwinkligen Bezugssystem mit frei wählbarem Nullpunkt in Kilometern angegeben. Bei der Datenaufbereitung muss dem Programm MAKEKGEO per Schalter mitgeteilt werden, welches Koordinatensystem verwendet werden soll. In der Standardeinstellung werden geographische Koordinaten erwartet. Durch Verwendung des Schalters -p wird auf das bisherige Rechtwinklige Koordinatensystem umgeschaltet.

Im Gegensatz zu den X- und Y-Koordinaten müssen die Z-Koordinaten immer in Meter über NN angegeben werden.

Rohdatendoku 5.2. [BFKOORD]

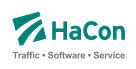

#### **Beispiel:**

8000261 11.5582710 48.1402880 % München Hbf 8000262 11.6049710 48.1274400 450 % München Ost

#### **Erklärung:**

Die Haltestelle "München Hbf" hat die Nummer 8000261 und liegt auf dem Längengrad 11.558271 und dem Breitengrad 48.140288 (laut WGS84).

Die Haltestelle "München Ost" hat die Nummer 8000262, liegt auf dem Längengrad 11.604971 und dem Breitengrad 48.127440 (laut WGS84) und liegt 450m über NN.

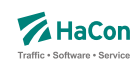

#### <span id="page-19-0"></span>5.3. Der Fahrplan [FPLAN]

Die Fahrplandateien enthalten die Daten für alle Fahrten. Sie beinhalten jeweils die kompletten Fahrtbeschreibungen mit:

- einem Schlüssel für jede Fahrt (Fahrtnummer, Verwaltung)
- dem Verkehrsmittel bzw. der Gattung
- den Verkehrstagen, an denen die Fahrt stattfindet
- weiteren Fahrtattributen wie Fahrradmitnahme, usw.
- den Bahnhofsnummern (Abfahrtsbahnhof, Ankunftsbahnhof)
- optionalen Angaben von Laufwegsindizes statt Bahnhofsnummer (Abfahrtsbahnhof, Ankunftsbahnhof)
- optionale Angabe von Gültigkeitsbereichen der Fahrtattribute
- den durchfahrenen Haltestellen mit den entsprechenden Ankunfts- und Abfahrtszeiten in zeitlich aufsteigender Reihenfolge
- optionalen Angaben zur Linienbezeichnung und zur Richtungsangabe der Fahrt
- optionalen Angaben über den Fahrtverlauf (Überschreiten von Landesgrenzen, Tarifgrenzen...)

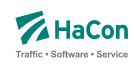

#### <span id="page-20-0"></span>5.3.1. Fahrtbeschreibung

Für die komplette Beschreibung einer Fahrt werden zwei Arten von Datenzeilen benutzt:

- Zeilen, die die Fahrtnummer, die Verkehrstage der Fahrt, die Fahrtkategorie und ähnliches festlegen. Diese Zeilen beginnen mit einem \*
- Datenzeilen, die den Laufweg der Fahrt, d.h. die bedienten Haltestellen mit den An- und Abfahrtszeiten beschreiben. Die Abfahrts-, sowie Ankunftszeit werden 6-stellig (5 Ziffern plus ein Vorzeichen) erfasst. Das bisherige Format mit lediglich 4 Ziffern wird bis auf weiteres unterstützt (Rückwärtskompatibilität)

Die Zeilen können beliebig gemischt werden, jedoch müssen die Laufwegzeilen chronologisch aufsteigend sein. Alle Zeilen sind so organisiert, dass ab der Position 59 das Kommentarzeichen "%" stehen **muss**. Danach sind noch beliebige Zeichen für den Rest der Zeile erlaubt.

Sollten nur 4-stellige Zeiten verwendet werden, so ist die Position des Kommentarzeichens in Spalte 55. 4- und 6-stellige Zeitangaben dürfen nicht gemischt werden.

Zur Darstellung einer Fahrt werden folgende Zeilen zwingend benötigt:

- 1. \*Z Zeile, \*KW Zeile oder \*T Zeile mit der Fahrtnummer. Diese Zeile leitet den Beginn einer neuen Fahrt ein
- 2. \*G Zeile zur Festlegung des Verkehrsmittels
- 3. \*A VE Zeilen zur Festlegung der Verkehrstage der Fahrt

#### **Bemerkung:**

Es gibt nur jeweils eine \*Z-, \*KW- oder \*T-Zeile. Alle anderen \*-Zeilen können im Bedarfsfall mehrfach auftreten. Für \*-Zeilen werden Abfahrtsbahnhöfe immer von vorne im Laufweg gesucht (erstes Auftreten der Haltestellennummer). Zielbahnhöfe, die nur durch eine Bahnhofsnummer identifiziert sind, werden von hinten im Laufweg gesucht (letztes Auftreten der Haltestellennummer).

Soll eine Fahrteigenschaft ab dem Abfahrtsbahnhof gelten, kann die Bahnhofsnummer einer \*-Zeile weggelassen werden. Das gleiche gilt für die Nummer des Ankunftsbahnhofes. Dann gilt die \*-Zeile bis zum Ende der Fahrt.

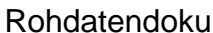

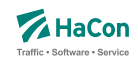

Um einen Gültigkeitsbereich einer \*-Zeile im Laufweg auch bei mehrfach auftretenden Bahnhofsnummern einordnen zu können, gibt es folgende Möglichkeiten:

#### **Beispiel:**

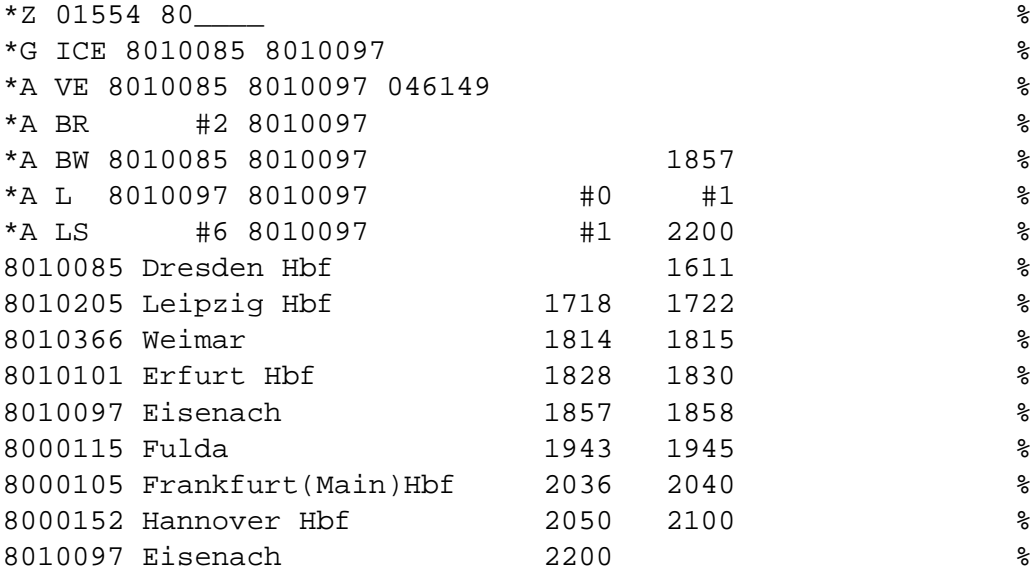

#### **Erklärung:**

#### **Laufwegsindex statt Bahnhofsnummer**

Statt einer Bahnhofsnummer kann ein Index auf eine Laufwegszeile (Zählung beginnt ab 0) gesetzt werden.

\*A BR #2 8010097 %

Das Attribut gilt ab dem 3. Bahnhof im Laufweg (Weimar) Der Restplatz innerhalb dieser Spalte ist mit Leerzeichen aufzufüllen.

#### **Ankunfts-, Abfahrtszeit setzen**

• Für den Gültigkeitsstart muss die Abfahrtszeit (des gewünschten Bahnhofes) gesetzt werden. Zeit und Bahnhofsnummer müssen in den Laufweg passen. Der Laufweg wird von vorne durchsucht

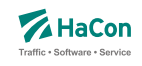

• Für das Gültigkeitsende muss die Ankunftszeit (des gewünschten Bahnhofes) gesetzt werden. Zeit und Bahnhofsnummer müssen in den Laufweg passen. Der Laufweg wird von hinten durchsucht.

\*A BW 8010085 8010097 1857 %

Das Attribut gilt bis zu der Haltestelle mit der entsprechenden Ankunftszeit (18:57 Uhr) und der Bahnhofsnummer 8010097

#### **Index auf das x. Auftreten einer Bahnhofsnummer innerhalb des Laufweges**

Es wird das x. Auftreten(gezählt ab 0) der Bahnhofsnummer innerhalb des Laufweges als Gültigkeitsstart oder Gültigkeitsende gesetzt.

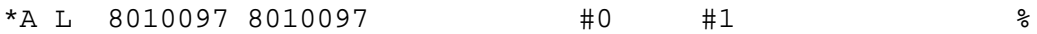

Der Gültigkeitszeitraum dieses Attributes liegt zwischen dem 1. Auftreten der Bahnhofsnummer 8010097 und dem 2. Auftreten.

#### **Bemerkung:**

Wird ein Index auf den Laufweg gesetzt (statt der Bahnhofsnummer) so ist die entsprechend spätere Angabe von Uhrzeit oder Index irrelevant und wird ignoriert.

Die Breite der eigentlichen Spalten (Bahnhofsnummer oder Zeiten) sind zu beachten, wenn ein Index oder die Zeit gesetzt wird. Felder sind ggf. mit Leerzeichen aufzufüllen.

Dies gilt auch, wenn keine Bahnhofsnummern angegeben werden (leeres Feld).

\*A LS #6 8010097 #1 2200 %

- \*A Zeile
- Attribut ist LS

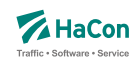

- Gültigkeitsstart des Attributes ist die 7. Haltestelle (Frankfurt(Main)Hbf) im Laufweg
- Gültig bis Eisenach (8010097)
- Dieses Attribut würde ab dem 2. Auftreten dieses Abfahrtsbahnhofes gelten, wenn nicht ein Index auf den Laufweg gesetzt worden wäre (#6)
- Gültigkeitsende ist die letzte gefundene Haltestelle im Laufweg mit der Nummer 8010097 und der Ankunftszeit von 22:00 Uhr.

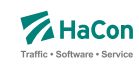

#### <span id="page-24-0"></span>5.3.2. \*Z-Zeilen:

Mit der \*Z-Zeile beginnen die Daten einer neuen Fahrt. Um eine Fahrt identifizieren zu können, werden in der \*Z-Zeile die Fahrtnummer und die sogenannte Verwaltungsnummer angegeben. Dadurch kann man Fahrten gleicher Nummer unterscheiden.

#### **Dateiformat:**

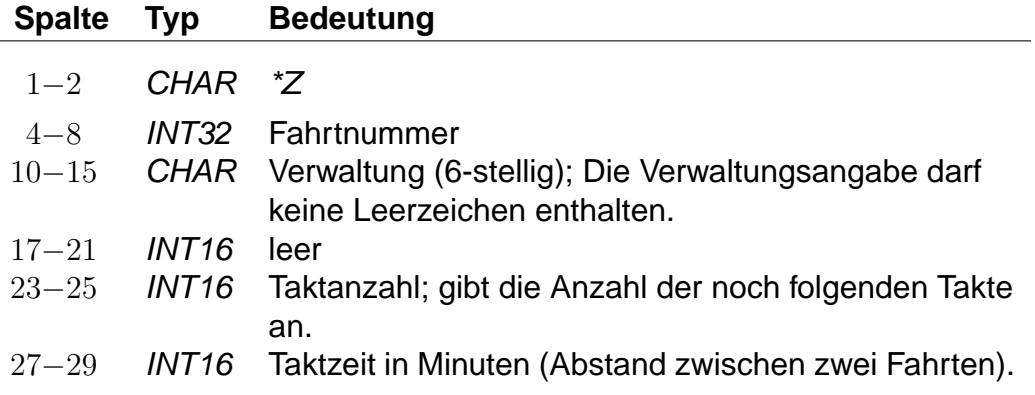

#### **Beispiel:**

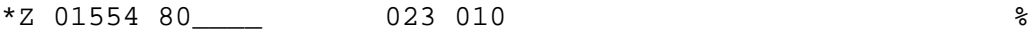

- Zeilentyp =  $Z^*Z$
- Fahrtnummer (externe Zugnummer) = 01554
- Verwaltungsnummer = 80\_\_\_\_
- $\bullet$  Taktanzahl = 23
- Zeit zwischen den Takten = 10 Minuten

#### <span id="page-25-0"></span>5.3.3. \*T-Zeilen:

Mit der \*T-Zeile beginnen die Daten einer neuen Fahrt (T-Fahrten). Um eine Fahrt identifizieren zu können, werden in der \*T-Zeile die Fahrtnummer und die sogenannte Verwaltungsnummer angegeben. Dadurch kann man Fahrten gleicher Nummer unterscheiden. Die Fahrtnummern sollten von denen von Fahrten mit \*Z-Zeile (Z-Fahrten) unterschieden werden.

Im Gegensatz zu Z-Fahrten werden die Zeiten von T-Fahrten als "unscharf" betrachtet. Das bedeutet, dass mit T-Fahrten Verkehr abgebildet wird, von dem zwar die Taktdichte bekannt ist, bei dem die tatsächlichen Abfahrts-/ Ankunftszeiten unbekannt (oder mindestens unsicher) sind.

Die Laufwegzeilen einer T-Fahrt geben die Zeiten einer theoretischen frühesten Fahrt an. Die Fahrthäufigkeit wird durch eine Zeitspanne (in Minuten) angegeben, innerhalb derer Fahrten am ersten Halt der Fahrt nach dem angegebenen Startzeitpunkt starten. Aus den Zeiten der angebenen ersten Fahrt und der Zeitspanne in der \*T-Zeile ergibt sich der Zeitraum, innerhalb dessen die entsprechende Fahrt verkehrt.

Die Taktdichten werden in Sekunden angegeben, um dem Nutzer z.B. einen 7,5 Minutentakt korrekt angeben zu können. Intern wird mit auf Minuten aufgerundeten Zeiten gerechnet.

Bei jedem Einstieg am Beginn einer Reise wird als Einstiegszeit in eine T-Fahrt der Suchstartzeitpunkt plus die Taktzeit verwendet. Bei Umstiegen in eine T-Fahrt wird die Ankunftszeit an der Haltestelle plus die reguläre Umsteigezeit (es gelten dieselben Regeln wie für Z-Fahrten) plus eine Taktdauer als Einstiegszeit verwendet (technisch verkehren also T-Fahrten im Minutentakt mit einer um die Taktzeit erhöhten Umsteigezeit).

T-Fahrten können nicht durchgebunden und vereinigt werden. Außerdem werden T-Fahrten nicht automatisch bezüglich ihrer Verkehrstage oder Takte zusammengefasst.

#### **Dateiformat:**

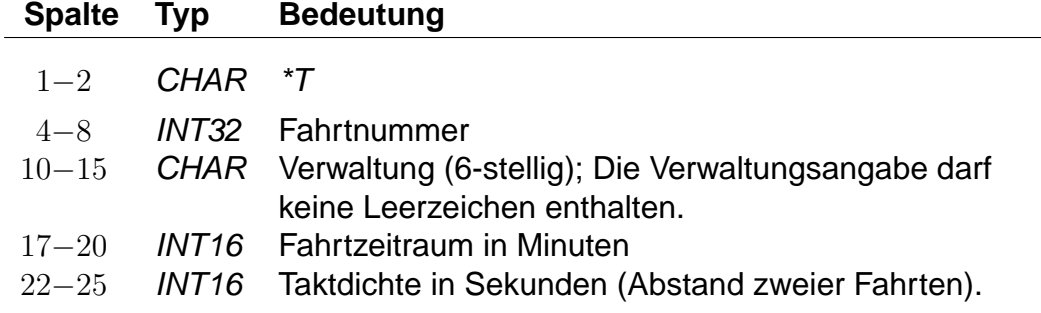

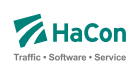

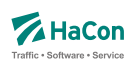

#### **Beispiel:**

\*T 01554 80\_\_\_\_ 0240 0450 %

- Zeilentyp =  $*T$
- Fahrtnummer (externe Zugnummer) = 01554
- Verwaltungsnummer =  $80$
- Der Start der Suche liege bei 8:00 Uhr (abhängig von den folgenden hier nicht aufgeführten Laufwegzeilen), dann werden Verbindungen bis 12:00 Uhr (4 Stunden, entspr. 240 Minuten) ausgegeben.
- Taktdichte = 7,5 Minuten, entspr. 450 Sekunden. Diese Taktdichte wird zur Erhöhung der Umsteigezeit verwendet.

<span id="page-27-0"></span>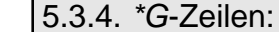

Mit diesen Zeilen wird für jeden Fahrtabschnitt das Verkehrsmittel (Zug, Bus, Tram, usw.) bzw. die Gattung (ICE, IC, IR, usw.) festgelegt. Bei Bedarf können mehrere Zeilen angegeben werden. Die Angaben müssen den Laufweg vollständig und eindeutig überdecken. Die Verschlüsselung der Fahrtkategorie wird in einer weiteren Datei vorgenommen (siehe Datei ZUGART). Jedes Verkehrsmittel bzw. jede Gattung muss in dieser Datei enthalten sein.

#### **Dateiformat:**

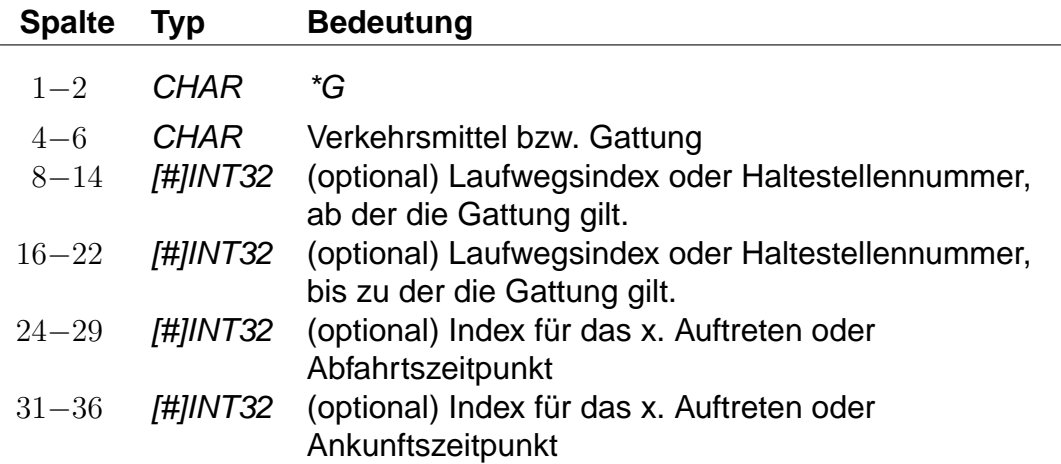

#### **Beispiel:**

\*G ICE 8010085 8010097 %

- Zeilentyp =  $*G$
- Verkehrsmittel / Gattung = ICE
- Gültig von Haltestelle 8010085 bis Haltestelle 8010097

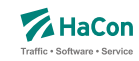

<span id="page-28-0"></span>5.3.5. \*A VE-Zeilen:

Die \*A VE-Zeilen kennzeichnen die Verkehrstage einer Fahrt. Die Verkehrstageangaben können für den gesamten Laufweg gelten oder abschnittsweise wechseln. Die Verkehrstageangaben müssen den Laufweg vollständig und eindeutig überdecken. Die Verkehrstagenummer "000000" kennzeichnet "tägliche Fahrt", zu allen anderen Nummern befinden sich in einer separaten Datei entsprechende Einträge (siehe Datei BITFELD).

#### **Bemerkung:**

Für die Fahrplanauskunft ist es aus Performance-Gründen wichtig, die Verkehrstagenummer "000000" (und nur diese) für "tägliche Fahrt" zu benutzen.

### **Dateiformat:**

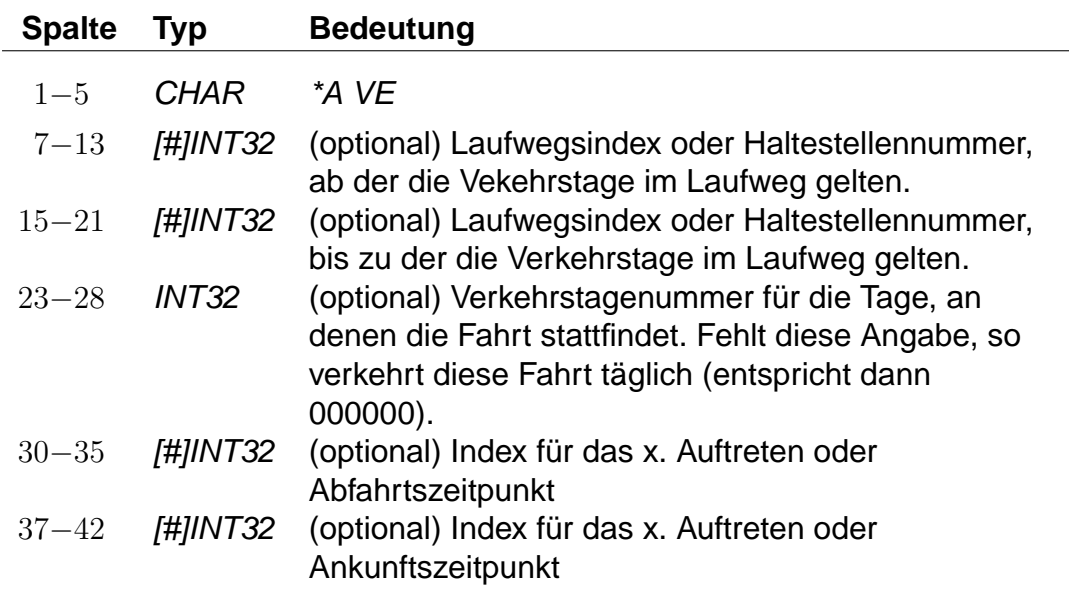

#### **Beispiel:**

\*A VE 8010085 8010097 046149 %

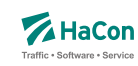

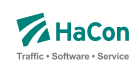

- Zeilentyp =  $*AVE$
- Gültig von Haltestelle 8010085 bis Haltestelle 8010097
- Gilt an den Verkehrstagen 046149 (Eintrag aus der Datei BITFELD)

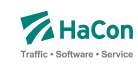

#### <span id="page-30-0"></span>5.3.6. \*A-Zeilen (optional)

Die Attributszeilen dienen dazu, der Fahrt zusätzliche Informationen zuzuordnen. Dies können Serviceangebote im Zug, Reservierungspflicht, usw. sein. Die Festlegung von benutzten Attributen (Attributscode) erfolgt in einer speziellen Datei (siehe Datei ATTRIBUT).

#### **Dateiformat:**

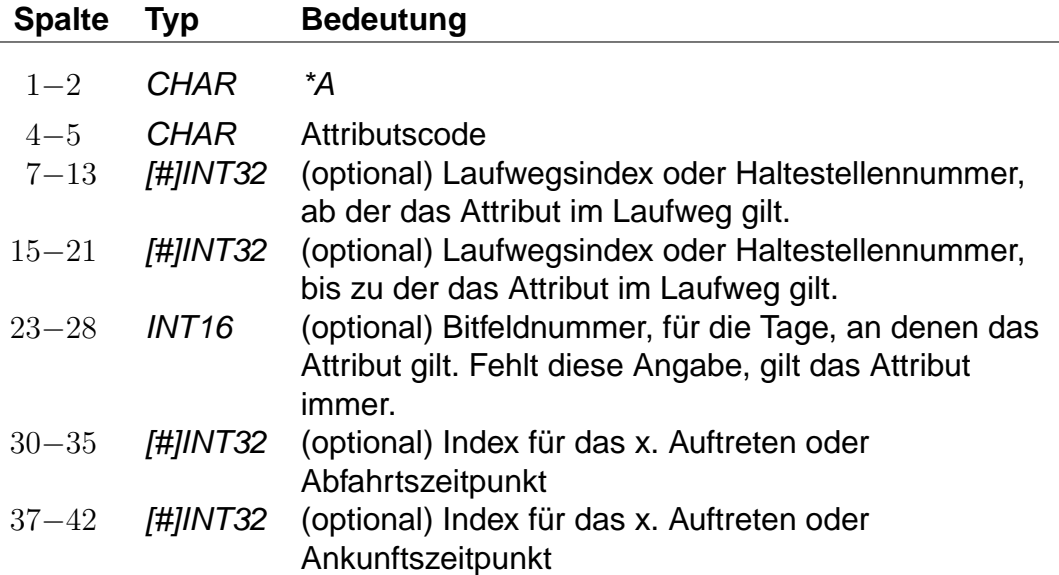

#### **Beispiel:**

\*A BB 8010366 8010097 %

- Zeilentyp =  $*A$
- $\bullet$  Attributscode = BB
- Gültig von Haltestelle 8010366 bis Haltestelle 8010097
- Gilt täglich da keine Einschränkungen erfolgten.

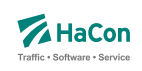

### **Beispiele für Attributsfestlegungen sind (Datei ATTRIBUT):**

"BB" Bus hält nicht an Haltestelle

"X" Bedarfshalt

"L" Zug führt nur Liegewagen

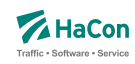

#### <span id="page-32-0"></span>5.3.7. \*I-Zeilen (optional):

Anhand der Informationstextzeilen können einer Fahrt zusätzliche Information als Klartext beigestellt werden. Während bei den Zugattributen (siehe \*A) einem Attributscode ein bestimmter Text fest zugeordnet ist, können zu einem Infotextcode je nach Fahrt verschiedene Texte angegeben werden.

#### **Dateiformat:**

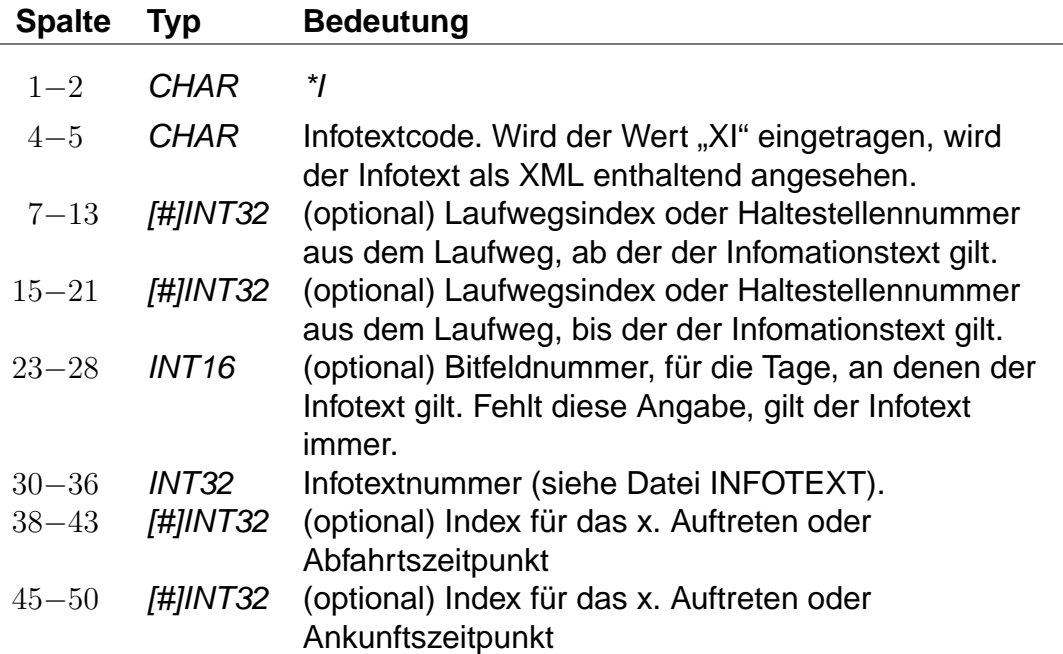

Der Infotextcode steht für eine Gruppe von Infotexten, z. B. Betreiberinformationen oder Zuginformationen. Diese Gruppierungen werden in Hafas ausgelesen und entsprechend der Vorgaben ausgegeben (z.B. werden Infotexte nur auf Printmedien ausgegeben und nicht bei der Fahrplanauskunft selber).

In den Rohdaten ist drauf zu achten, dass nicht 2 gleiche Infotextcodes mit unterschiedlicher Bedeutung vorhanden sind.

#### **Beispiel:**

\*I ZN 8010366 8010097 0002905 %

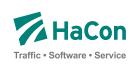

- Zeilentyp =  $^*I$
- $\bullet$  Infotextcode = ZN
- Gültig von Haltestelle 8010366 bis Haltestelle 8010097
- Infotextnummer (Datei INFOTEXT) = 0002905

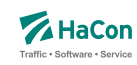

#### <span id="page-34-0"></span>5.3.8. \*L-Zeile (optional):

Die \*L-Zeilen haben die Aufgabe, Linieninformationen für die Fahrt bereitzustellen. Ist die \*L-Zeile in den Daten einer Fahrt vorhanden, wird für den Laufwegabschnitt, der in der \*L-Zeile angegeben ist, die entsprechende Liniennummer benutzt. Fehlt die Angabe des Laufwegabschnitts, wird die Liniennummer für den gesamten Laufweg benutzt.

#### **Dateiformat:**

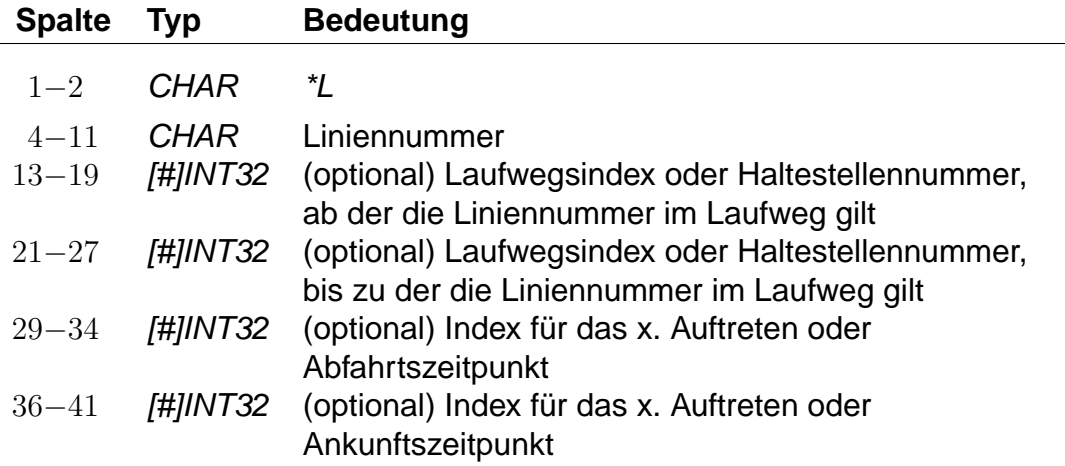

#### **Beispiel:**

\*L 00000007 #6 8010097 %

- Zeilentyp =  $^*L$
- $\bullet$  Liniennummer = 7
- Gültig von Haltestelle an Position 7 im Laufweg bis Haltestelle 8010097

<span id="page-35-0"></span>Rohdatendoku 5.3. [FPLAN]

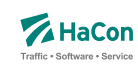

#### 5.3.9. \*R-Zeile (optional)

Die \*R-Zeilen werden benutzt, um einer Fahrt zusätzliche Richtungsinformationen zu geben.

#### **Dateiformat:**

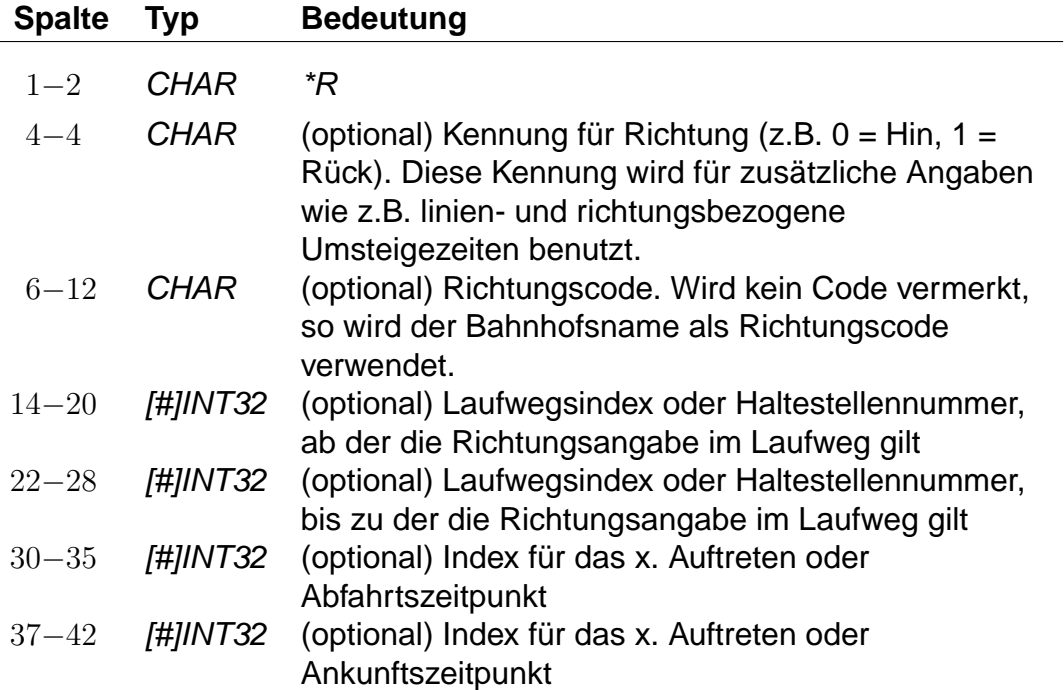

Werden in der \*R-Zeile keine weiteren Angaben gemacht, wird die letzte Haltestelle im Laufweg als Richtungsangabe benutzt. Ist ein Richtungscode angegeben, so wird nachgeschaut, ob er als Haltestellennummer interpretierbar ist. Wenn ja, wird die Haltestellenbezeichnung als Richtungsangabe benutzt. Andernfalls wird der entsprechende Eintrag in der Datei RICHTUNG gesucht.

#### **Beispiel:**

\*R 8010366 8010097 %

#### **Erklärung:**

• Zeilentyp =  $*R$
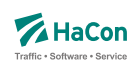

- Als Richtungsangabe wird der Bahnhofsname verwendet
- Gültig von Haltestelle 8010366 bis Haltestelle 8010097

Rohdatendoku 5.3. [FPLAN]

5.3.10. \*GR-Zeile (optional):

Die \*GR-Zeilen dienen dem Zweck, einige spezielle Haltestellen eines Laufweges mit zusätzlichen Laufwegsinformationen zu versehen. Dieser Typ von Haltestelle heißt "Grenzpunkt". Grenzpunkte sind zweckmäßig um beispielsweise das überschreiten von Landesgrenzen, Tarifgrenzen oder ähnliche Informationen zu kodieren. Im allgemeinen werden Grenzpunkte von einer Fahrt bedient. Ein nicht von einer Fahrt bedienter Grenzpunkt heißt "virtueller Grenzpunkt". Virtuelle Grenzpunkte werden in der Datei GRENZHLT geführt. Sie dienen dem Zweck, Punkte zu definieren, die beispielsweise zur Berechnung von Verbindungen und/oder deren Preise notwendig sind. Da eine Fahrt diesen Punkt nicht bedient ist es auch nicht möglich ist, virtuelle Grenzpunkte als Start- oder Zielknoten für eine Verbindungssuche anzugeben.

# **Dateiformat:**

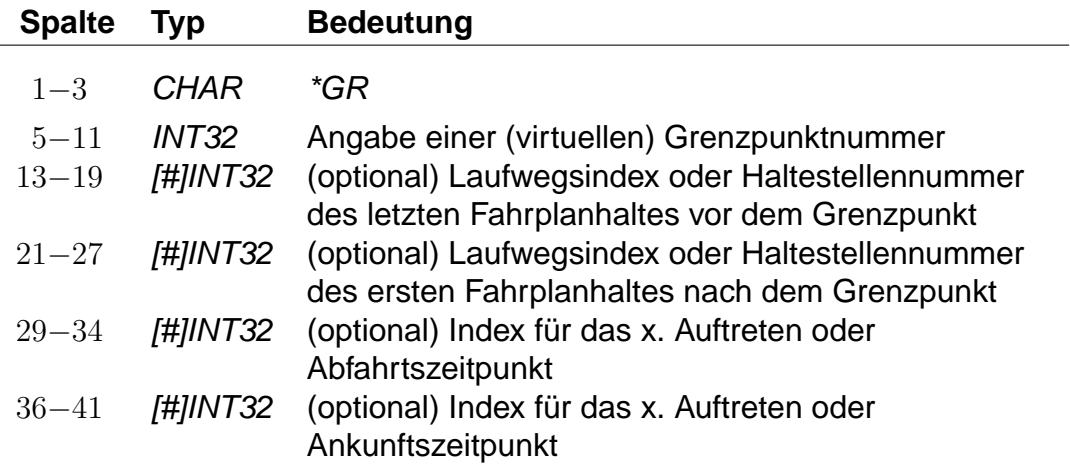

Wird am Grenzpunkt fahrplanmäßig gehalten, so wird die Grenzpunktnummer auch als Nummer des ersten und letzten Haltes nach bzw. vor dem Grenzpunkt angegeben.

# **Beispiel:**

\*GR 8705039 8700048 8800025 %

# **Erklärung:**

• Zeilentyp =  $*GR$ 

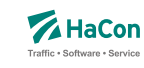

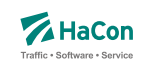

- Grenzhalt an der Haltestelle 8705039
- Gültig von einer Haltestelle vorm Grenzhalt (8700048) bis zu einer Haltestelle danach (8800025)

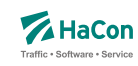

# 5.3.11. \*SH-Zeile (optional)

Die \*SH-Zeilen dienen dem Zweck, einige spezielle Haltestellen eines Laufweges mit anderen Verkehrstagen zu versehen. Diese saisonalen Haltestellen können nur an bestimmten Verkehrstagen angefahren werden. Außerhalb dieser Verkehrstage wird diese Haltestelle nicht angefahren.

#### **Dateiformat:**

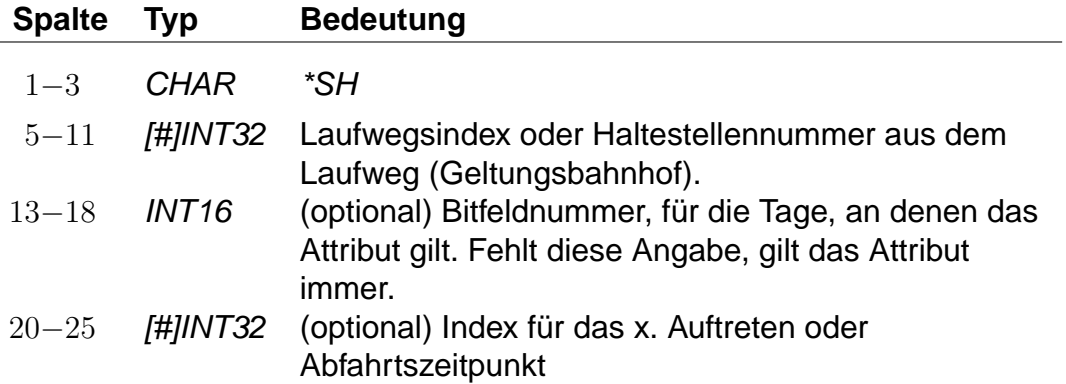

## **Beispiel:**

\*SH 8010097 023562 %

#### **Erklärung:**

- Zeilentyp =  $*SH$
- saisonaler Halt an der Haltestelle 8010097
- Der Zug hält hier nur an den Verkehrstagen die in dem Schlüssel 023562 vermerkt sind

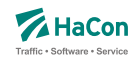

#### 5.3.12. \*CI- und \*CO-Zeile (optional)

Mittels einer \*CI-Zeile kann ein Abschnitt im Laufweg eines Zuges mit Eincheckzeiten und mittels einer \*CO-Zeile mit Auscheckzeiten versehen werden. Ein- und Auscheckzeiten haben Einfluss auf die Zeit, die ein Fahrgast zum Umsteigen benötigt. Diese ergibt sich aus der Umsteigezeit am Bahnhof (siehe Abschnitt [5.7\)](#page-80-0), der verwaltungsbezogenen Umsteigezeit (siehe Abschnitt [6.7.1\)](#page-105-0) oder aus der linienbezogenen Umsteigezeit (siehe Abschnitt [6.7.2\)](#page-106-0). Auf diese Umsteigezeiten wird die Auscheckzeit des Zuges, mit dem der Fahrgast ankommt, und die Eincheckzeit des Zuges, in den der Fahrgast einsteigen will, addiert. Existiert für beide Züge eine zugbezogene Umsteigezeit (siehe Abschnitt [6.7.4\)](#page-111-0), werden Ein- und Auscheckzeiten für den Umstieg nicht berücksichtigt.

Im Gegensatz zu den reinen Umsteigezeiten von einem Zug in einen anderen (UMSTEIGB, UMSTEIGV, UMSTEIGL und UMSTEIGZ) gelten Ein- und Auscheckzeiten auch am Anfang und Ende einer Verbindung oder wenn der Fahrgast zunächst einen Fußweg zu einer anderen Haltestelle zurücklegt, statt direkt in einen Zug umzusteigen.

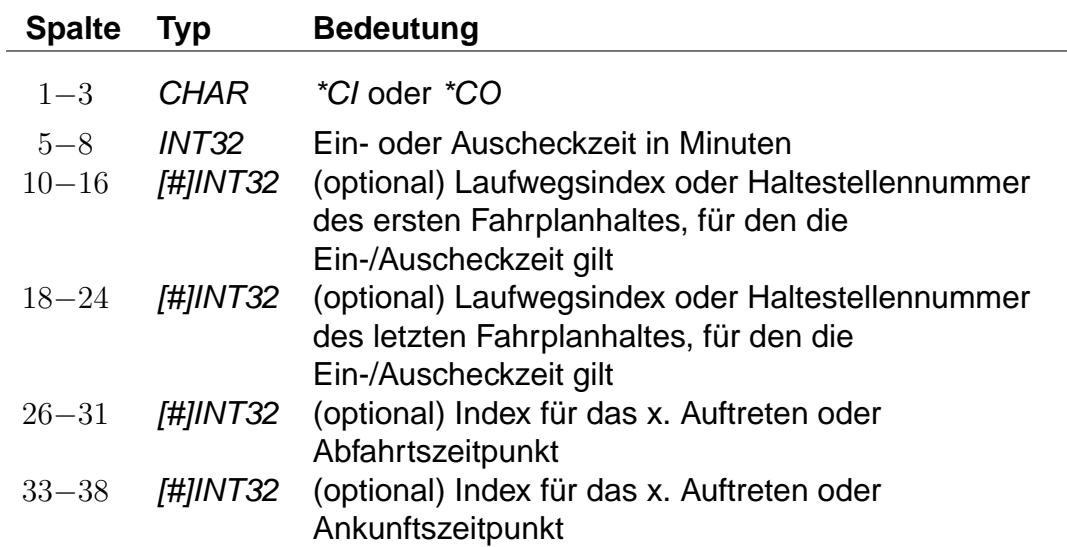

## **Dateiformat:**

#### **Beispiel:**

\*CI 0005 8010366 8010097 %

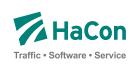

# **Erklärung:**

- Zeilentyp =  $*CI$
- $\bullet$  Eincheckzeit = 5 Minuten
- Gültig für die Haltestellen von 8010366 bis 8010097

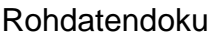

5.3. [FPLAN]

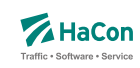

5.3.13. Kurswagen (\*KW-, \*KWZ- und \*B-Zeilen:)

Ein Kurswagen wird beschrieben durch die Angabe aller Züge, die diesen Kurswagen ziehen. Analog der \*Z-Zeile wird ein neuer Kurswagen mit einer \*KW-Zeile begonnen:

#### **Dateiformat:**

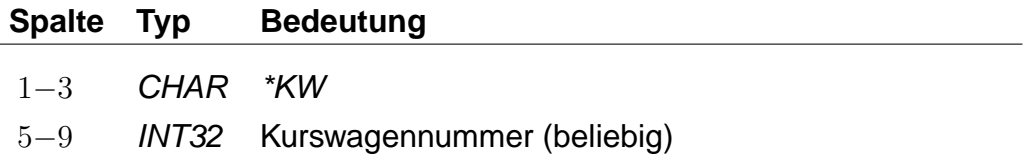

Dann folgen alle ziehenden Züge in der korrekten Reihenfolge:

#### **Dateiformat:**

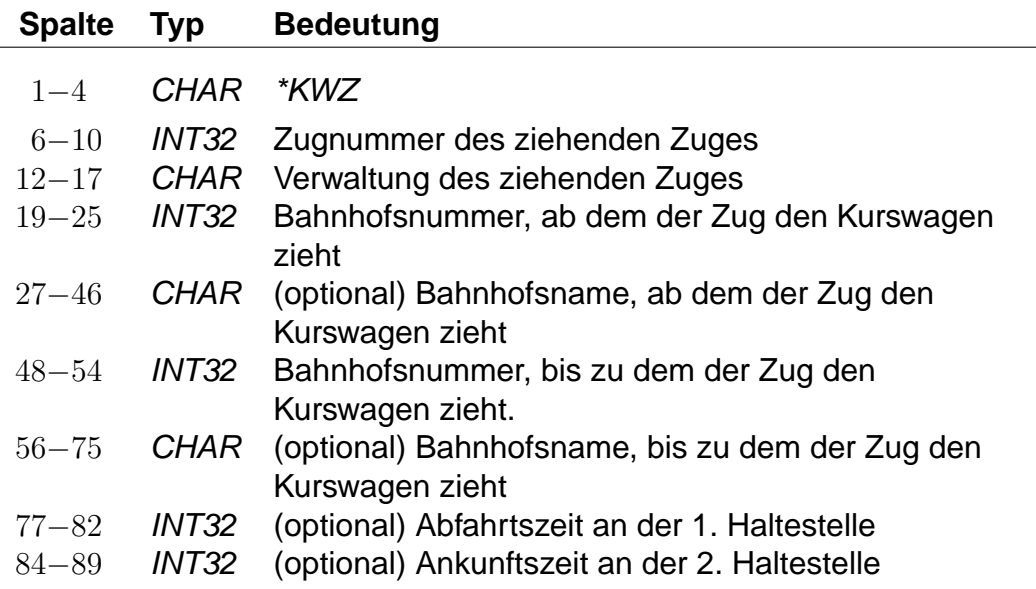

Außerdem können Ein- sowie Ausstiege unterbunden werden, z.B. um frühmorgendliche Störungen in Kurswagen-Schlafabteilen zu vermeiden.

Mögliche Werte für den SSperrtypßind:

- 1: keine Einstiege erlaubt
- 2: keine Ausstiege erlaubt
- 3: sowohl Ein- als auch Ausstiege gesperrt

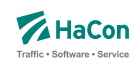

# **Dateiformat:**

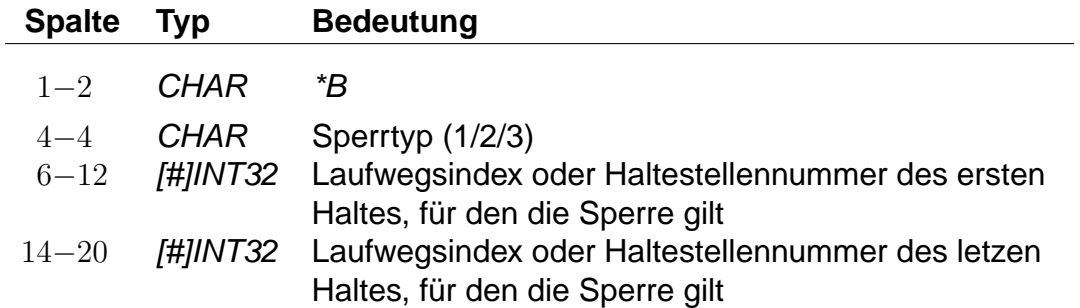

Da ein Kurswagen andere Attribute haben kann als die ziehenden Züge, sind weitere \*-Zeilen zulässig. Insbesondere \*A VE-Zeilen für andere Verkehrstage sind recht häufig.

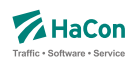

# **Beispiel:**

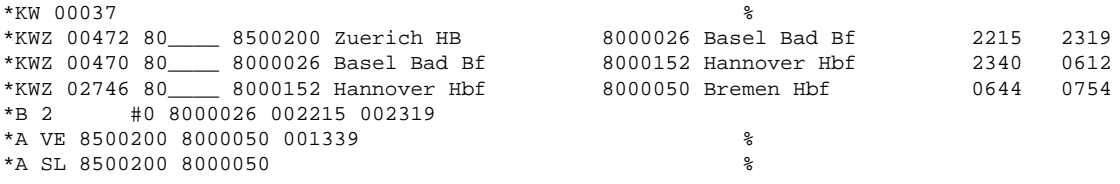

# **Erklärung:**

Ein Kurswagen mit drei ziehenden Zügen. Der Wagen wird in Basel Bad und Hannover umgehängt. Vom Fahrtantritt in Zürich bis inklusive Basel sind alle Ausstiege untersagt. Er hat andere Verkehrstage als die Züge und zusätzlich das Attribut "SL".

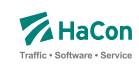

#### <span id="page-45-0"></span>5.3.14. Laufwegzeilen:

Alle anderen Zeilen werden als Laufwegzeilen interpretiert, d.h. sie bezeichnen die Halte der Fahrt. Dabei müssen die Haltestellen in der Reihenfolge, in der sie angefahren werden, angegeben werden.

## **Dateiformat:**

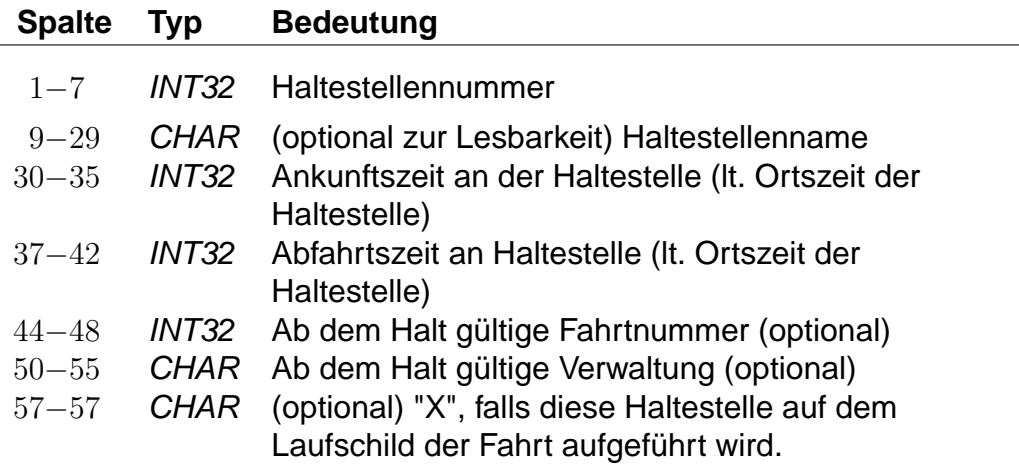

## **Bemerkung:**

" " für keine Angabe (nur zulässig bei der Ankunftszeit der ersten Haltestelle und der Abfahrtszeit der letzten Haltestelle) ±5 Ziffern im Format VHHHMM. Bei einer Fahrt über Mitternacht hinaus werden die Zeiten mit 25 Uhr, 26 Uhr ... weiter gezählt (max. darf eine Fahrt bis 984 Uhr gehen). Durch das Vorzeichen "-" werden informatorische Zeiten gekennzeichnet, die nicht zum Ein- bzw. Ausstieg zugelassen sind. Ein + Zeichen kann durch ein Leerzeichen ersetzt werden. Wird als Rohdatenformat [V]HHMM gewählt so beträgt die maximale Fahrzeit 96 Stunden. Wechseln von Formaten innerhalb der Rohdatendatei ist nicht erlaubt.

#### **Achtung:**

Kommt eine Haltestelle mehrfach im Laufweg vor, so müssen die Abfahrtszeiten unterschiedlich sein, dasselbe gilt für die Ankunftszeiten. Im folgenden soll die Darstellung einer Fahrt durch ein kommentiertes Beispiel illustriert werden. Die Zeilen sind zum besseren Verständnis durchnummeriert.

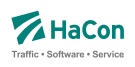

## **Beispiel:**

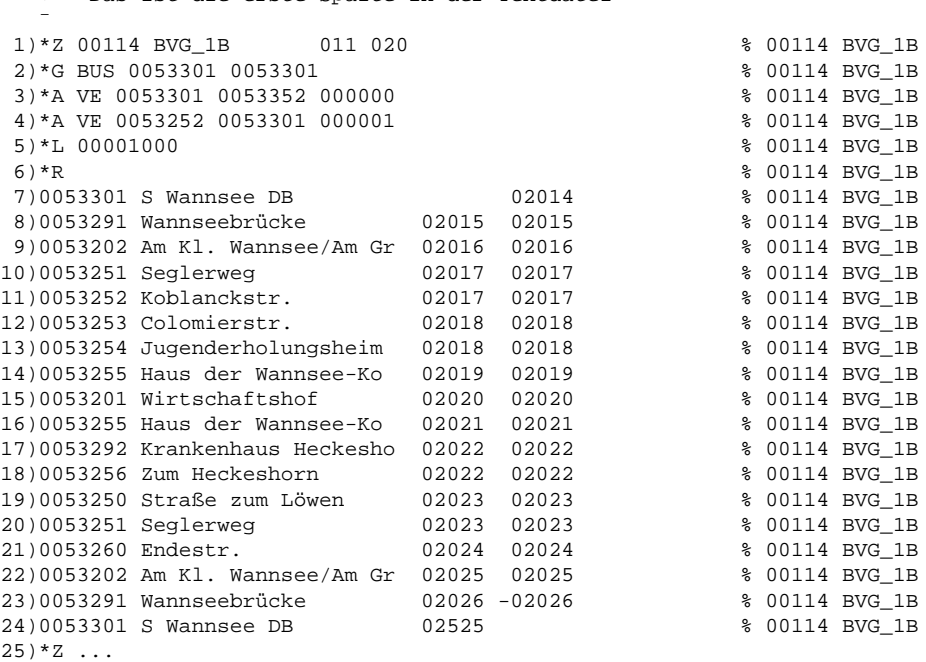

+-- Das ist die erste Spalte in der Textdatei

# **Erklärung:**

- 1. Hier beginnt die Fahrt. Es handelt sich um die Fahrt 114 der Verwaltung BVG\_1B. Diese Wertetupel identifiziert die Fahrt im gesamten Datenset und wird später bei Verweisen in der Datei VEREINIG, DURCHBI oder UMSTEIGV benutzt. Es ist zulässig, dass das Paar (Fahrtennummer, Verwaltung) mehrfach in den Daten erscheint. Bei einer Referenz in den anderen Dateien werden dann sämtliche Möglichkeiten berücksichtigt.
- 2. Die Fahrt ist ein Bus von Haltestelle 0053301 und wieder zurück. Wenn die Fahrtkategorie wechselt, wird für jeden Teil eine \*G -Zeile aufgenommen.
- 3. Die \*A VE-Zeilen bezeichnen die Verkehrstage der Fahrt. Die Verkehrstagenummer "000000" bedeutet: Die Fahrt 114 verkehrt auf dem Teilstück S Wannsee DB - Koblanckstraße täglich.
- 4. Auf dem Teilstück Koblanckstraße S Wannsee DB verkehrt die Fahrt nach dem Verkehrstageschlüssel 000001. Die Bedeutung des Verkehrstageschlüssels ist in der Datei BITFELD festgelegt und könnte z.B. bedeuten: Mo - Sa.
- 5. Die Fahrt hat die Liniennummer 1000. Da die Haltestellennummern fehlen und damit der Gültigkeitsbereich nicht eingeschränkt wurde, gilt die Liniennummer auf dem ganzen Laufweg.
- 6. Eine \*R-Zeile ohne weitere Angaben: Auf dem ganzen Laufweg ist der Name des letzten Halts als Richtung auszugeben.
- 7.-22. Die Haltestellen mit Ankunfts- bzw. Abfahrtszeiten der Fahrt. Der Name ist optional, sollte aber der besseren Lesbarkeit wegen immer beigefügt werden. Das % -Zeichen in der 59. Spalte ist zwingend, alles danach wird als Kommentar aufgefasst (Hier wird im Kommentar die Fahrtnummer gedoppelt, so dass bei Suchvorgängen die gesamte Fahrt gefunden wird).
- 23. Da die Abfahrtszeit ein "-" Zeichen enthält wird diese Zeit nur als informatorischer Zeitpunkt übernommen. Ein Einstieg an dieser Haltestelle ist nicht erlaubt.
- 24. Die Ankunftszeit liegt am nächsten Tag nach der Abfahrt. 02525 wären dann 1:25 Uhr morgens am nächsten Tag.
- 25. Hier beginnt eine neue Fahrt...

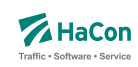

#### 5.3.15. Laufwegsdaten mit Regionen (optional)

Die Laufwegsdaten können Regionen enthalten (siehe Abschnitt [6.26\)](#page-146-0):

#### **Dateiformat:**

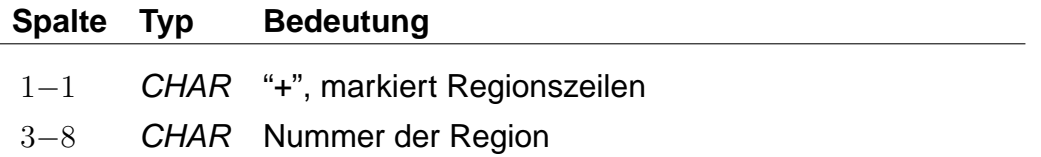

Regionen können zur Abbildung von Bedarfsfahrten benutzt werden (Anrufsammeltaxi).

Jede Fahrt muss mindestens eine Haltestelle enthalten. Jedes Paar von Regionszeilen muss durch mindestens eine Haltestelle getrennt werden. Die Fahrt kann vom Nutzer zu beliebigen Punkten innerhalb der Region bestellt werden. Die Fahrt verläuft über den vorhergehenden Halt, bedient die bestellten Punkte innerhalb der Region und wird mit dem nachfolgenden Halt fortgesetzt.

Zur Benutzung dieser Funktion muss der Hafas-Server GIS-Dienste bereitstellen.

## **Beispiel:**

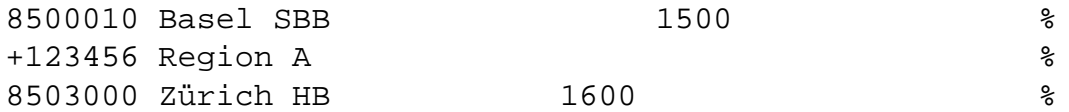

## **Erklärung:**

Die Fahrt passiert die Region 123456 zwischen den Haltestellen 8500010 und 8503000. Die Fahrt kann bestellt werden, um Fahrgäste von oder zu einem beliebigen Punkt innerhalb der Region zu befördern.

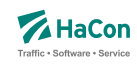

#### 5.3.16. \*TT-Zeilen (optional)

\*TT-Zeilen markieren Fahrten, welche zwischen einer Region und einer Menge von Haltestellen verkehren. Sie können als Zubringer- und Abbringerfahrten verstanden werden. Der Start oder das Ende einer \*TT-Fahrt ist ein beliebiger Punkt innerhalb der Region. Hafas ignoriert die Reihenfolge der Haltestellen. Der Nutzer, der die Fahrt bestellt hat, wird virtuell direkt von einem Punkt zu einer Haltestelle oder umgekehrt befördert.

#### **Dateiformat:**

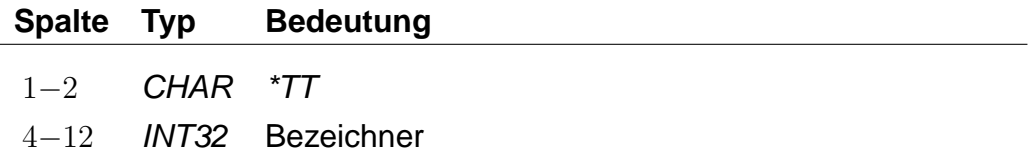

Die Fahrt wird benutzt, um von einer Adresse zu einer Haltestelle oder umkehrt zu reisen.

## **Beispiel:**

\*TT 123456789

## **Erklärung:**

Die aktuelle Fahrt verkehrt nach den \*TT-Regeln. Der \*TT-Bezeichner ist 123456789.

#### **Fahrplandaten für \*TT-Fahrten**

Farten mit \*TT-Zeile benutzen spezielle Fahrplanzeiten, welche ähnlich wie die im Abschnitt [5.3.14](#page-45-0) beschriebenen Laufwegszeilen aufgebaut sind. Die Fahrt kann vom Typ \*Z oder \*T sein.

Es gibt zwei Zeilentypen für solche Fahrten. Der erste Zeilentyp definiert eine Region (siehe Abschnitt [6.26\)](#page-146-0):

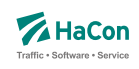

## **Dateiformat:**

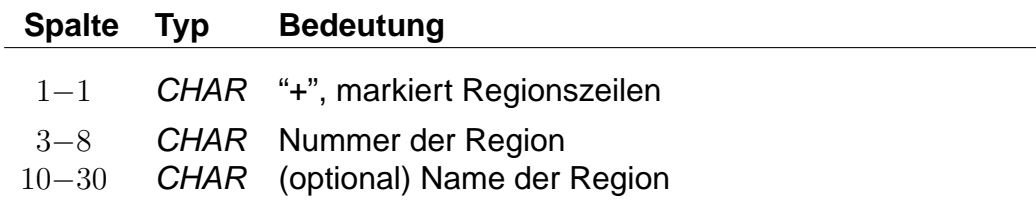

Dieser Zeilentyp kann für die erste und die letzte Fahrplanzeile verwendet werden. Steht eine Zeile dieses Typs am Anfang des Fahrplanblocks, dann kann die Fahrt benutzt werden, um von einem beliebigen Punkt in der Region zu einem der Halte zu fahren. Steht eine solche Zeile am Ende des Fahrplanblocks, dann ist es möglich von einem der Halte zu einem beliebigen Punkt innerhalb der Region zu fahren. Gibt es eine \*TT-Zeile, so muss im Fahrplanteil auch mindestens eine Region angegeben werden.

Der zweite Fahrplanzeilentyp definiert die Haltestellen:

## **Dateiformat:**

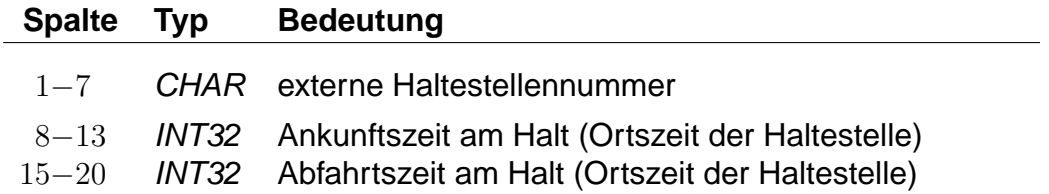

#### **Beispiel:**

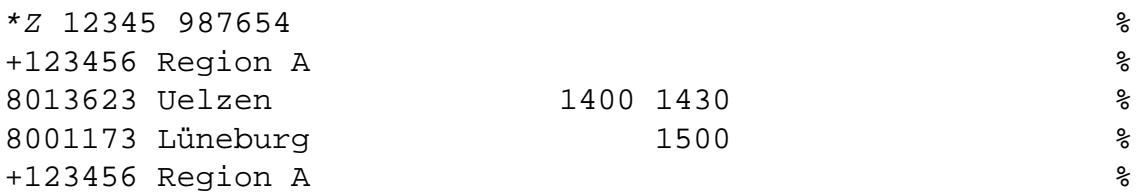

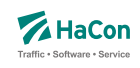

# **Erklärung:**

Die Fahrt kann benutzt werden, um zwischen einem beliebigen Punkt innerhalb der Region 123456 und den Haltestellen 8013623 und 8001173 zu fahren. Die Ankunfszeit am Halt 8013623 ist 14:00. Die Abfahrtszeit am Halt 8001173 ist 15:00. Es ist zulässig zur oder von Haltestelle 8013623 zu fahren und von Haltestelle 8001173, aber nicht zur Haltestelle 8001173.

## **Beispiel:**

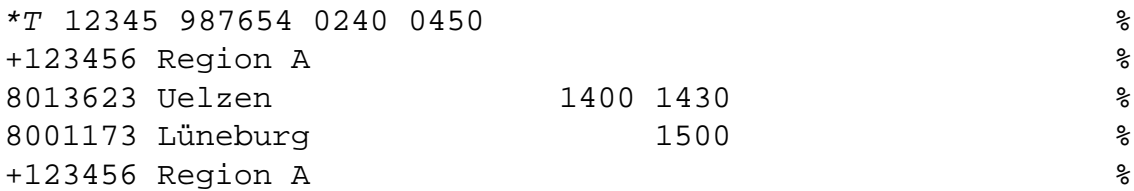

## **Erklärung:**

Bei diesem Beispiel handelt es sich um eine \*T-Fahrt. Die Zeiten an den Haltestellen geben die frühesten möglichen Abfahrts- bzw. Ankunftszeiten an. Die Fahrt steht für die Dauer von vier Stunden (240 Minuten) zur Verfügung.

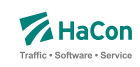

# 5.4. Verkehrstagebschränkungen

Um klare Aussagen treffen zu können, wann eine Fahrt stattfindet und wann nicht, sind zwei Angaben notwendig:

- die Gültigkeitsperiode des Fahrplans (Eckdaten)
- die Verkehrstage der einzelnen Fahrten (Bitfelder)

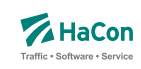

#### 5.4.1. Eckdaten der Fahrplanperiode [ECKDATEN]

Die Gültigkeitsperiode des Fahrplans wird wie folgt angegeben:

- erster Gültigkeitstag des Fahrplans
- letzter Gültigkeitstag des Fahrplans
- Klarschrifttext, der die Bezeichnung des Fahrplans enthält

#### **Dateiformat:**

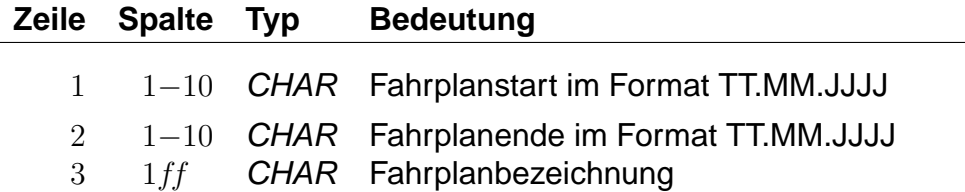

## **Beispiel:**

30.09.1996 Fahrplanstart 01.06.1997 Fahrplanende "Testfahrplan 1996/97"

## **Erklärung:**

Fahrplanstart ist am 30.09.1996 Fahrplanende ist am 01.06.1997 Fahplanbezeichnung ist Testfahrplan 1996/97"

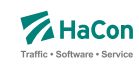

#### 5.4.2. Verkehrstage der Fahrten [BITFELD]

Die Verkehrstage einer Fahrt können als Bitfeld dargestellt werden, wobei jedes Bit einem Tag der Fahrplanperiode entspricht. Ein Bit ist 1, wenn die Fahrt an diesem Tag verkehrt und 0, wenn sie nicht verkehrt. Alle verschiedenen Bitfelder, die in der Fahrplanperiode vorkommen, werden in der Datei BITFELD gesammelt.

## **Dateiformat:**

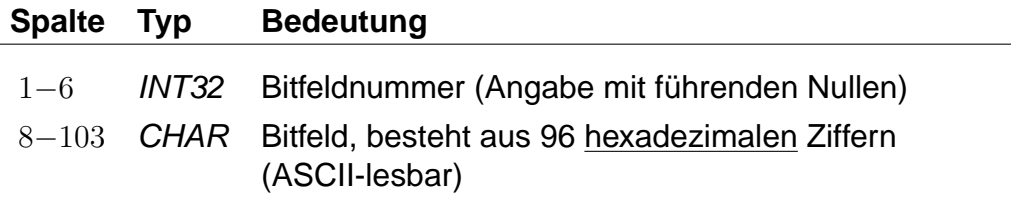

# **Bemerkung:**

- Die Nummer identifiziert ein bestimmtes Bitfeld. Die Numerierung ist 6 stellig und beginnt mit "000001". Bitfeld "000000" ist reserviert für Fahrten, die täglich verkehren.
- Das Bitfeld besteht aus 380 Bits (Tagen). Das erste Bit stellt den Anfang der Fahrplanperiode dar. Alle nicht genutzten Bits nach dem letzten Bit am Ende der Fahrplanperiode werden fest auf "0" gesetzt. Damit die Daten kompakter abgesichert werden können, werden jeweils 4 Bit zu einer hexadezimalen Ziffer zusammengefasst. Insgesamt wird das Bitfeld also durch 96 hexadezimale Ziffern beschrieben. Damit kann ein kompletter Jahresfahrplan dargestellt werden.

Aus technischen Gründen sind 2 Bits unmittelbar vor dem Beginn der Fahrplanperiode eingefügt und fest auf 1 und ebenso zwei Bits unmittelbar nach dem Ende der Fahrplanperiode.

## **Erklärung:**

Die Fahrplanperiode beginnt am 27.09.1996 und endet am 22.05.1997. Es soll die Verkehrstageangabe "fährt jeden Samstag" verschlüsselt werden. Der 27.09.1996 fällt auf einen Sonntag.

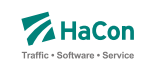

So Mo Di Mi Do Fr Sa So Mo Di Mi Do Fr Sa So Mo Di Mi Do Fr Sa So Mo Di Mi Do Fr Sa 0 0 0 0 0 0 1 0 0 0 0 0 0 1 0 0 0 0 0 0 1 0 0 0 0 0 0 1 +--------+ +--------+ +--------+ +--------+ +--------+ +--------+ +--------+ 0 2 0 4 0 8 1

Das Bitfeld beginnt also mit 02040810... und es ergibt sich z.B. folgende Datenzeile:

 $000001 \;\; 02040810204081020408102040810204081 \;\ldots$ 

0 2 0 4 0 8 1 0 2 0 0 0 0 0 | 0 0 1 0 | 0 0 0 0 | 0 1 0 0 | 0 0 0 0 | 1 0 0 0 | 0 0 0 1 | 0 0 0 0 | 0 0 1 0 | 0 0 0 0

Nun müssen noch die Bits vor und nach dem Fahrplanende gesetzt werden, das ergibt:

000001  $C0810204081020408102040810204081020...$ C 0 8 1 0 2 0 4 0 8<br>1100|0000|1000|0001|0000|0010|0000|0100|0000|1000

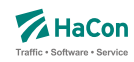

#### 5.5. Verkehrsmittel bzw. Gattung [ZUGART]

Zur Festlegung des Verkehrsmittels bzw. der Gattung einer Fahrt (Bus, U-Bahn, ICE, IC, EC, usw.) dient in der Fahrplandatei die \*G-Zeile. Die Verkehrsmittel bzw. Gattungsdatei enthält für jedes Verkehrsmittel (bzw. jede Gattung):

- Den 3-stelligen Code, wie er in den Fahrplandateien verwendet wird.
- Festlegung der Qualität des Verkehrsmittels bzw. der Fahrt. Dazu wird eine Zahl zwischen 0 und 13 benutzt. Eine 0 bedeutet, die entsprechende Gattung ist von höchster Qualität. Eine 13 bedeutet niedrigste Qualität. Durch die Festlegung der Qualität eines Verkehrsmittels werden diese zu Kategorien zusammengefasst. In Hafas kann die Verbindungssuche beeinflusst werden, indem diese Kategorien an- oder abgewählt werden. Produktklassen werden immer zweiziffrig angegeben.
- Eine Tarifgruppenfestlegung. Tarifgruppen werden als Buchstaben A, B, C, .... angegeben. Wird eine Tarifgruppe angegeben so muss in allen Zeilen der Datei eine Tarifgruppe mit erfasst werden.
- Die Festlegung der Darstellung bei der Ausgabe. Eine 0 für die Ausgabe von Gattungsbezeichnung und Fahrt- bzw. Liniennummer, 1 für Ausgabe der Gattung, 2 für Ausgabe der Fahrt- bzw. Zugnummer und 3 für keine Ausgabe. Dieser Wert plus 4 legt fest, dass der Name bzw. das Kürzel des Betreibers anstelle des Gattungsnamens bzw. -kürzels ausgegeben wird.
- Die Gattungsbezeichnung, d.h. den Klartext für das Gattungskürzel. Der Gattungstext darf maximal 8-stellig sein.
- Hinweisnummer, ob die Fahrt zuschlagfrei ist oder nicht.
- Kennzeichnung, ob z.B. Nahverkehr.
- Einen Index auf einen Bildernamen für diese Gattung.
- Einen Gattungslangnamen oder Index auf einen internationalisierten Gattungslangnamen.

Kommentare am Ende der Zeile sind nicht zulässig, sie werden als Teil des vollständigen Namens interpretiert.

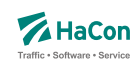

## **Dateiformat:**

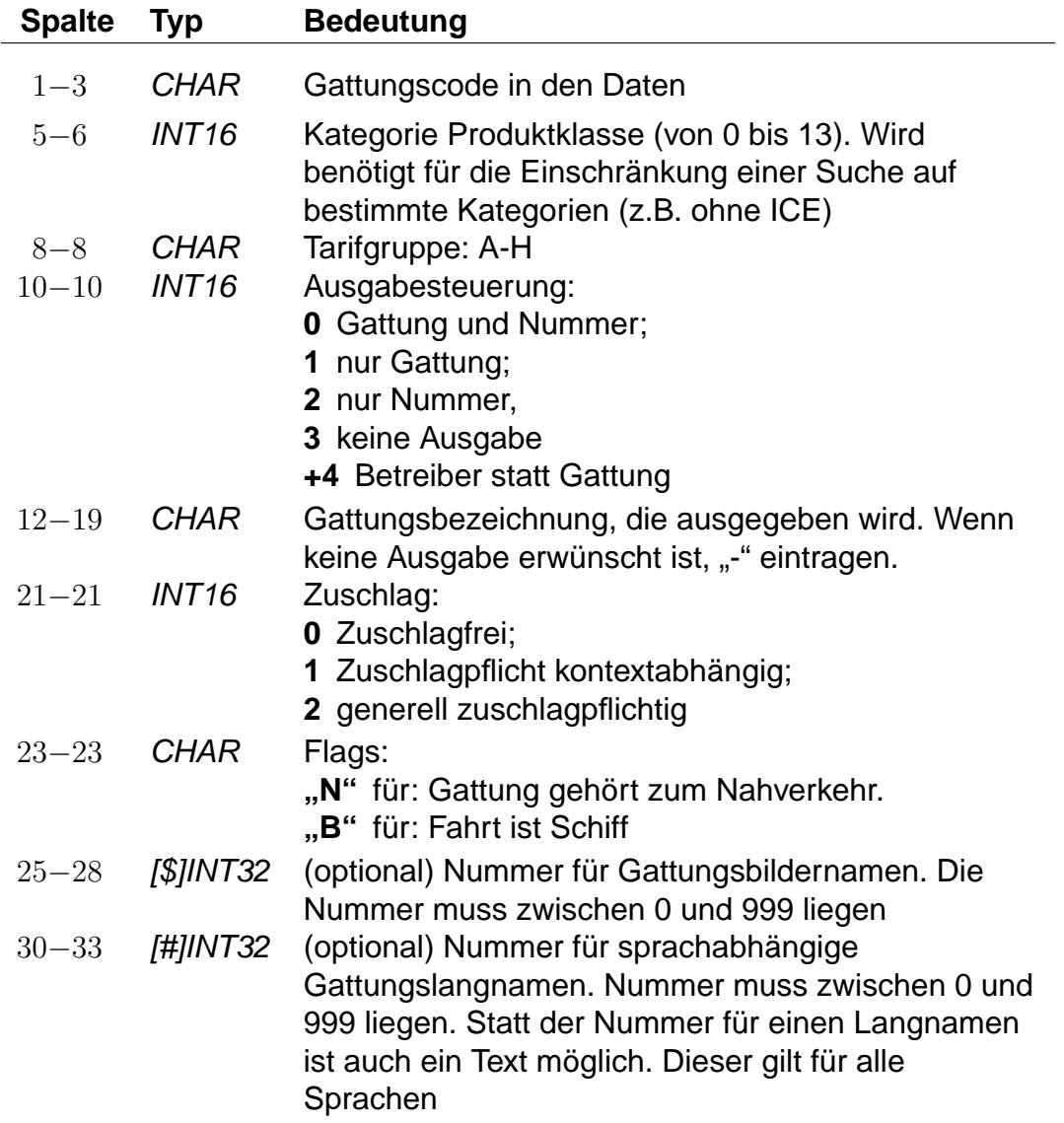

## **Bemerkung:**

Es muss mindestens die Gattung "UUU" für unbekannte Gattung definiert werden. Abweichungen bei der Zuordnung von Zuggattung zu Tarifgruppen bzw. Zuggattung zu Produktgruppen sind möglich, d.h. die Zuordnung einer Zuggattung zu einer Produktklasse und zu einer Tarifgruppe ist unabhängig voneinander. Einer Definition der Tarifgruppe erfolgt ausschließlich auf Basis der Zuggattung. Andere Regelungen werden nicht unterstützt.

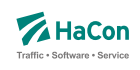

# **Beispiel:**

N 3 A 0 N 0 N Nahverkehrszug

# **Erklärung:**

- Gattungscode = N
- Kategorie der Produktklasse ist 03
- $\bullet$  Tarifgruppe = A
- Alle Fahrten dieser Gattung werden mit der Gattung und Fahrtennummer ausgegeben.
- Die Gattung erscheint mit dem Kürzel N
- Die Fahrten mit dieser Gattung sind zuschlagsfrei
- und gehören in den Nahverkehr
- Die vollständige Bezeichnung ist: "Nahverkehrszug"

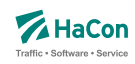

#### 5.5.1. Weitere Angaben in der ZUGART-Datei

Im unteren Teil der ZUGART können größtenteils sprachabhängig Texte definiert werden, die in den Hafas-Programmoberflächen erscheinen. Außerdem werden die Indizes für Gattungslangnamen (mehrsprachig) und die Gattungsbildnamen aufgelöst.

Den Produktklassen können Produkttexte zugeordnet werden. Die Produkttexte erscheinen in der Fahrplanauskunft und bezeichnen dort die entsprechende Produktklasse. Die Zuordnungen geschehen für jede Sprache gesondert. Die Angabe der Produkttexte ist optional. Gleiches gilt für Optionen und zugehörige Texte, für Tarifgruppen und Gattungslangnamen. Werden Texte zu z.B. einer Produktklasse angegeben so muss in jeder Sprache zu dieser Produktklasse ein Text eingetragen werden.

Eingeleitet werden die Textdefinitionen durch eine Zeile mit dem Tag <text>. Alle nachfolgenden Zeilen werden als Definitionen von Text interpretiert. Ein Datensatz beginnt jeweils mit einer Zeile, die das Tag der Sprache beinhaltet. Derzeit gibt es die folgenden Tags:

- <Dänisch>
- <Deutsch>
- <Englisch>
- <Französisch>
- <Irisch>
- <Italienisch>
- <Japanisch>
- <Niederländisch>
- <Norwegisch>
- <Polnisch>
- <Schwedisch>
- <Spanisch>
- <Türkisch>
- <Ungarisch>

Dann folgen die Zeilen, in dem jeweils einer Variable ein Text zugeordnet wird.

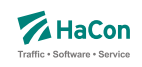

Für die Produktklassen gibt es die Variablen "class00" bis "class13".

## **Dateiformat:**

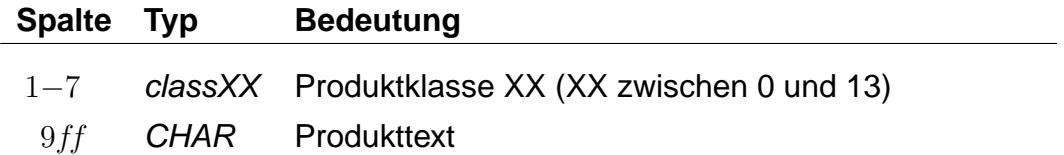

Für die Suchoptionen gibt es die Varianten "option00" bis "option04". Die Bedeutung dieser Variablen ist abhängig von der Programmversion der Fahrplanauskunft.

#### **Dateiformat:**

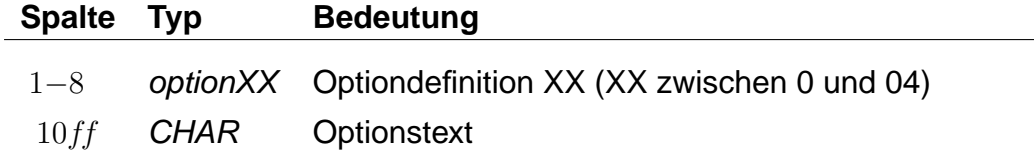

Für Tarifgruppen sind die Angaben "tariff00" bis "tariff07" möglich. Die Tarifgruppentexte beziehen sich auf die Tarifgruppen A bis H im oberen Teil der Datei ZUGART. Die Verwendung der Tarifgruppen in der Suche in Hafas ist versionabhängig.

#### **Dateiformat:**

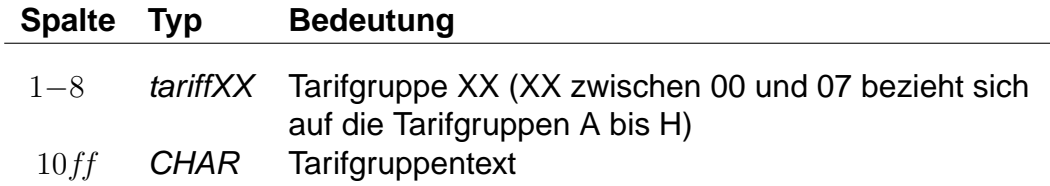

Falls eine Produktklasse, eine Option oder eine Tarifgruppe in der Auswahlliste der Fahrplanauskunft nicht auswählbar sein soll, ist dies durch Angabe von "-" zu markieren. Zu jeder Suchoption kann das Flag "nur Direktsuche" gesetzt werden. Hierzu wird dem Text ein Stern angehängt. Der Stern wird nicht mit ausgegeben.

Den Abschluss der sprachabhängigen Definitionen bilden die Angaben der Gattungslangnamen.

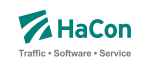

## **Dateiformat:**

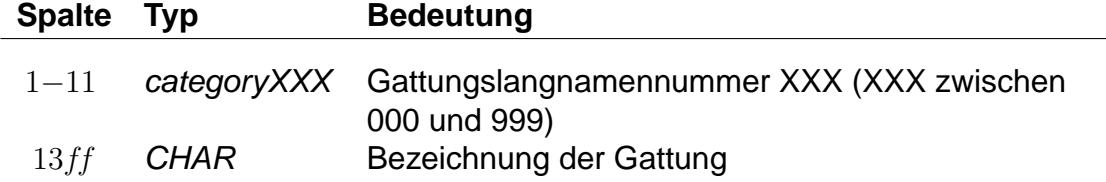

Im Anschluss an die sprachabhängigen Definitionen folgt die Auflösung der (sprachunabhängigen) Gattungsbildernamen.

# **Dateiformat:**

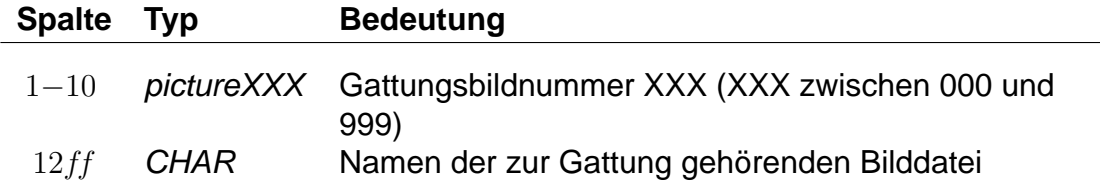

Die Gattungsbildnummern 000 bis 013 werden als Standardbilder für die Produktklassen 00 bis 13 verwendet. Wenn also für eine Gattung kein Bild angegeben wurde, so wird das Bild der zugehörigen Produktklasse verwendet.

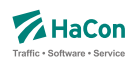

# **Beispiel:**

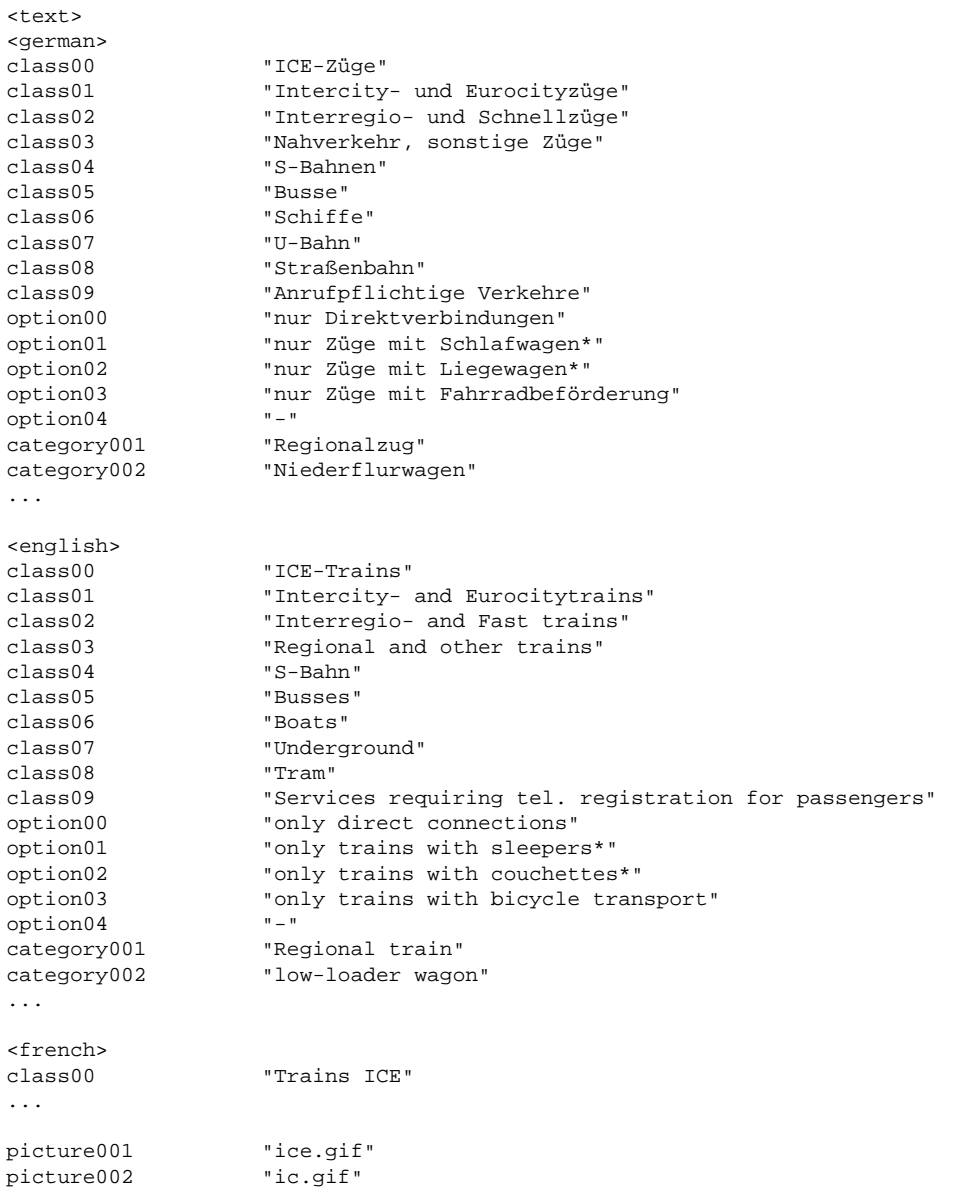

...

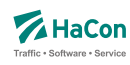

## 5.6. Verbindungen zwischen Haltestellen [METABHF]

In vielen Fällen reicht es nicht, Umsteigebeziehungen innerhalb einer Haltestelle vorzusehen, sondern es existieren auch Umsteigebeziehungen zwischen verschiedenen Haltestellen (z.B. in Paris zwischen den Haltestellen Paris-Nord, Paris-Est). Das bedeutet, dass zwischen den entsprechenden Haltestellen Wege existieren, die mit Verkehrsmitteln, die nicht in der Datenbasis enthalten sind, zurückgelegt werden (z.B. Taxi, Metro, zu Fuß, usw.). Außerdem ist es häufig sinnvoll, nicht nur einen, sondern mehrere Haltestellen als Startpunkt in Betracht zu ziehen (z.B. gibt es am Rathausplatz mehrere Haltestellen, die nicht von allen Linien bedient werden). Deshalb werden in dieser Datei zwei Informationsbereiche beschrieben:

# **1. Übergangsbeziehungen**

Für einzelne Haltestellenpaare können spezielle Übergangsbedingungen vergeben werden (z.B. für Paris-Nord und Paris-Est), wenn zwischen ihnen eine Verbindung (z.B. durch Fußweg, U-Bahn, usw.) existiert. Hierfür wird auch die benötigte Zeit angegeben.

Für die Darstellung jedes Übergangs werden benötigt:

- die Haltestellennummern, zwischen denen ein Übergang besteht
- die benötigte Zeit für den Übergang
- Flags, die die Anzeige des Fußweges an Start und Ziel oder inmitten einer Verbindung unterdrücken (optional)
- erläuternde Texte für den Übergang (optional)
- Verkehrstage an denen der Übergang benutzt werden kann (optional)
- Öffnungszeiten für den Übergang (optional)
- eine Umsteigebewertung für den Übergang (optional)
- Markierung des Fußweges als garantierten Übergang (optional)
- Längenangabe in Metern (optional)

Einige der hier aufgelisteten optionalen Eigenschaften von Fußwegen, können für poolübergreifende Fußwege nicht angegeben werden.

## **2. Haltestellengruppen**

Im zweiten Informationsblock werden Haltestellen zu Gruppen zusammengefasst.

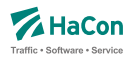

Ein Eintrag kann verschiedene Bedeutungen haben. Klassisch ist die Gruppierung nach dem Prinzip "Wenn Haltestelle X als Start/Ziel eingegeben wird, dann suche auch von/nach Y und Z". Dabei kann explizit angegeben werden, ob ein Übergang (Fußweg) von X nach Y oder Z ausgegeben werden soll.

Ferner kann festgelegt werden, ob die Benutzung der alternativen Haltestellen mit einem rechnerischen Umstieg bestraft werden soll. Eine weitere Art der Gruppenbildung realisiert das Prinzip "Zeige in der Bahnhofstafel der Haltestelle X alle Fahrten an den Haltestellen Y und Z an".

Jeder Eintrag in diesem Block ist von der folgenden Gestalt:

- Nummer der Haltestellengruppe
- eine Liste von Nummern alternativer Haltestellen, wobei vor der Haltestellennummer ein Flag stehen kann, das die Bedeutung der alternativen Haltestelle angibt: klassische Start-Ziel-Ersetzung, Start-Ziel-Ersetzung mit Fußweg, Start-Ziel-Ersetzung mit virtuellem Umstieg oder Gruppenbildung für Bahnhofstafeln.

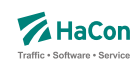

#### 5.6.1. Übergangsbeziehungen

Die "Übergänge" zwischen zwei Haltestellen werden durch die Angabe der beiden Haltestellennummern und einer Zeit in Minuten dargestellt. Dabei ist der Übergang nur gültig von Haltestelle 1 zu Haltestelle 2. Ist der umgekehrte Übergang auch vorhanden, so muss er extra aufgeführt werden.

#### **Dateiformat:**

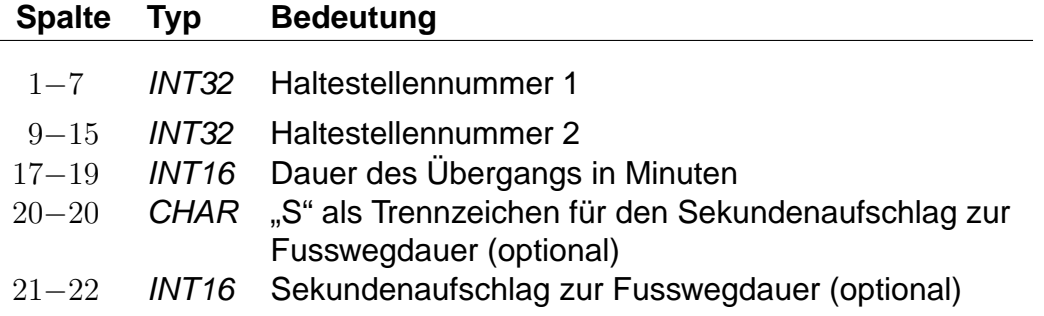

Dieser Eintrag legt einen Übergang von Haltestelle 1 auf Haltestelle 2 fest. Das in früheren Versionen verwendete F-Flag, durch das der Übergang am Start oder Ziel einer Verbindung angezeigt wird, kann weiterhin benutzt werden. Die genaue Wirkung des F-Flags ist dann wie im Abschnitt [5.6.11](#page-76-0) beschrieben. Wir empfehlen jedoch, das F-Flag nicht mehr zu benutzen und stattdessen die in Abschnitt [5.6.11](#page-76-0) eingeführten F-Äquivalenzen zu verwenden. Die ältere Schreibweise mit einem Attribut nach der Haltestellennummer 2 wird ebenfalls zunächst noch unterstützt.

## **Beispiel:**

% Abgeordnetenhaus von Berlin -> S+U Potsdamer Platz 0012105 0100020 005 0100020 0012105 004S30

#### **Erklärung:**

Man kann die Strecke vom Abgeordnetenhaus bis zum S- oder U-Bahn Haltestelle Potsdamer Platz zu Fuß in ca. fünf Minuten zurücklegen. Die zweite Zeile beschreibt den Übergang in Gegenrichtung, der nur vier Minuten und dreißig Sekunden benötigt.

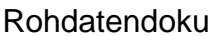

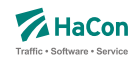

Es ist möglich weitere Eigenschaften eines Übergangs zu definieren. Dies erfolgt über die in den folgenden Abschnitten beschriebenen \*-Zeilen. Eine \*- Zeile bezieht sich dabei immer auf den zuletzt angegebenen Übergang. Zu jedem Übergang kann eine beliebige Anzahl \*-Zeilen angegeben werden.

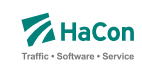

5.6.2. \*A-Zeilen (optional)

Zu einem Übergang können als Erläuterungen eine beliebige Anzahl Attribute vergeben werden. Die zugehörigen Texte werden der Datei ATTRIBUT entnommen

## **Dateiformat:**

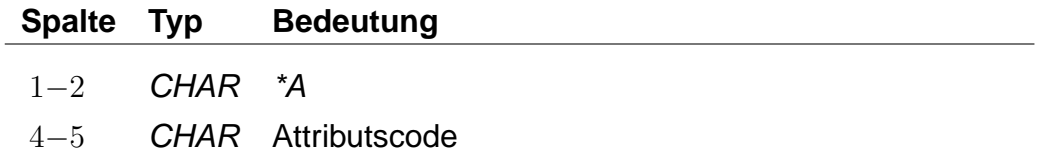

# **Beispiel:**

0012105 0100020 005 \*A B1 \*A B2

# **Erklärung:**

Der hier angegebene Übergang verfügt über die Attribute B1 und B2 aus der Datei ATTRIBUT.

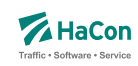

# 5.6.3. \*V-Zeile (optional)

Ein Übergang, der nicht an allen Tagen der Fahrplanperiode benutzt werden darf, kann als Einschränkung Verkehrstage erhalten. Fehlt die Einschränkung, kann er an allen Tagen der Fahplanperiode benutzt werden.

Jeder Übergang darf nur maximal eine Einschränkung erhalten. Es besteht allerdings die Möglichkeit, den gleichen Übergang mehrfach mit unterschiedlichen Verkehrstagen anzugeben.

#### **Dateiformat:**

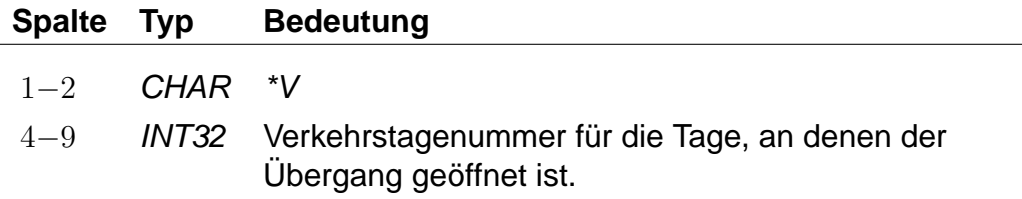

Die Angabe von Verkehrstagen ist für poolübergreifende Fußwege nicht möglich.

#### **Beispiel:**

0012105 0100020 005 \*V 000012

#### **Erklärung:**

Der Übergang ist an den Verkehrstagen 000012 geöffnet (Eintrag aus der Datei BITFELD).

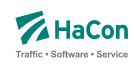

## 5.6.4. \*O-Zeile (optional)

Manche Übergänge stehen nur zu bestimmten Tageszeiten zur Verfügung (Fahrstühle, Rolltreppen, usw.). Für diese Übergänge können Öffnungszeiten mit folgenden Einschränkungen angegeben werden: Der Beginn der Öffnungszeiten muss zwischen 0 und 24 Uhr liegen. Das Ende der Öffnungszeiten muss im Zeitintervall von 24 Stunden nach dem Beginn der Öffnungszeiten liegen.

Jeder Übergang darf nur maximal ein Intervall von Öffnungszeiten erhalten. Es besteht allerdings die Möglichkeit den gleichen Übergang mehrfach mit unterschiedlichen Öffnungszeiten anzugeben. Eine Kombination von Öffnungszeiten und Verkehrstagen ist möglich.

#### **Dateiformat:**

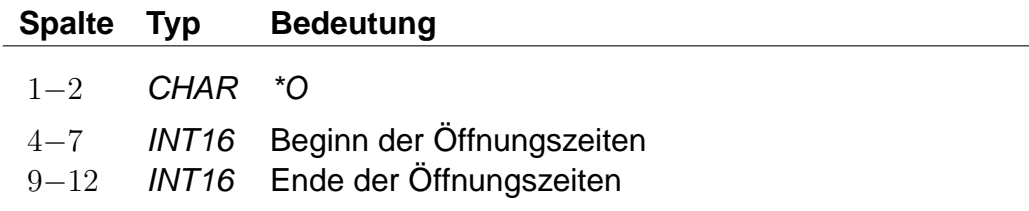

Die Angabe von Öffnungszeiten ist für poolübergreifende Fußwege nicht möglich.

#### **Beispiel:**

0012105 0100020 005 \*O 1625 2813

#### **Erklärung:**

Der Übergang ist von 16:25 Uhr bis einschließlich 04:13 Uhr des folgenden Tages geöffnet.

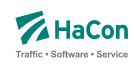

## 5.6.5. \*U-Zeile (optional)

Wird ein spezieller Übergang als besonders ungünstig angesehen, kann er eine zusätzliche Umsteigeanzahl erhalten. In der Verbindungssuche wird dieser Übergang entsprechend seiner Umsteigeanzahl bewertet. Eine Umsteigeanzahl von zwei bedeutet z.B., dass eine parallel gefundene Verbindung, die statt des Übergangs zwei Züge verwendet und dabei die gleiche Start- und Ankunftszeit hat, genau so gut bewertet wird.

Jeder Übergang darf maximal eine Umsteigeanzahl erhalten.

## **Dateiformat:**

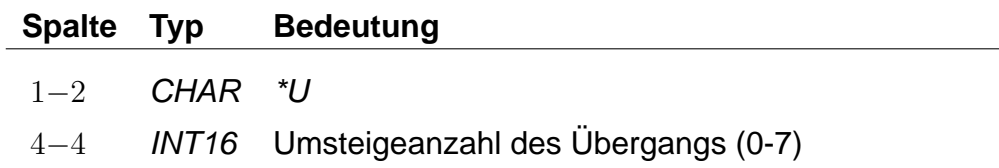

## **Beispiel:**

0012105 0100020 005 \*U 2

## **Erklärung:**

Der Übergang wird wie zwei Umstiege bewertet.

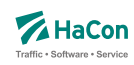

## 5.6.6. \*C-Zeile (optional)

Falls mehrere Übergänge zwangsläufig hintereinander benutzt werden müssen, ist es evtl. nich gewünscht, die Umsteigeanzahl zwischen den Übergängen in der Verbindungssuche zu berücksichtigen. Ein Beispiel hierfür ist der Weg von einer U-Bahn Haltestelle zu einem Bahnsteig, bestehend aus einem Fußweg, gefolgt von einer Rolltreppe, gefolgt von einem weiteren Fußweg und einer abschließenden Fahrt in einem Fahrstuhl. Um die Bewertung solcher "Umstiege" zu verhindern, können derartige Übergänge derselben Klasse zugeordnet werden.

Jeder Übergang darf maximal einer Klasse zugeordnet werden.

## **Dateiformat:**

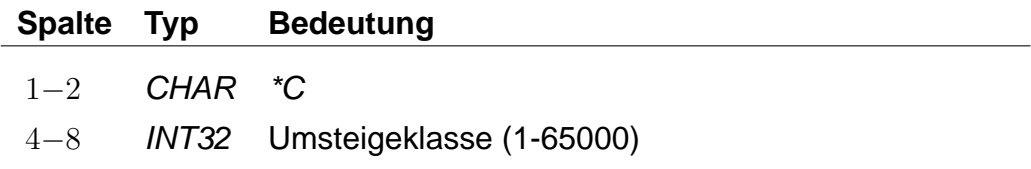

# **Beispiel:**

0012105 0100020 005 \*C 30000

## **Erklärung:**

Der Übergang erhält die Umsteigeklasse 30000.
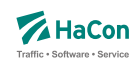

### 5.6.7. \*I-Zeilen (optional):

Anhand der Informationstextzeilen können einem Fußweg zusätzliche Information als Klartext beigestellt werden. Während bei den Attributen (siehe \*A) einem Attributscode ein bestimmter Text fest zugeordnet ist, können zu einem Infotextcode je nach Fußweg verschiedene Texte angegeben werden. Zu jedem Fußweg kann eine beliebige Zahl von Infotexten angegeben werden.

### **Dateiformat:**

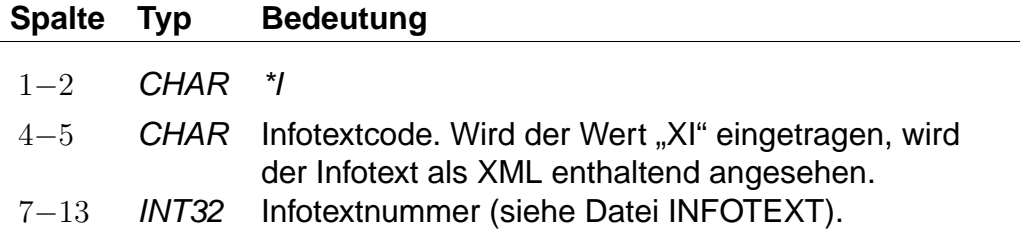

Die Angabe von Infotexten ist für poolübergreifende Fußwege nicht möglich.

#### **Beispiel:**

0012105 0100020 005 \*I FW 0002905

#### **Erklärung:**

Der Fußweg erhält den Infotext mit dem Code FW und der Nummer 2905 aus der Datei INFOTEXT.

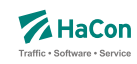

#### 5.6.8. \*B-Zeilen (optional):

Durch die Ausgabebeschränkung können einzelne Fußwege in der Ausgabe unterdrückt werden. Die Fußwege werden dabei während der Berechnung der Verbindung korrekt berücksichtigt, sie werden nur bei der anschließenden Ausgabe nicht dargestellt.

Es kann eingestellt werden, dass ein Fußweg nur an Start und Ziel oder nur inmitten einer Verbindung unterdrückt werden soll oder dass er nie dargestellt werden soll. Die Standardeinstellung ist '0', d.h. der Fußweg wird immer dargestellt.

Alternativ besteht auch die Möglichkeit Fußwege zu definieren, die während der Suche nicht beachtet werden (versteckte Fußwege). Diese Fußwege können einer berechneten Verbindung, die an einem V-äquivalenten Bahnhof (siehe Abschnitt [5.6.11\)](#page-76-0) des vom Benutzer eingegebenen Start-/Zielbahnhofs startet oder endet, als Zusatzinformation hinzugesetellt werden

### **Dateiformat:**

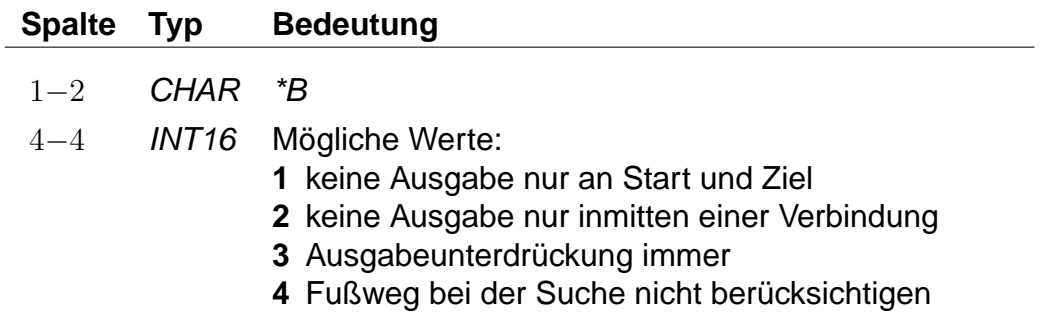

Fußwege, die während der Suche nicht berücksichtigt werden sollen, dürfen nicht poolübergreifend sein.

#### **Beispiel:**

0012105 0100020 005 \*B 3

#### **Erklärung:**

Der Fußweg hat eine Dauer von 5 Minuten, wird aber nie dargestellt.

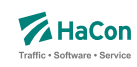

#### 5.6.9. \*G-Zeilen (optional):

Markiert den Fußweg als garantierten Übergang. Ein solcher Fußweg darf nicht mehr uneingeschränkt benutzt werden, sondern nur in Kombination mit bestimmten Fahrten oder Linien (siehe Abschnitte [6.7.3](#page-109-0) und [6.7.5\)](#page-113-0). Für jeden solchen Übergang muss eine eindeutige Nummer für garantierte Übergänge definiert sein, anhand derer in den Dateien UMSTFWL oder UMSTFWZ auf ihn verwiesen werden kann.

## **Dateiformat:**

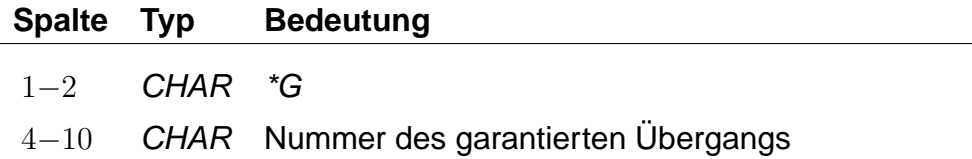

Garantierte Übergänge dürfen nicht poolübergreifend sein.

## **Beispiel:**

0012105 0100020 005 \*G 0000001

## **Erklärung:**

Bei dem Fußweg handelt es sich um einen garantierten Übergang mit der Nummer 0000001.

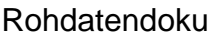

5.6. [METABHF]

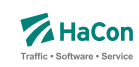

## 5.6.10. \*L-Zeilen (optional):

Definiert für einen Fußweg eine Fußweglänge in Meter, die sich von der Luftlinienentfernung zwischen der zugehörigen Start- und Zielhaltestellle unterscheiden kann.

### **Dateiformat:**

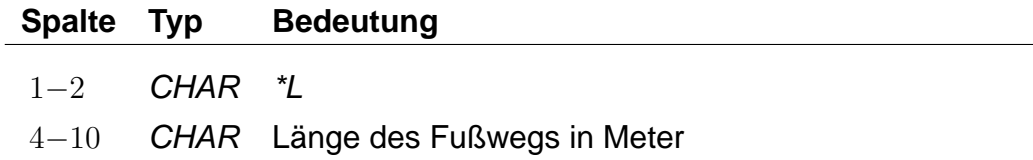

## **Beispiel:**

0012105 0100020 005 \*L 0000250

## **Erklärung:**

Der Fußweg hat eine Länge von 250 Metern.

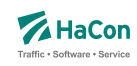

## <span id="page-76-0"></span>5.6.11. Haltestellengruppen

Nachdem alle Zeilen des Formats 1 in die Datei aufgenommen worden sind, folgen alle Zeilen, die das "Gruppieren" von Haltestellen beschreiben. Ziel ist es,

- anstelle bzw. zusätzlich zu einer vorgegebenen Haltestelle alternative Haltestellen als Start, Ziel oder Via zu verwenden und
- die an den alternativen Haltestellen verkehrenden Fahrten in der Bahnhofstafel der vorgegebenen Haltestelle anzeigen zu lassen.

Die alternativen Haltestellen sind in gewisser Weise "äquivalent" oder "synonym" zur gegebenen Haltestelle. Die vorgegebene Haltestelle dient als Sammelbegriff für die Gruppe der äquivalenten Haltestellen.

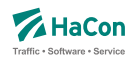

Die genaue Interpretation der Äquivalenz hängt von ihrem Typ ab, wobei vier verschiedene Typen definiert werden können:

- Typ S: Start-Ziel-Äquivalenz. Anstelle des Sammelbegriffs sollen die S-äquivalenten Haltestellen als Start-, Ziel- oder Viahaltestelle einer Reise benutzt werden. Dabei sind alle S-Äquivalenzen gleichwertig.
- Typ V: Start-Ziel-Äquivalenz mit virtuellem (d.h. rechnerischen) Umstieg. Wie Typ S, jedoch wird ein virtueller Umstieg veranschlagt, wenn eine Väquivalente Haltestelle statt des Sammelbegriffs verwendet wird.
- Typ F: Fußwegäquivalenz. Die F-äquivalenten Haltestellen werden von den Sund V-Äquivalenten des Sammelbegriffs per Fußweg erreicht, wenn der Sammelbegriff als Start oder Ziel dient.
- Typ B: Für Bahnhofstafeln. In der Bahnhofstafel des Sammelbegriffs erscheinen alle Fahrten, die an den B-äquivalenten Haltestellen verkehren. Werden zu einer Haltestelle in den Rohdaten keine B-Äquivalenzen definiert, so werden alle ihre F-, S- und V-Äquivalenzen als B-Äquivalenzen benutzt.
- Typ H: Hauptmast. Masten sind unterschiedliche Teile der selben Haltestelle (z.B. die einzelnen Bahnsteige eines Bahnhofs). Zwei Haltestellen gelten als Masten, wenn sie den gleichen Namen haben und zueinander S-äquivalent sind. Sollen zwei Masten nicht den gleichen Namen haben oder nicht zueinander S-äquivalent sein, besteht die Möglichkeit, zu beiden einen Hauptmast zu definieren. Die Haltestellen werden dann als Masten erkannt, wenn sie über den selben Hauptmast verfügen. Zu jeder Haltestelle darf nur maximal ein Hauptmast definiert werden. Es besteht insbesondere bei großen Umsteigegebäuden die Möglichkeit, den Hauptmast mit Eigenschaften zu versehen, die für alle seine Masten gelten sollen (Infotexte, Attribute, . . . ).

#### **Bemerkung:**

Die in früheren Versionen definierten Haltestellengruppen sind gerade die S-Äquivalenzen.

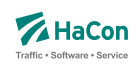

## **Dateiformat:**

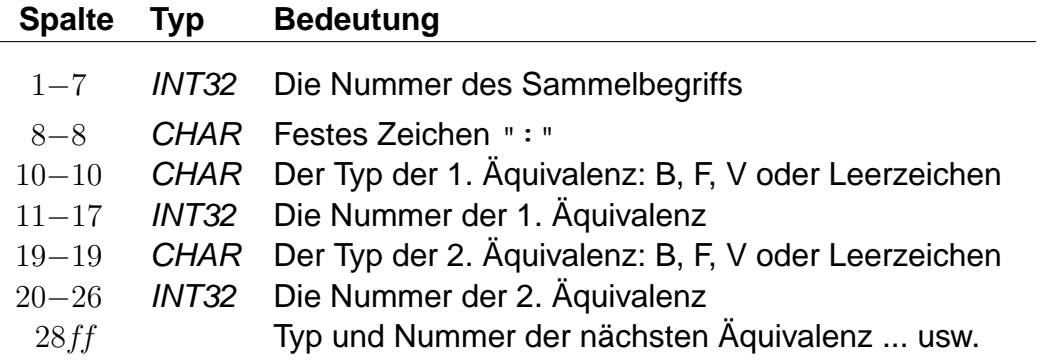

- Wenn beim Typ der Äquivalenz ein Leerzeichen steht, wird sie als S-Äquivalenz interpretiert.
- Jeder Sammelbegriff muss in der Haltestellendatei (BAHNHOF) vorkommen. Es kann sich aber um eine virtuelle Haltestelle handeln, d.h. dass zu/von ihr keine Fahrten verkehren müssen.
- Jede Haltestelle aus der Haltestellendatei (BAHNHOF), die nicht als Sammelbegriff in der METABHF vorkommt, ist genau zu sich selbst Säquivalent.
- Zu jedem in der METABHF aufgeführten Sammelbegriff muss es eine Soder eine V-Äquivalenz geben. Es ist nicht möglich, ausschließlich B-, Foder H-Äquivalenzen zu definieren.
- Damit ein Sammelbegriff selbst als Start-, Ziel- oder Viahaltestelle benutzt werden kann, muss er als zu sich selbst S-äquivalent definiert werden. Analog muss unter den B-Äquivalenzen der Sammelbegriff selbst aufgeführt werden, wenn die ihn bedienenden Fahrten in seiner Bahnhofstafel erscheinen sollen. Dagegen kann ein Sammelbegriff nicht als zu sich selbst F- oder V-äquivalent definiert werden.
- Zu einem Sammelbegriff können mehrere Zeilen in der METABHF existieren. Diese wirken so, als ob alle rechten Seiten in einer Zeile stünden.
- Eine F-Äquivalenz zwischen den Haltestellen X und Y setzt voraus, dass Y von X aus durch eine Folge von Übergängen erreicht werden kann.
- Wenn ein Übergang zwischen den Haltestellen X und Y ein F-Flag trägt, wird eine S- oder V-Äquivalenz zwischen X und Y (sofern vorhanden) in eine F-Äquivalenz umgewandelt.

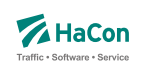

## **Beispiel:**

% S+U Potsdamer Platz: S+U Potsdamer Platz, Abgeordnetenhaus 0012105: 0012105 0100020 % Frankfurt(Main)Hbf: Frankfurt(Main)Hbf, Frankfurt(Main)Süd 8000105: 8000105 V8002041 % Frankfurt(Main)Hbf: Frankfurt Hbf (tief) 8000105: F8098105 % Frankfurt(Main)Hbf: Frankfurt(Main)Hbf % Frankfurt Hbf (tief): Frankfurt(Main)Hbf 8000105: H8000105 8098105: H8000105

## **Erklärung:**

Wenn als Starthaltestelle "S+U Potsdamer Platz" angegeben wird, wird gleichwertig von den Haltestellen "S+U Potsdamer Platz" und "Abgeordnetenhaus" ausgehend gesucht.

Wenn von "Frankfurt(Main)Hbf" gesucht wird, so wird auch von "Frankfurt-(Main) Süd" aus gesucht, wobei Verbindungen, die in "Frankfurt(Main) Süd" starten, mit einem zusätzlichen rechnerischen Umstieg belegt werden.

Bei einer Suche mit dem Startbahnhof "Frankfurt(Main)Hbf" kann von den Sbzw. V-äquivalenten Bahnhöfen "Frankfurt(Main)Hbf" und "Frankfurt Hbf (tief)" zuerst ein Fußweg nach "Frankfurt Hbf (tief)" zurückgelegt und Verbindungen von dort zum Ziel gesucht werden.

Wenn die Datei METABHF keine weiteren Zeilen mit dem Sammelbegriff 8000105 "Frankfurt(Main) Hbf" enthält, wird die Bahnhofstafel von "Frankfurt(Main) Hbf" genau die Fahrten enthalten, die "Frankfurt(Main) Hbf", "Frankfurt(Hbf) tief" oder "Frankfurt(Main) Süd" bedienen.

"Frankfurt(Main)Hbf" und "Frankfurt Hbf (tief)" haben "Frankfurt(Main)Hbf" als Hauptmast. Die beiden Halte werden dadurch zu Masten, obwohl sie unterschiedlich heißen.

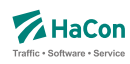

### 5.7. Haltestellenbezogene Umsteigezeiten [UMSTEIGB]

Alle Umsteigevorgänge z.B. zwischen Fahrten benötigen Zeit. Daher muss eine globale Standardumsteigezeit festgelegt werden, die angibt, wieviel Zeit der Reisende für einen Umsteigevorgang braucht. Für die Standardumsteigezeit wird unterschieden nach Umsteigen zwischen IC und IC $<sup>2</sup>$  und nach</sup> Umsteigen zwischen anderen Gattungskombinationen. Individuelle Umsteigezeiten zwischen Verkehrslinien in komplexen Umsteigeanlagen werden durch Auflösung in Einzelhaltestellen und Verbindungen über Fußwege (Metakanten) oder durch die Definition von linienbezogenen Umsteigezeiten in der Datei UMSTEIGL abgebildet. Abweichend von der Standardumsteigezeit kann für einzelne Haltestellen eine spezielle Umsteigezeit festgelegt werden, die z.B den räumlichen Gegebenheiten der Haltestelle Rechnung trägt. Die erste Zeile der Datei enthält die Standardumsteigezeiten für alle Umsteigepunkte, für die im folgenden keine speziellen Umsteigezeiten gesetzt werden. Die erste Zeile muss vorhanden sein, alle anderen Zeilen sind optional.

### **Dateiformat:**

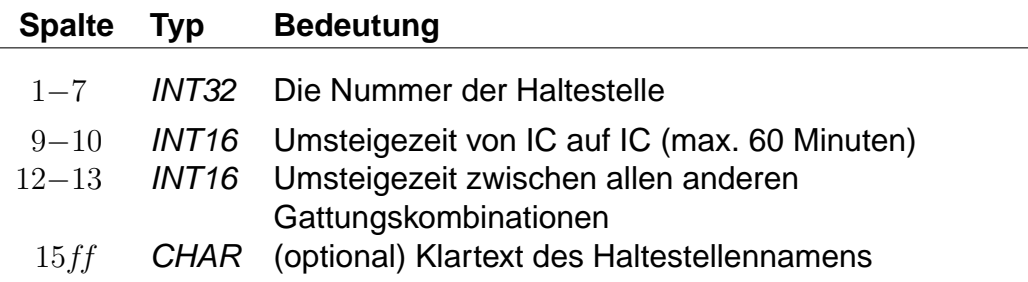

#### **Bemerkung:**

In die erste Zeile der Datei, die die Defaultwerte definiert, wird die Haltestellennummer 9999999 eingetragen.

#### **Beispiel:**

9999999 2 3 STANDARD 5800010 5 5 Basel SBB

<sup>2</sup>Exakt ist dies die Umsteigezeit zwischen einer Fahrt der Zugklasse 0 oder 1 auf eine andere Fahrt der Zugklasse 0 oder 1 (s.a. die Datei ZUGART).

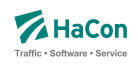

## **Erklärung:**

An allen im folgenden nicht genannten Haltestellen beträgt die Mindestumsteigezeit für einen Umsteigevorgang IC-IC 2 Minuten. Für alle anderen Umsteigevorgänge beträgt die Mindestumsteigezeit 3 Minuten. In Basel SBB beträgt die Mindestumsteigezeit für alle Umsteigevorgänge 5 Minuten.

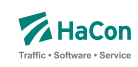

# 6. Optionale Datendateien

Die im folgenden beschriebenen Dateien sind für den Betrieb von Hafas nicht zwingend erforderlich. Je nach Beschaffenheit des Verkehrsnetzes sind sie jedoch notwendig, um eine hinreichend hohe Auskunftsqualität zu erreichen. Außerdem werden dem Benutzer zusätzliche Informationen zur Verfügung gestellt.

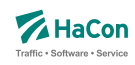

### 6.1. Haltestellenbeschreibung [BHFART]

Diese Erweiterung des Rohdatenformates ermöglicht:

- Die Beschränkungen bei der Auswahl von Haltestellen. Damit ist es möglich, für jede Haltestelle zu entscheiden, ob sie als Start-, Ziel- oder Via-Haltestelle auswählbar oder anroutebar ist. (Rohdatenkürzel = B)
- Die Angabe von Attributsinformationen. (Rohdatenkürzel = A)
- Die Angabe von Infotextinformationen. (Rohdatenkürzel = I)
- Die Angabe von "hailing sections" (Rohdatenkürzel = H)
- Die Angabe von Typen des IV-Routings (Fußweg, Fahrrad, Taxi, ...) die zwischen einer beliebigen Location und der jeweiligen Haltestelle erlaubt sind (Rohdatenkürzel =  $T$ )

Diese Datei ist optional. Bei nicht vorhandener Datei sind alle Haltestellen immer auswählbar und haben keine besonderen Attributs,- bzw. Infotexte.

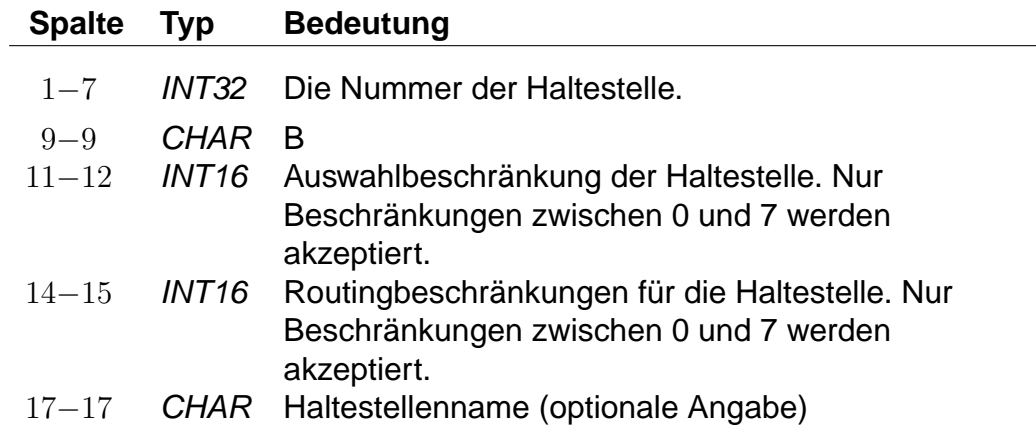

## **Dateiformat:**

#### **Beispiel:**

8504419 B 3 3 Biel Mett 8504300 B 4 0 Biel/Bienne 8000122 B 0 0 Bietingen

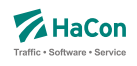

## **Erklärung:**

**Biel Mett** ist für die Start-/Zielauswahl gesperrt, darf aber als Via ausgewählt werden. Dieser Halt darf von einem vorgeschalteten Routing für Fußwege oder Taxifahrten nicht als Ein- oder Ausstiegshalt verwendet werden. **Biel/Bienne** ist nur für die Via-Auswahl gesperrt während **Bietingen** für alle Auswahlmöglichkeiten freigegeben ist (könnte also weggelassen werden, da 0 der Standardwert ist).

Soll eine Haltestelle in einer bestimmten Auswahlmöglichkeit nicht vorhanden sein, kann mittels dieser Datei genau festgelegt werden, welche Auswahl gesperrt ist. Die Sperrung wird bitweise vorgenommen, wobei derzeit für die Auswahlbeschränkung drei Bits benutzt werden:

- Bit 0 (Wert 1) : Sperrung für die Startauswahl
- Bit 1 (Wert 2) : Sperrung für die Zielauswahl
- Bit 2 (Wert 4) : Sperrung für die Via-Auswahl

Eine Kombination der Bits ist durch Addition der zugehörigen Werte möglich. Standardmäßig wird die Beschränkung auf 0 gesetzt (keine Beschränkung).

Die Beschränkungen für das Routing werden entsprechend kodiert. Das gesetzte Bit 0 mit dem Wert ein bedeutet dann beispielsweise, dass der Halt nicht am Start angeroutet werden darf.

## **Dateiformat:**

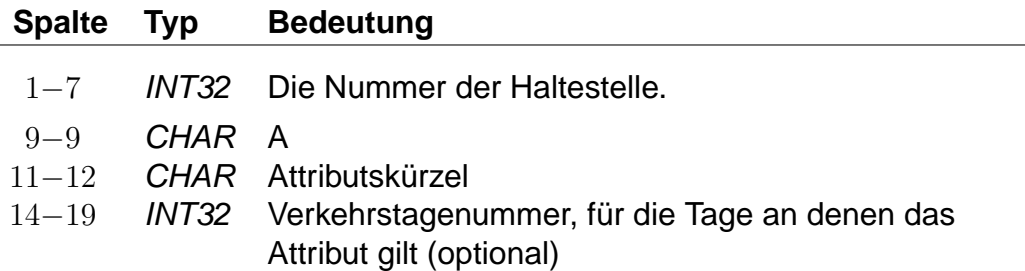

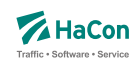

## **Dateiformat:**

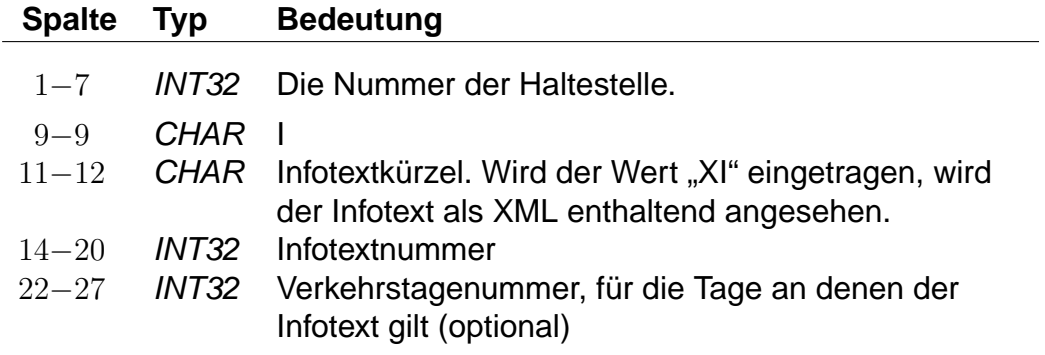

# **Dateiformat:**

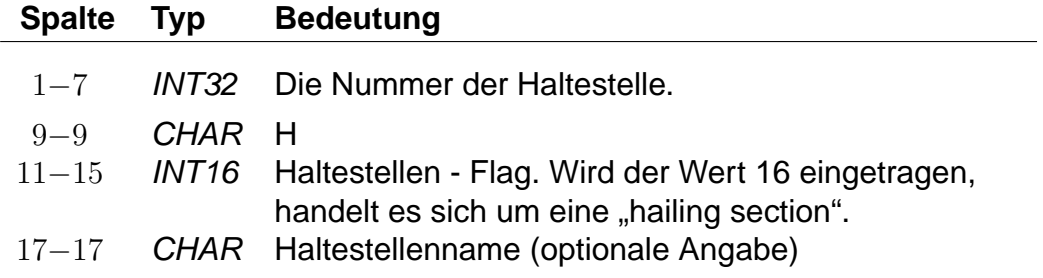

# **Dateiformat:**

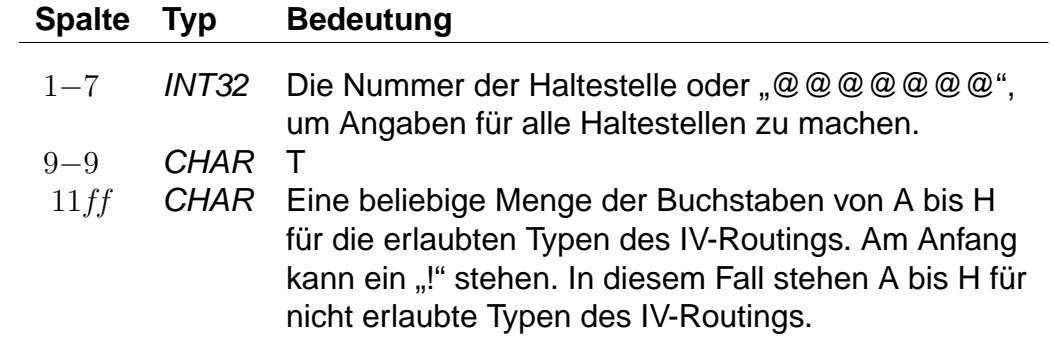

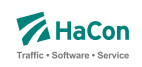

Die Buchstaben von A bis H stehen für folgende Typen des IV-Routings:

- A: Fußweg
- B: Fahrrad
- C: PKW
- D: Park-and-Ride
- E: Taxifahrt
- F: Taxi vom Taxistand aus
- G: unbenutzt
- H: unbenutzt

Standardmäßig sind für alle Haltestellen alle Typen erlaubt.

## **Beispiel:**

@@@@@@@ T !D 8504419 B !CD 8504300 T ABCDEFGH 8000122 T A

## **Erklärung:**

Für alle Haltestellen sind alle Typen des IV-Routings erlaubt, ausgenommen das Routing für die Park-and-Ride-Suche. Für folgende Haltestelle gelten spezielle Regeln:

- Für Haltestelle 8504419 sind alle Typen des IV-Routings erlaubt, außer dem Routing für die Park-and-Ride-Suche und dem PKW-Routing.
- Für Haltestelle 8504300 sind alle Typen des IV-Routings erlaubt.
- Für Haltestelle 8000122 ist nur das Fußweg-Routing erlaubt.

**Umfangreiche Beispiele zu Bahnhofsattributen sind im Anhang aufgenommen worden.**

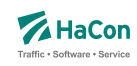

## 6.2. Bahnhofs- und Bahnhofsmetaattribute [BHFATTR]

Diese Datei enthält Attribute, die an einer Haltestelle gelten und dort ausgegeben werden sollen. In der Kombination mit den Dateien BHFART und INFO-TEXT können diese Attributtexte mit mehreren Infotexten verbunden werden.

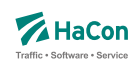

## 6.2.1. Bahnhofsattribute

## **Zeilenformat Typ 1:**

## **Dateiformat:**

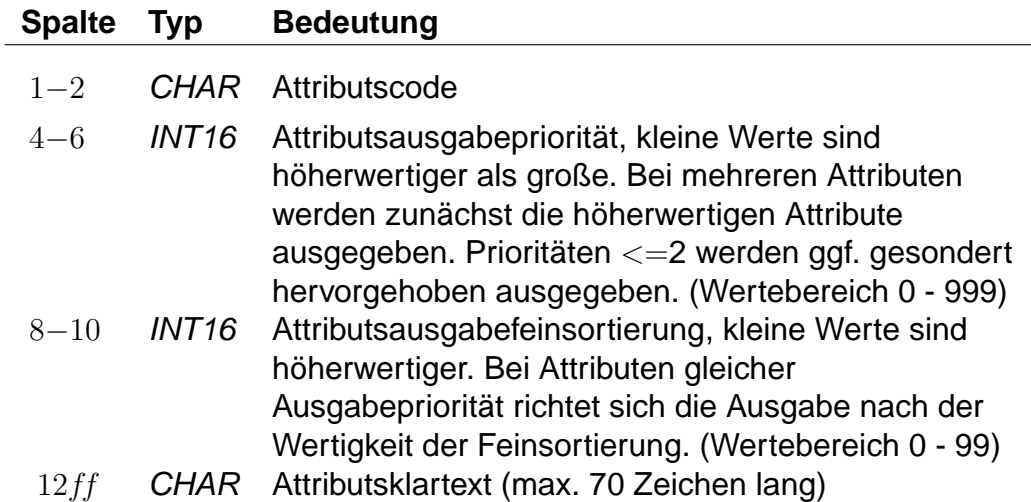

Beispiele sind den Anhängen

- Servicenummern Gepäckträgerservice
- Öffnungszeiten Fahrkartenschalter (mehrsprachig)

zu entnehmen.

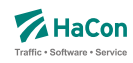

#### 6.2.2. Bahnhofsmetaattribute

Den Bahnhofsattributen können beliebige Metaattribute zugeordnet werden. Die Codes der Metaattribute beginnen mit dem festen Zeichen "+", die übrigen beiden sind frei wählbar aus dem Bereich aller druckbaren Zeichen, mit Ausnahme von (einem oder mehreren) Leerzeichen sowie der mit auf zwei Großbuchstaben endenden Codes. Letztere sind reserviert, da sie eine HaConinterne vordefinierte Sonderbedeutung haben.

### **Zeilenformat Typ 2:**

Beschreibt die Metaattributstexte und die Prioritäten.

#### **Dateiformat:**

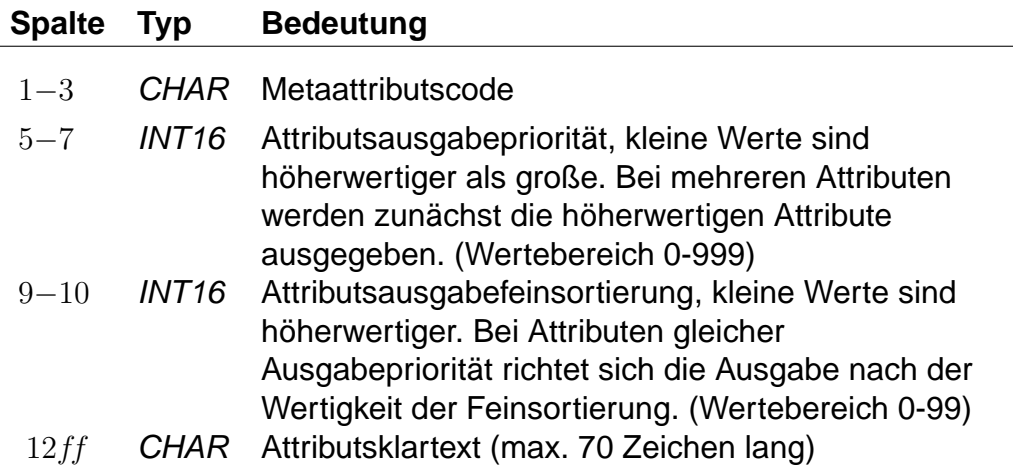

#### **Beispiel:**

+SA 740 11 Suchattribut

#### **Erklärung:**

Das Metaattribut "+SA" wird zur Kennzeichnung von in der Suche relevanten Attributen bereitgestellt.

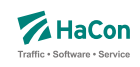

## **Zeilenformat Typ 3:**

Beschreibt eine Zuordnung eines oder mehrerer Metaattribute zu einem Attribut.

## **Dateiformat:**

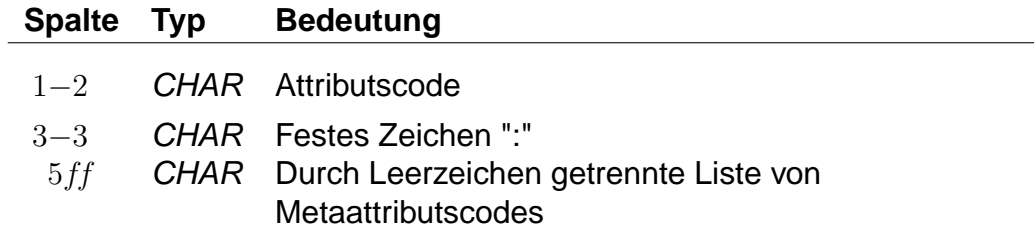

## **Beispiel:**

HB: +bg +HA HB: +wr HR: +bg +wr

## **Erklärung:**

Dem Attribut mit dem Code "HB" werden die Metaattribute mit den Codes "+bg", "+HA" und "+wr" zugeordnet. Das Attribut "HR" erhält ebenfalls die Metaattribute "+bg" und "+wr".

## **Zeilenformat Typ 4:**

Beschreibt eine Zuordnung eines oder mehrerer Metaattribute zu einem Metaattribut.

## **Dateiformat:**

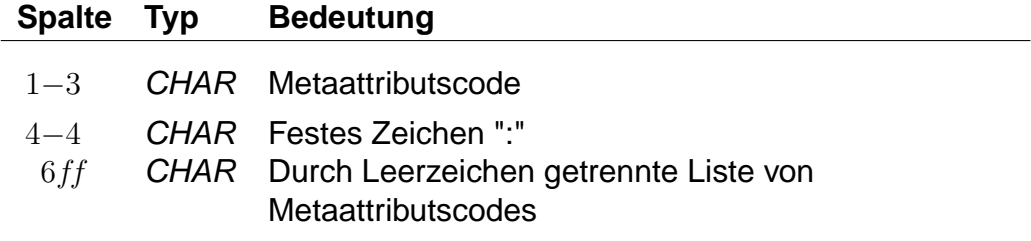

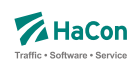

## **Beispiel:**

+nb: +bf

## **Erklärung:**

Dem Metaattribut mit dem Code "+nb" wird das Metaattribut mit dem Code "+bf" zugeordnet.

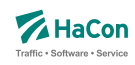

## 6.3. Zusätzliche Attribute und Metaattribute [ATTRIBUT]

Die Datei mit den zusätzlichen Attributen wird benötigt, wenn man in den Fahrplandaten \*A-Zeilen benutzt hat. Hier werden die Bedeutungen und die Angabe der Gültigkeit bei Teil- bzw. Gesamtstrecke der verwendeten Attributskürzel festgelegt. In der Kombination mit den Dateien ATTRIBUT und INFOTEXT können diese Attributtexte mit mehreren Infotexten verbunden werden.

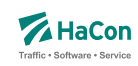

#### 6.3.1. Zusätzliche Attribute

Zur Festlegung zusätzlicher Attribute werden benutzt:

- der zweistellige Attributscode
- die Haltestellenzugehörigkeit bei einer Ausgabe des Attributtextes
- der Attributsklartext
- die Attributsausgabepriorität
- die Attributsausgabefeinsortierung

Die \*A-Zeilen in den Fahrplandaten enthalten lediglich Attributskürzel. Zuerst müssen die Kürzel daher mit den entsprechenden Klartexten versehen werden. Weiterhin kann festgelegt werden, ob ein Attribut für einen Fahrtabschnitt gelten soll oder für den Abfahrts- bzw. Ankunftsbahnhof des Abschnitts.

#### **Zeilenformat Typ 1:**

Beschreibt die Haltestellenzugehörigkeit und die Attribute.

#### **Dateiformat:**

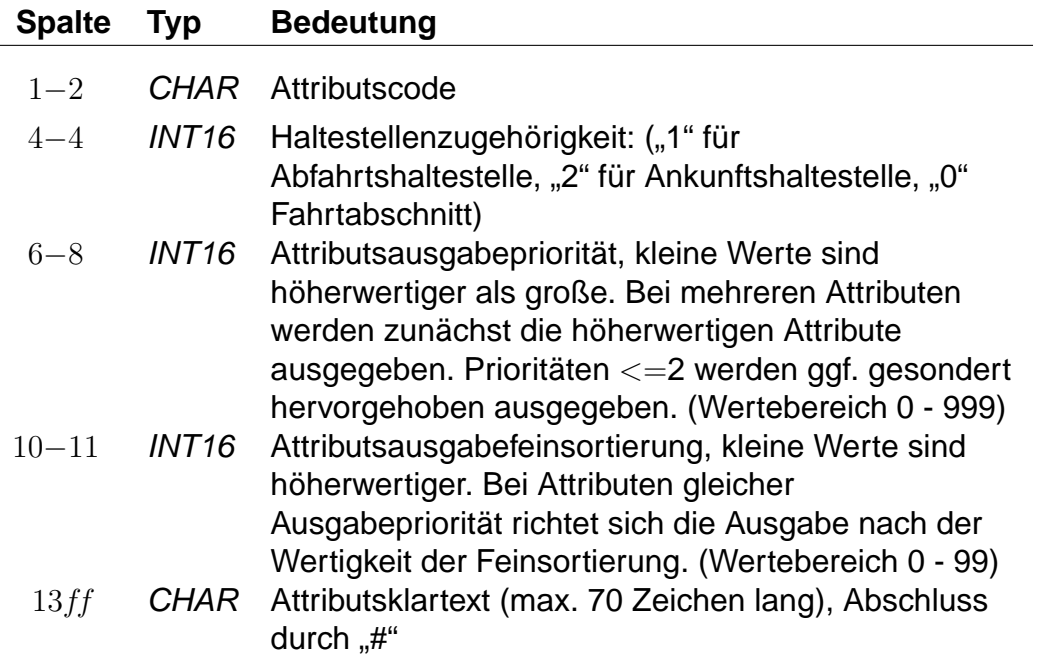

Rohdatendoku 6.3. [ATTRIBUT]

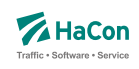

## **Beispiel:**

B1 1 100 10 Halt nur bei Bedarf# K1 0 200 10 Nur 1. Klasse# LW 0 300 10 Liegewagen# TL 0 300 11 Teilstrecke Liegewagen#

## **Erklärung:**

"B1" steht für "Bedarfshalt" und bezieht sich wegen der "1" auf den jeweiligen Abfahrtsbahnhof.

"K1" steht für "1. Klasse" und bezieht sich auf den Fahrtabschnitt.

"LW" steht für "Liegewagen" und "TL" für "Teilstrecke Liegewagen" (d.h. der Liegewagen steht nicht über die gesamte Strecke zur Verfügung).

## **Zeilenformat Typ 2:**

Beschreibt, wie die Ausgabe geschehen soll.

Nachdem für alle Attributsabkürzungen der Klartext angegeben wurde, gibt es in dieser Datei weitere Einträge, die die Auswahl der Ausgabetexte festlegen. Sinn dieser Abbildungen ist eine größere Flexibilität bei der Vergabe der Kürzel und die Festlegung der Texte, wenn die Attributsinformation nur für Teilstrecken des Laufweges gilt.

Eine Abbildung ist ein Tripel, bestehend aus:

- dem Attributskürzel, das in den Fahrplandaten steht
- dem Attributskürzel, das ausgegeben werden soll, wenn das Eingangsattribut nicht für den gesamten Abschnitt der Fahrt gilt
- dem Attributskürzel, das ausgegeben werden soll, wenn das Eingangsattribut für den gesamten Abschnitt der Fahrt gilt

Generell steht "--" für "nichts ausgeben". Damit diese Zeilen des Typs 2 von den anderen Zeilen des Typs 1 unterschieden werden können, wird vor die Typ  $2$  -Zeile ein " $#$ " gesetzt.

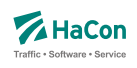

## **Dateiformat:**

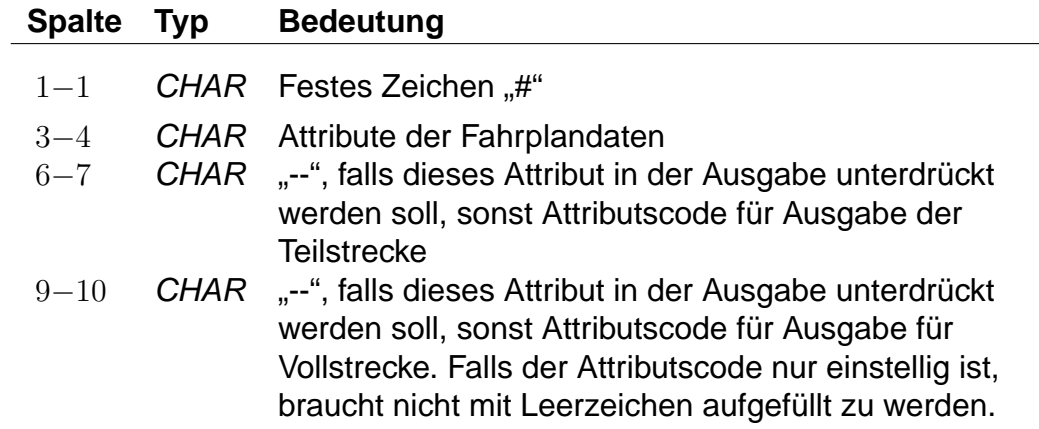

## **Beispiel:**

# LW TL LW

## **Erklärung:**

Für das Attribut "LW" in den Fahrplandaten wird, wenn es nur für eine Teilstrecke gilt, der Klartext des Attributes "TL" ausgegeben. Auf der Vollstrecke wird der Text für "LW" ausgegeben.

Rohdatendoku 6.3. [ATTRIBUT]

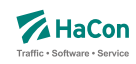

#### 6.3.2. Metaattribute

Den Zusatzattributen können beliebige Metaattribute zugeordnet werden. Die Codes der Metaattribute beginnen mit dem festen Zeichen "+", die übrigen beiden sind frei wählbar aus dem Bereich aller druckbaren Zeichen, mit Ausnahme von (einem oder mehreren) Leerzeichen sowie der mit auf zwei Großbuchstaben endenden Codes. Letztere sind reserviert, da sie eine HaCon-interne vordefinierte Sonderbedeutung haben.

### **Zeilenformat Typ 3:**

Beschreibt die Metaattributstexte und die Prioritäten.

#### **Dateiformat:**

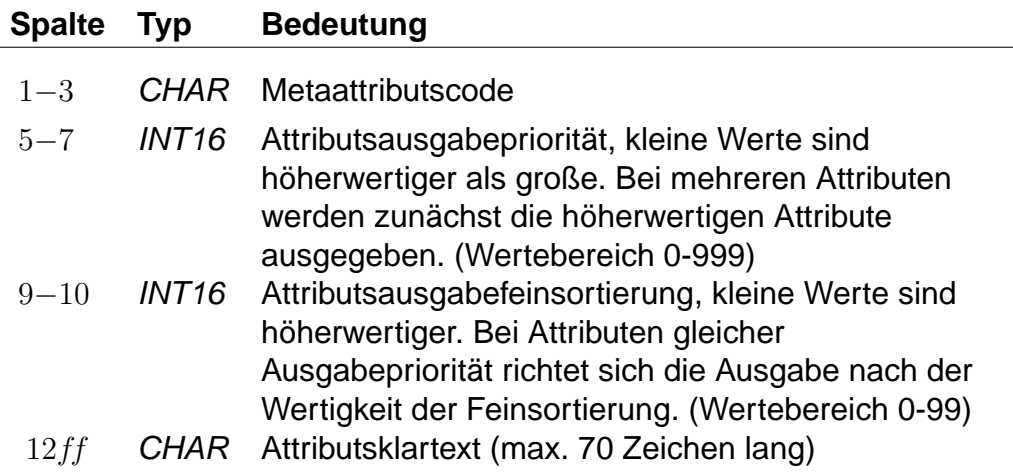

#### **Beispiel:**

+SA 740 11 Suchattribut

## **Erklärung:**

Das Metaattribut "+SA" wird zur Kennzeichnung von in der Suche relevanten Attributen bereitgestellt.

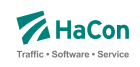

## **Zeilenformat Typ 4:**

Beschreibt eine Zuordnung eines oder mehrerer Metaattribute zu einem Attribut.

## **Dateiformat:**

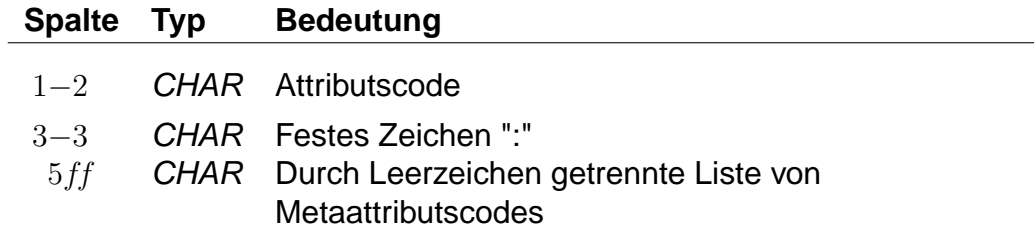

## **Beispiel:**

HB: +bg +HA HB: +wr HR: +bg +wr

## **Erklärung:**

Dem Attribut mit dem Code "HB" werden die Metaattribute mit den Codes "+bg", "+HA" und "+wr" zugeordnet. Das Attribut "HR" erhält ebenfalls die Metaattribute "+bg" und "+wr".

## **Zeilenformat Typ 5:**

Beschreibt eine Zuordnung eines oder mehrerer Metaattribute zu einem Metaattribut.

## **Dateiformat:**

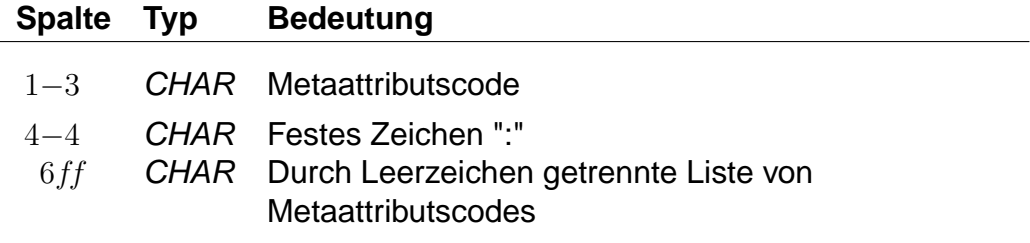

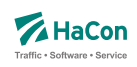

## **Beispiel:**

+nb: +bf

## **Erklärung:**

Dem Metaattribut mit dem Code "+nb" wird das Metaattribut mit dem Code "+bf" zugeordnet.

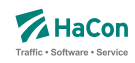

#### 6.4. Bahnhofsumsteigeprioritäten [BFPRIOS]

Bestehen mehrere alternative Umsteigmöglichkeiten entlang einer Strecke, weil zum Beispiel zwei Linien parallel verlaufen, so kann die Auswahl des Umsteigepunktes durch die Vergabe einer Umsteigepriorität beeinflusst werden. Die Umsteigepriorität ist ein Wert zwischen 0 und 16, wobei 0 höchste Priorität und 16 niedrigste Priorität bedeutet. Standardmäßig wird die Umsteigepriorität vom Programm auf 8 gesetzt.

## **Dateiformat:**

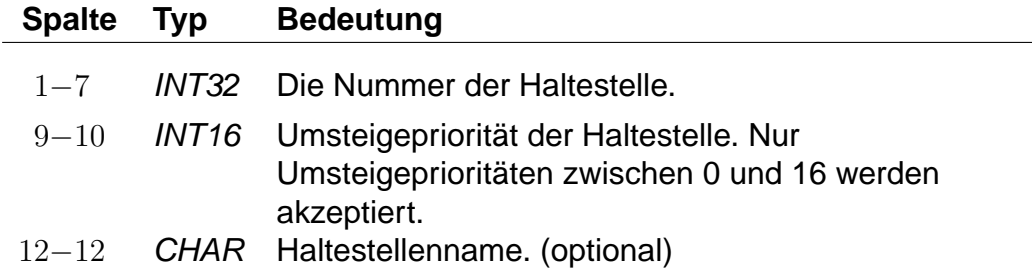

## **Beispiel:**

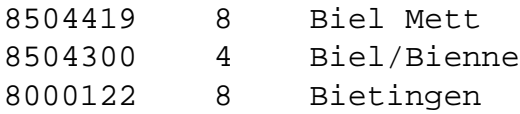

## **Erklärung:**

Falls bei sonst gleichwertigen Zugverbindungen ein Umstieg in Biel Mett, Biel/Bienne oder Bietingen möglich ist, wird Biel/Bienne bevorzugt.

Rohdatendoku 6.5. [INFOTEXT]

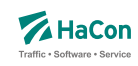

#### 6.5. Zuginformationstexte [INFOTEXT]

Diese Datei enthält die Zuginformationstexte. Sie wird benötigt, wenn man in den Fahrplandaten \*/ - Zeilen benutzt hat. Pro Zeile wird zu einer Infotextnummer der zugehörige Text angegeben. Die Infotextnummern werden in den \*I-Zeilen verwendet, um einer Fahrt einen bestimmten Text (oder XML-Block) zuzuordnen.

## **Dateiformat:**

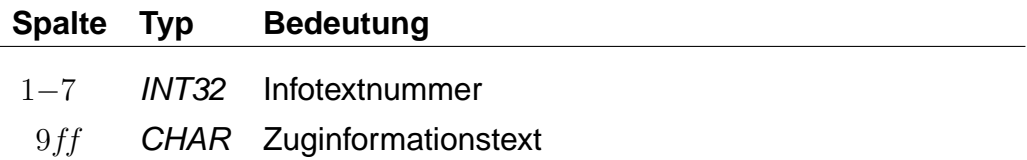

### **Beispiel:**

0000001 Nord-Express 0000002 Süd-Express

## **Erklärung:**

Zu der Infotextnummer 1 gehört der Text: Nord-Express. Zu der Infotextnummer 2 gehört der Text: Süd-Express

Rohdatendoku 6.5. [INFOTEXT]

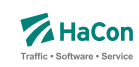

## 6.5.1. Erweiterte Zuginformationstexte

Ein Spezialfall sind Infotexte, die XML-Blöcke enthalten. Die Verwendung dieser erweiterten Infotexte erlaubt es, die Inhalte stärker zu strukturieren und sie so bei Bedarf z.B. in den Oberflächen formatiert auszugeben.

Das Aussehen eines solchen Blockes ist wie folgt:

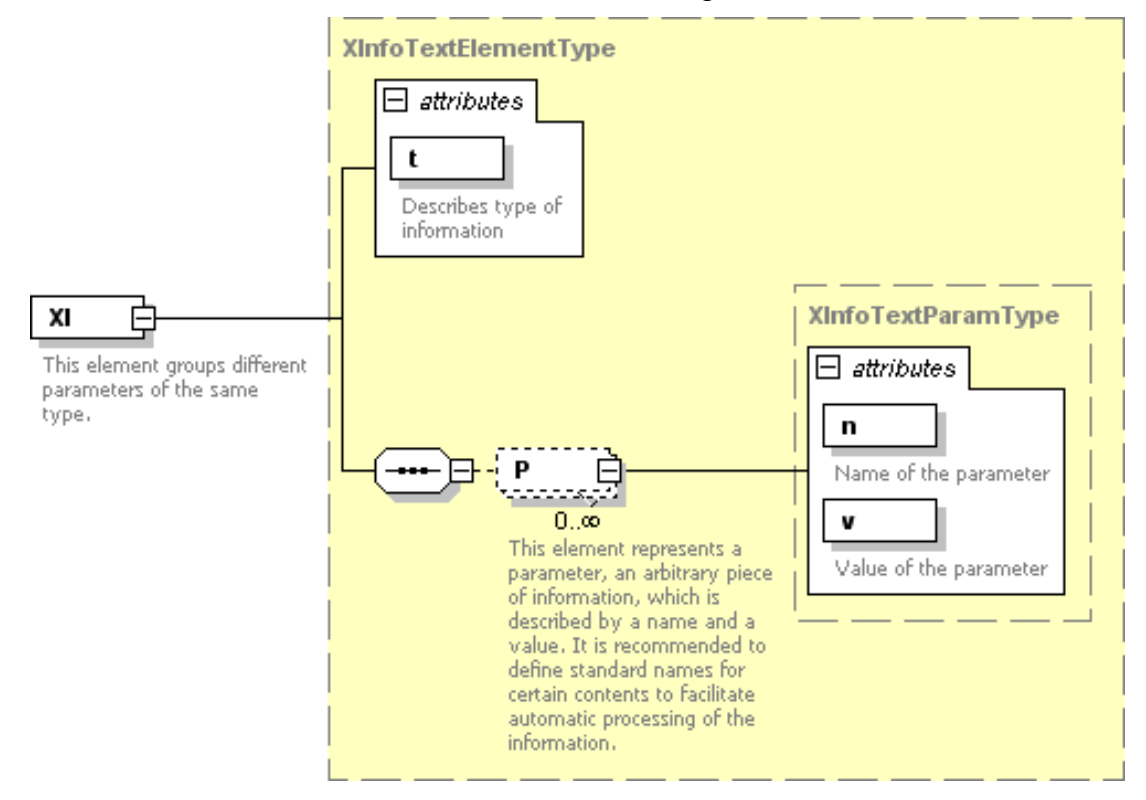

Der exakte Aufbau des XML-Formates ist im Anhang (Abschnitt [8.1.7\)](#page-162-0) zu finden.

Rohdatendoku 6.5. [INFOTEXT]

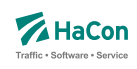

## **Beispiel:**

```
00000001 <Info><P n="name" v="Börjes Kiosk"/></Info> ...
        ... <OH><P n="mån-fre" v="8.30-20.00"/> ...
        ... <P n="Sön" v="11.0018.00"/></OH><Add> ...
        ... <P n="street" v="Storgatan 5"/> ...
        ... <P n="municipality" v="112 14 Stockholm"/> ...
        \ldots </Add>
00000002 <Info><P n="name" v="Parkera och åk - ...
        ... Lindholmen"><P n="desc" v="Snabbast in ...
        ... till Stockholms östra från Lindholmen är ...
        ... Roslagsbanan som tar cirka 39 minuter."/> ...
        ... </Info><Park><P n="spaces" v="34"/></Park>
00000003 <Info><P n="name" v="SL Center Täby Centrum ...
        ... (bussterminalen)"/></Info><OH> ...
        ... <P n="mån-lör" v="6.30-23.15"/> ...
        ... <P n="mån-lör" v="6.30-23.15"/>...
        ... <P n="Sön" v="7.00-23.15"/></OH>
```
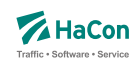

#### 6.6. Liste der Umsteigepunkte [KMINFO]

Hafas erkennt automatisch die Umsteigepunkte eines Verkehrsnetzes. Mit der Datei KMINFO können weitere Umsteigepunkte definiert und Umsteigepunkte gezielt gesperrt werden. Die Datei enthält für jeden Umsteigepunkt folgende Angaben:

- Haltestellennummer
- Umsteigeflag (numerischer Wert)
- Name der Haltestelle

#### **Dateiformat:**

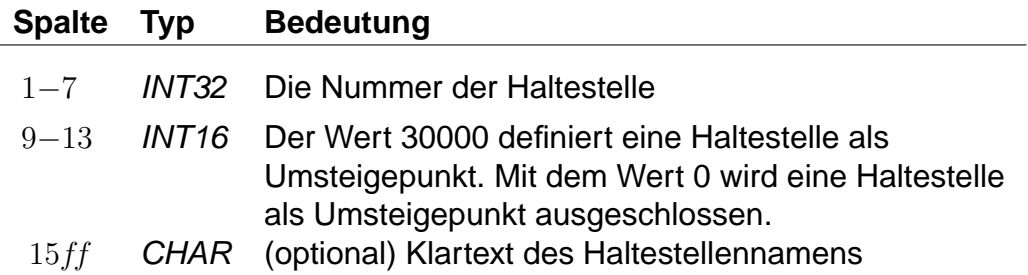

#### **Beispiel:**

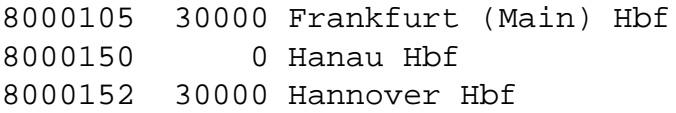

#### **Erklärung:**

Die Haltestellen Frankfurt (Main) Hbf und Hannover Hbf werden als Umsteigepunkte gesetzt. Die Haltestelle Hanau Hbf wird für Umstiege gesperrt.

Wichtig: Die optimale Performance erreicht Hafas nur dann, wenn es seine Umsteigepunkte selbst berechnet. Diese Datei sollte auf keinen Fall dazu verwandt werden, alle Umsteigepunkte vorzugeben, da sich in der Regel die Performance drastisch verschlechtert.

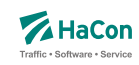

## 6.7. Genauere Umsteigezeiten

Die Vorgabe einer Mindestumsteigezeit für eine Haltestelle ist oft zu allgemein. Deshalb bietet Hafas verschiedene Möglichkeiten, die Umsteigzeiten genauer zu spezifizieren. Es ist möglich, Mindestumsteigezeiten für Umstiege zwischen zwei Verwaltungen, zwischen zwei Linien und zwischen zwei Fahrten anzugeben.

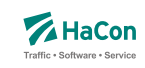

## 6.7.1. Umsteigezeiten zwischen Verwaltungen [UMSTEIGV]

Umsteigezeiten zwischen Verwaltungen sind sinnvoll, wenn die Verwaltung einen Betrieb und ein Verkehrsmittel kodiert. Man kann diese Umsteigezeiten global definieren oder/und für einzelne Haltestellen.

## **Dateiformat:**

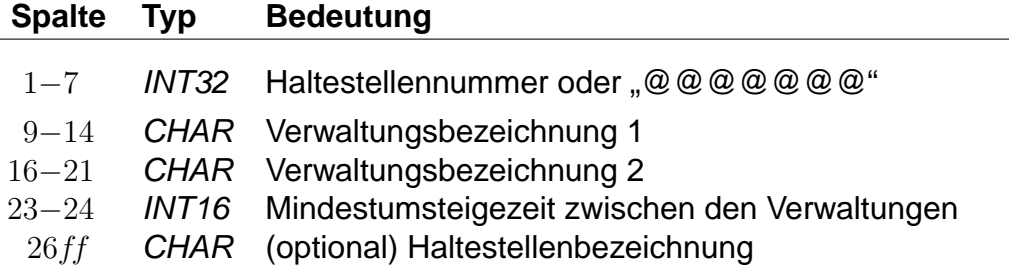

## **Beispiel:**

@@@@@@@ 000101 000102 02

## **Erklärung:**

Wird "@@@@@@@" als Haltestellennummer benutzt, so gilt die Zeitangabe an allen Haltestellen, die nicht explizit aufgeführt worden sind. Zwischen Verwaltung 000101 und 000102 beträgt die generelle Umsteigezeit für alle Fahrten 2 Minuten.

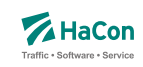

#### 6.7.2. Linien- und richtungsbezogene Umsteigezeiten [UMSTEIGL]

In dieser Datei werden spezielle Umsteigezeiten für die Fahrten einer Linie und Richtung auf die Fahrten einer anderen Linie und Richtung an einer Haltestelle festgelegt. Es werden folgende Informationen benötigt:

- die Haltestellennummer
- die Verwaltungen
- die Verkehrsmittel
- die Liniennummer
- die Richtungsflags
- die Umsteigezeit

Darüber hinaus kann die Umsteigebeziehung als garantierter Umstieg markiert werden. Dies bewirkt, dass dieser Umstieg in der Verbindungssuche in Hafas bevorzugt benutzt wird. Bei der Ausgabe einer Verbindung, in der ein solcher Umstieg vorkommt, kann dieser Umstieg als "garantiert" markiert werden.

## **Dateiformat:**

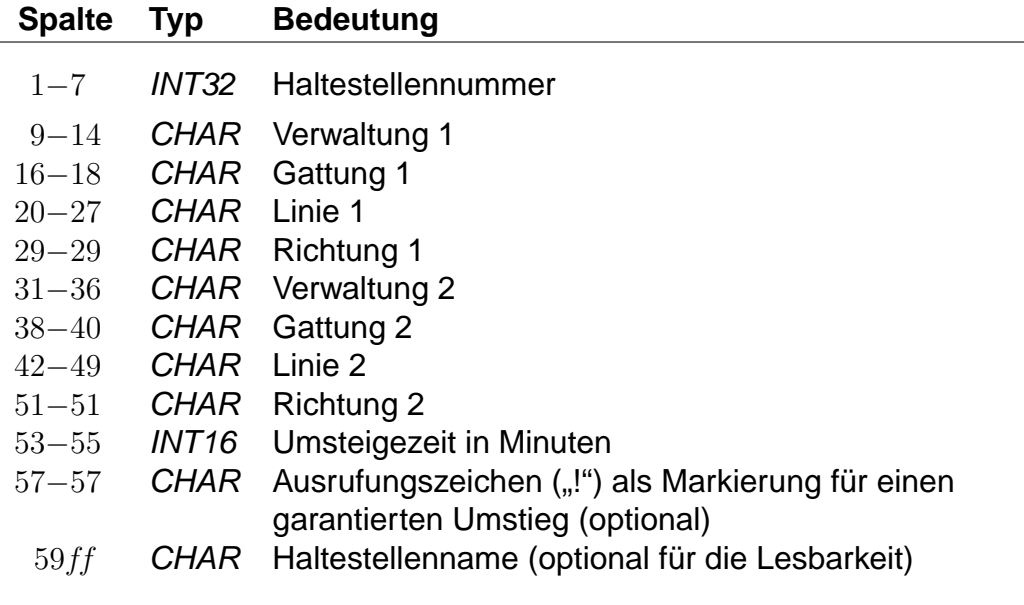

Anstelle einer Haltestellennummer kann @@@@@@@ angegeben werden, dann gilt der Eintrag für alle Haltestellen, für die kein eigener Eintrag existiert. Die Einträge in einem Quadrupel aus Verwaltung, Verkehrsmittel, Liniennummer und Richtungsflag können von hinten mit dem Platzhalter \* aufgefüllt werden. Wird anstelle eines Richtungsflags ein \* angegeben, so gilt der Eintrag für alle Richtungen der entsprechenden Linie. Werden anstelle der Liniennummer und des Richtungsflags Sterne angegeben, so können an den entsprechenden Haltestellen quasi Umsteigezeiten zwischen Verkehrsmitteln definiert werden. Werden nur noch Verwaltungen angegeben, so entsprechen die Einträge denen der UMSTEIGV, sie sind obligatorisch.

Für jede Fahrt gilt an jeder Haltestelle, an der mehrere einander widersprechende Umsteigezeiten definiert sind, der Eintrag mit den wenigsten Platzhaltern. Außerdem gilt ein Eintrag, der für alle Haltestellen angegeben wurde, für einen Umstieg an einer Haltestelle nur, wenn kein passender Eintrag (auch mit mehr Platzhaltern) für diese Haltestelle existiert.

Grundsätzlich können in einer Zeile Quadrupel mit unterschiedlich vielen Platzhaltern stehen. Dabei muss allerdings darauf geachtet werden, dass keine unlösbaren Mehrdeutigkeiten entstehen.

## **Beispiel:**

8004440 000001 U-B 00003079 1 000002 S-B 00003189 2 002 Flittstadt

## **Erklärung:**

An der Haltestelle Flittstadt beträgt die Umsteigezeit zwischen Fahrten der Verwaltung 000001, der Gattung U-B, der Linie 03079 in Richtung "1" auf Fahrten der Verwaltung 000002, der Gattung S-B, der Linie 03189 in Richtung "2" 2 Minuten.

## **Beispiel:**

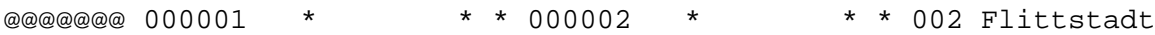

## **Erklärung:**

Dieser Eintrag entspricht dem Beispiel für die Datei UMSTEIGV.
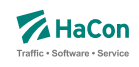

#### **Beispiel:**

8004440 000001 U-B \* \* 000002 S-B 00003189 \* 002 Flittstadt 8004440 000001 U-B 00003079 \* 000002 S-B \* \* 003 Flittstadt

### **Erklärung:**

Diese Einträge sind widersprüchlich. Es ist nicht klar, welche Zeit zwischen den Linien 3079 und 3189 gilt. Solche Einträge sollten vermieden oder durch einen zusätzlichen Eintrag geklärt werden:

#### **Beispiel:**

8004440 000001 U-B 00003079 \* 000002 S-B 00003189 \* 002 Flittstadt

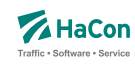

6.7.3. Garantierte Übergänge für Linien [UMSTFWL]

Analog zu den linien- und richtungsbezogenen Umsteigezeiten (Abschnitt [6.7.2\)](#page-106-0) können Übergänge definiert werden, die nur zwischen bestimmten Linien benutzt werden dürfen. Voraussetzung ist, dass ein solcher garantierter Übergang in der Datei METABHF definiert und mit einer eindeutigen Nummer für garantierte Übergänge versehen wurde (siehe Abschnitt [5.6.9\)](#page-74-0). Ein garantierter Übergang wird während der Verbindungssuche in Hafas bevorzugt verwendet.

### **Dateiformat:**

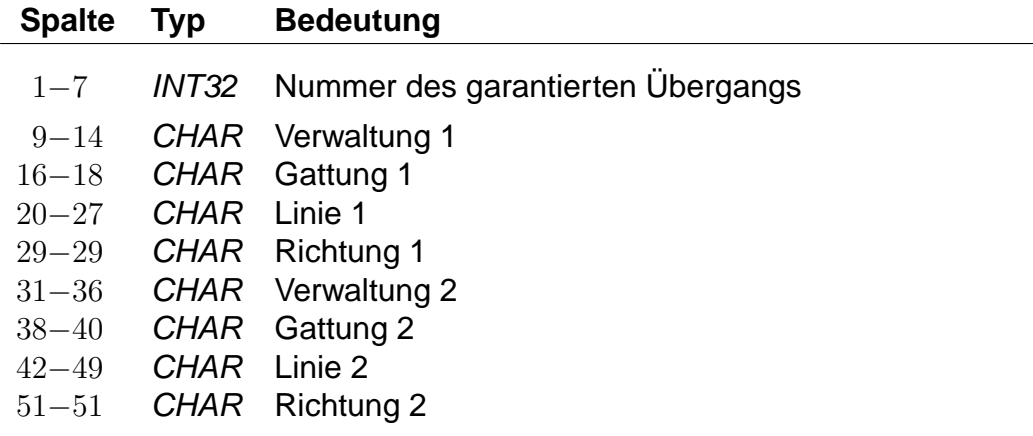

### **Beispiel:**

1234567 000001 U-B 00003079 1 000002 S-B 00003189 2

### **Erklärung:**

Von Fahrten der Verwaltung 000001, der Gattung U-B, der Linie 00003079 in Richtung "1" auf Fahrten der Verwaltung 000002, der Gattung S-B, der Linie 00003189 in Richtung "2" darf der garantierte Übergang mit Nummer 1234567 benutzt werden.

#### **Beispiel:**

7654321 000001 \* \* \* 000002 \* \* \*

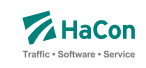

# **Erklärung:**

Von Fahrten der Verwaltung 000001 auf Fahrten der Verwaltung 000002 darf der garantierte Übergang mit Nummer 7654321 benutzt werden.

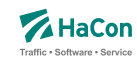

#### <span id="page-111-0"></span>6.7.4. Fahrtpaarbezogene Umsteigezeiten [UMSTEIGZ]

Wenn zwei Züge am gleichen Bahnsteig halten, wird die Mindestumsteigezeit, die für diese Haltestelle gilt, in der Regel unterschritten. Mit einem Eintrag in der UMSTEIGZ-Datei erreicht man, dass die Umsteigemöglichkeit vom Programm trotzdem erkannt wird. Durch Einträge in dieser Datei können garantierte Zubringer- oder Abbringerfahrten abgebildet werden. Es werden folgende Informationen benötigt:

- Haltestellennummer
- Identifikation der ersten Fahrt (Fahrtnummer und Verwaltung)
- Identifikation der zweiten Fahrt (Fahrtnummer und Verwaltung)
- Umsteigezeit in Minuten
- Haltestellenname zur besseren Lesbarkeit

### **Dateiformat:**

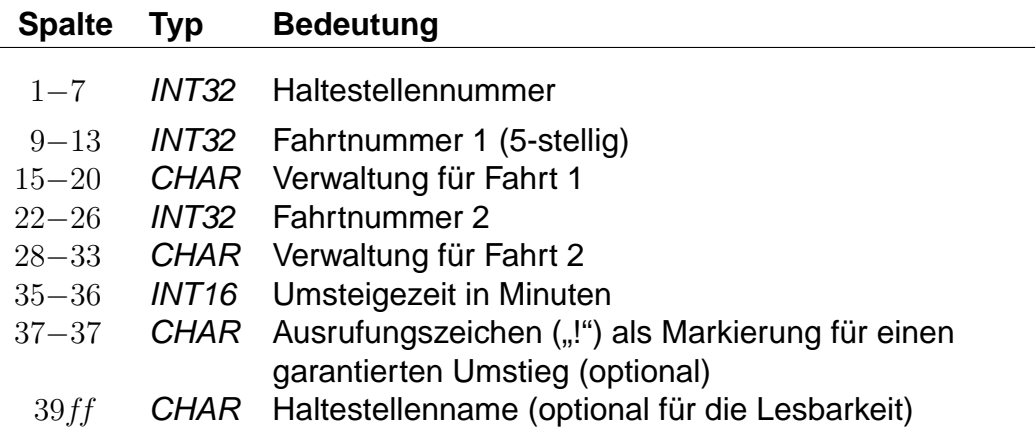

Die Markierung der Umsteigebeziehung als garantierter Umstieg bewirkt, dass in der Verbindungssuche in Hafas dieser Umstieg bevorzugt benutzt wird. Bei der Ausgabe einer Verbindung, in der ein solcher Umstieg vorkommt, kann dieser Umstieg als "garantiert" markiert werden.

#### **Beispiel:**

8002010 3079 80\_\_\_\_ 3189 80\_\_\_\_ 2 Flieden

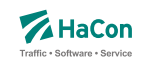

# **Erklärung:**

An der Haltestelle Flieden beträgt die Umsteigezeit zwischen Fahrt 3079 der Verwaltung 80\_\_\_\_ und Fahrt 3189 der Verwaltung 80\_\_\_\_ 2 Minuten, unabhängig von der Zeit, die in der Datei für die bahnhofsbezogenen Umsteigezeiten definiert ist. Man kann diese Zeile benutzen, um folgende Informationen alternativ zu verschlüsseln:

• Umstieg erlaubt:

Ist die fahrplanmäßige Differenz zwischen Ankunft der Fahrt 3079 und Abfahrt des Fahrt 3189 größer oder gleich zwei Minuten, so ist der Umstieg gestattet.

• Umstieg nicht erlaubt:

Ist die fahrplanmäßige Differenz kleiner als zwei Minuten, wird ein Umstieg nicht stattfinden. Es ist also möglich, den Übergang zwischen zwei Fahrten zu sperren.

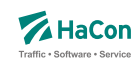

#### 6.7.5. Garantierte Übergänge für Fahrten [UMSTFWZ]

Analog zu den Umsteigezeiten für Fahrten (Abschnitt [6.7.4\)](#page-111-0) können Übergänge definiert werden, die nur zwischen bestimmten Fahrten benutzt werden dürfen. Voraussetzung ist, dass ein solcher garantierter Übergang in der Datei METABHF definiert und mit einer eindeutigen Nummer für garantierte Übergänge versehen wurde (siehe Abschnitt [5.6.9\)](#page-74-0). Ein garantierter Übergang wird während der Verbindungssuche in Hafas bevorzugt verwendet.

### **Dateiformat:**

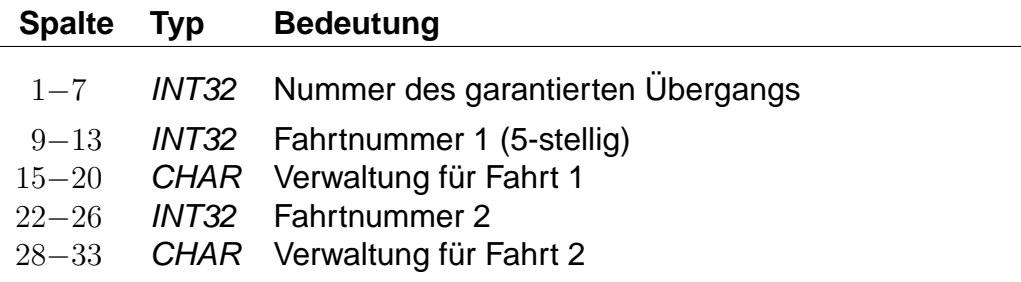

### **Beispiel:**

1234567 3079 80\_\_\_\_ 3189 80\_\_\_\_

### **Erklärung:**

Von Fahrt 3079 der Verwaltung 80\_\_\_\_ auf Fahrt 3189 der Verwaltung 80\_\_\_\_ darf der garantierte Übergang mit Nummer 1234567 benutzt werden.

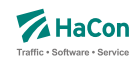

# 6.8. Vereinigungen [VEREINIG]

Unter dem Begriff "Vereinigung" versteht man das Zusammenkoppeln zweier verschiedener Fahrten für einen bestimmten Streckenabschnitt. In dieser Datei wird gekennzeichnet, dass zwei Fahrten als eine physikalische Fahrt verkehren und gegebenenfalls ein Umsteigevorgang entfällt.

Die Datei enthält:

- Haltestellennummer der Starthaltestelle der gemeinsamen Strecke
- Haltestellennummer der Endhaltestelle der gemeinsamen Strecke
- Fahrtnummer und Verwaltungsnummer Fahrt 1
- Fahrtnummer und Verwaltungsnummer Fahrt 2
- Haltestellennamen

Pro Zeile gibt man die zwei Haltestellen an, zwischen denen die Fahrten vereinigt sind, weiterhin die Fahrten selbst mit Fahrtnummer und Verwaltung. Optional können die Haltestellenbezeichnungen folgen. Eine Zeile wird folgendermaßen interpretiert: Es werden die Fahrten F1 und F2 im Laufabschnitt zwischen Haltestelle H1 und H2 vereinigt.

#### **Dateiformat:**

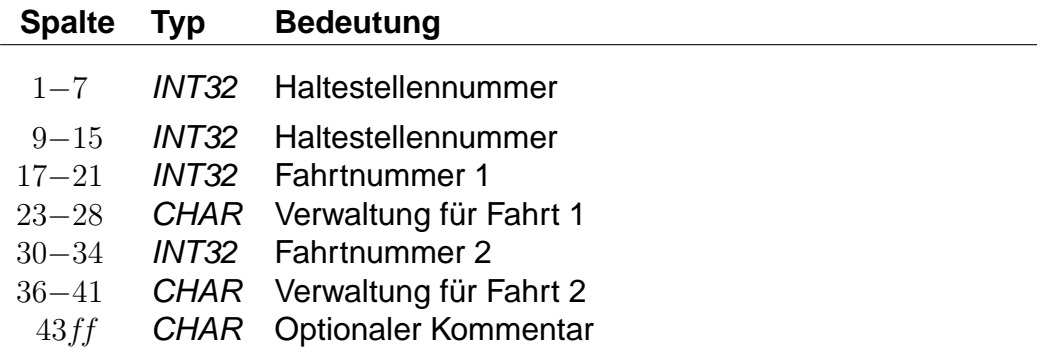

#### **Beispiel:**

8000128 8000152 3062 DB0004 3082 DB0004 Goettingen - Hannover

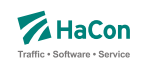

# **Erklärung:**

Zwischen den Haltestellen Göttingen (8000152) und Hannover (8000128) verkehren Fahrt 3062 der Verwaltung DB0004 und Fahrt 3082 der Verwaltung DB0004 gemeinsam.

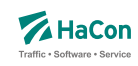

### 6.9. Durchbindungen [DURCHBI]

Eine Durchbindung liegt vor, wenn zwei eigenständige Fahrten so zusammengelegt werden, dass schließlich nur eine zusammenhängende Fahrt daraus wird. In der Datei DURCHBI können die Durchbindungen angegeben werden.

Zur Darstellung werden benutzt:

- Fahrtnummer und Verwaltung der Fahrt 1
- Haltestellennummer an der Fahrt 1 endet
- Fahrtnummer und Verwaltung der Fahrt 2
- Verkehrstage, an denen die Durchbindung stattfindet
- Haltestellennummer an der Fahrt 2 beginnt
- Attribut zur Markierung der Durchbindung

Eine Zeile wird folgendermaßen interpretiert:

Fahrt 1 fährt ab der Durchbindung als Fahrt 2 weiter. Dies gilt an allen angegebenen Verkehrstagen. Durch das Attribut ist die Durchbindungsstelle in der resultierenden Fahrt erkennbar.

### **Dateiformat:**

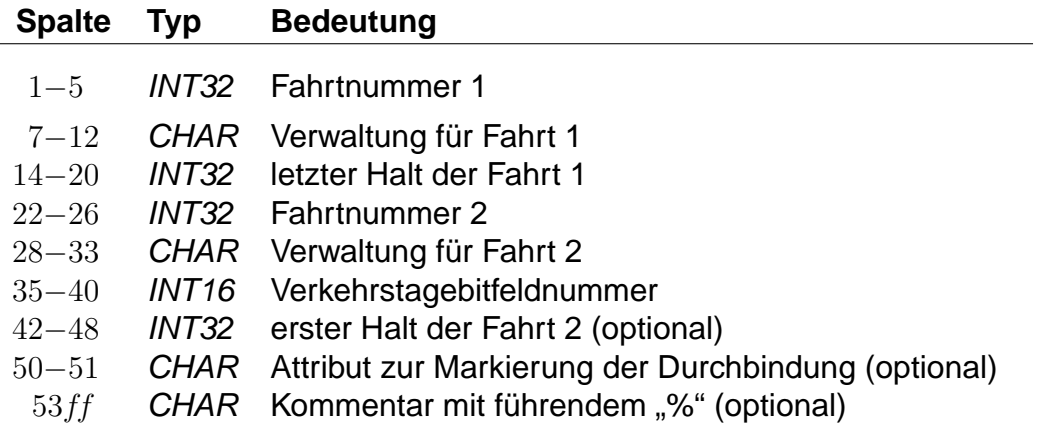

Fehlt die Angabe des ersten Halts der zweiten Fahrt, so startet diese am letzten Halt der ersten Fahrt.

Rohdatendoku 6.9. [DURCHBI]

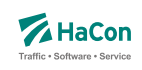

# **Beispiel:**

08844 DB0003 0000253 03192 DB0002 000001 Mönchengladbach Hbf

### **Erklärung:**

Die Fahrt 8844 (Verwaltung DB0003) fährt ab Mönchengladbach als Fahrt 3192 (Verwaltung DB0002). Die Durchbindung besteht an allen Verkehrstage, die durch den Verkehrstageschlüssel 000001 angegeben werden.

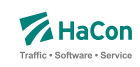

# 6.10. Datei mit Richtungsangaben [RICHTUNG]

Wenn die Richtung einer Fahrt nicht bereits als Haltestelle in der Haltestellendatei BAHNHOF enthalten ist, muss hier für jeden verwendeten Schlüssel ein Eintrag existieren.

### **Dateiformat:**

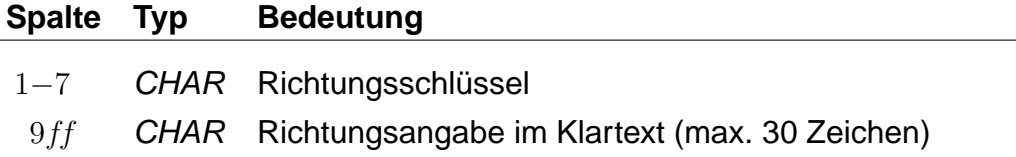

### **Beispiel:**

L.

1111111 Hauptbahnhof/ZOB

### **Erklärung:**

Die Richtungsangabe 1111111 in den Fahrplandaten soll interpretiert werden als "Richtung Hauptbahnhof/ZOB".

Rohdatendoku 6.11. [GRENZHLT]

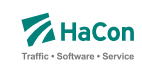

# 6.11. Grenzpunktangaben [GRENZHLT]

Wenn ein Grenzhalt in den Fahrplandaten nicht als Haltestelle in der Haltestellendatei BAHNHOF vorkommt, muss hier für jeden verwendeten Schlüssel ein Eintrag existieren.

### **Dateiformat:**

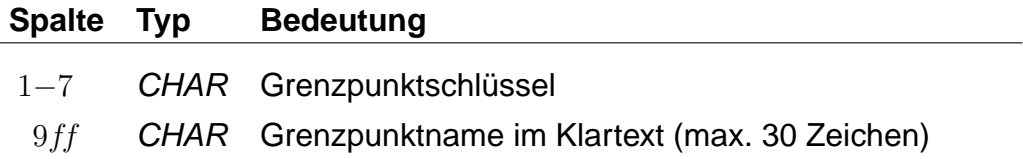

### **Beispiel:**

1111111 Grenzpunkt Passau

### **Erklärung:**

Der Grenzhalt 1111111 erscheint in den Fahrplandaten und ist kein Halt in der Haltestellendatei BAHNHOF. Er wird interpretiert als "Grenzpunkt Passau".

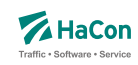

### 6.12. Zeitverschiebungen [ZEITVS]

Diese Datei enthält Angaben über die Zeitverschiebungen der Haltestellen. Diese Datei ersetzt die Datei ZEITZONE. Aus ihr wird die binäre Zeitverschiebungsdatei PLANZZ erzeugt.

#### **Dateiformat:**

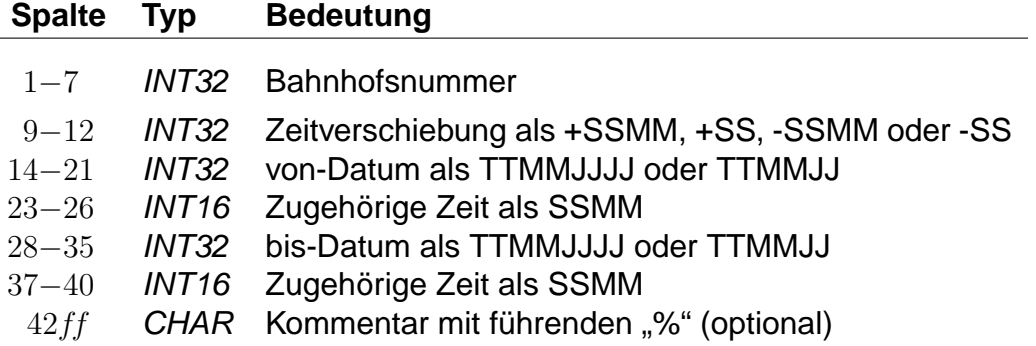

alternativ:

#### **Dateiformat:**

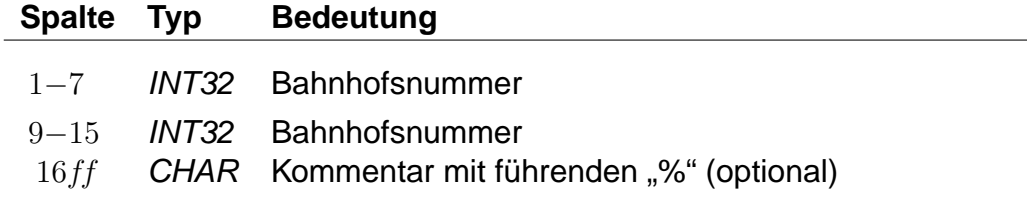

- Bahnhofsnummern müssen 7-stellig angegeben werden, wird eine weggelassen, so wird die jeweils letzte davor eingetragene Bahnhofsnummer verwendet.
- Zeitverschiebungen muss ein "+" oder "-" vorangestellt sein; Werte zwischen -14 und +14 werden als Stunden- und alle anderen als Stundenund Minutenangaben interpretiert.
- Zeitangaben können nach Datumsangaben weggelassen werden, dann werden die Zeitangaben beim von- Datum als 0000 und beim bis- Datum als 2400 angenommen.

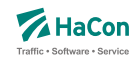

- Ein fehlendes von-Datum wird als Fahrplanbeginn und ein fehlendes bis-Datum als Fahrplanende angenommen.
- Für eine Bahnhofsnummer können mehrere Zeitverschiebungen und zugehörige Datumsangaben hintereinander in derselben Zeile angegeben werden.
- Später angegebene Zeitverschiebungen überschreiben bei überlappenden Zeitraumangaben früher angegebene im überlappenden Bereich.
- Wird zu einer Bahnhofsnummer keine Zeitverschiebung mit Datum angegeben, so werden die Zeitverschiebungen mit Daten aus der letzten früheren Zeile mit entsprechenden Angaben verwendet.
- Anstelle von Zeitverschiebungen mit Datumsangaben kann eine zweite Bahnhofsnummer angegeben werden, die entsprechenden Nummern werden dann bezüglich ihrer Zeitverschiebungen als identisch betrachtet (später folgende Zeitverschiebungen für eine der Bahnhofsnummern beeinflussen beide).
- Haltestellen, für deren Nummer keine Zeitverschiebung angegeben wurde, erhalten die Zeitverschiebung der nächstkleineren angegeben Nummer. Für den Nahverkehr muss also nur eine Zeit für 0000000 und für den Bereich der DB eine für 8000000 angegeben werden.

Es sollte drauf geachtet werden, nur eine der folgenden Schreibweisen zu verwenden. Jede neue Zeitverschiebung beginnt mit der Spaltenangabe 9 - 12  $(Z.B. +2)$ .

Das Beispiel der ZEITZONE- Datei kann als ZEITVS- Datei wie folgt formuliert werden:

### **Beispiel:**

```
0000000 +2 27051993 +1 30091993 +2 31031994 % Nahverkehr
1000000 +3 27051993 +2 30091993 +3 31031994 % Finnland
7000000 +1 27051993 +0 28101993 +1 31031994 % Großbritannien
8000000 0000000 % DB wie Nahverkehr
```
### **Erklärung:**

Im Nahverkehr ist eine Zeitverschiebung ab dem 27.05.93 von 2 Stunden vorgesehen. Ab dem 30.09.93 1 Stunde und ab dem 31.03.94 wieder 2 Stunden.

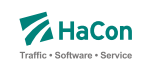

Der Bahnhofsnummerbereich ab 8000000 wird mit den Angaben von 0000000 gleichgestellt.

Alternativ wäre auch folgende Schreibweise möglich:

#### **Beispiel:**

```
1000000 +2 % Finnland Standardzeit
...
... und weiter unten:
1000000 +3 27051993 0200 30091993 0200 % Finnland Sommer 1993
      +3 31031994 0200 29091994 0200
...
```
### **Erklärung:**

Im ersten Bereich werden Grundzeiten für Länder definiert (Finnland +2 Stunden, ...). Anschließend werden noch Ausnahmen definiert. Finnland Sommer: Ab dem 27.05.93 um 02:00 Uhr gilt +3 Stunden bis zum 30.09.93 02:00 Uhr Ab dem 31.03.94 um 02:00 Uhr gilt +3 Stunden bis zum 29.09.94 02:00 Uhr

### **Beispiel:**

1000000 +3 27051993 0200 +2 30091993 0200 +3 31031994 0200 % Finnland Sommer 1993

#### **Erklärung:**

Ab dem 27.05.1993 02:00 Uhr gilt +3 Stunden, ab dem 30.09.1993 ab 02:00 gilt 2 Stunden, ab dem 31.03.1994 02:00 Uhr gilt +3 Stunden.

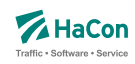

### 6.13. Austausch [EXCHANGE]

Die Austauschdatei EXCHANGE ermöglicht eine Abbildung von Haltestellen auf andere Haltestellen. Sinnvoll ist diese Datei, wenn ein und dieselbe Haltestelle in unterschiedlichen Datenbeständen unterschiedliche Nummern bekommen hat. Hiermit kann man auf einfache Art solche Haltestellen wieder zu einer Haltestelle zusammenfassen.

Zur Darstellung werden benutzt:

- die Haltestellennummern der abzubildenden Haltestellen
- der Haltestellenname

### **Beispiel:**

8503052 8503053 Schweighof

### **Erklärung:**

Jedes Auftreten der Haltestelle 8503052 wird durch die Haltestelle 8503053 ersetzt.

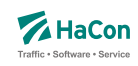

#### 6.14. Adressen und Gebäudedatei [ADRESSEN]

In der Nahverkehrsversion von Hafas ist es möglich, als Start oder Ziel einer Reise auch eine Adresse einzugeben. Dann ist es notwendig, eine Zuordnung zwischen Haltestellen und Adressen vorzunehmen. Diese Zuordnung wird in der hier beschriebenen Datei vorgenommen.

Zur Darstellung wird benutzt:

- die Haltestellennummer
- Entfernung zwischen Haltestelle und Gebäude
- Straßen- oder Gebäudename
- der Haltestellenname
- die Postleitzahl

#### **Dateiformat:**

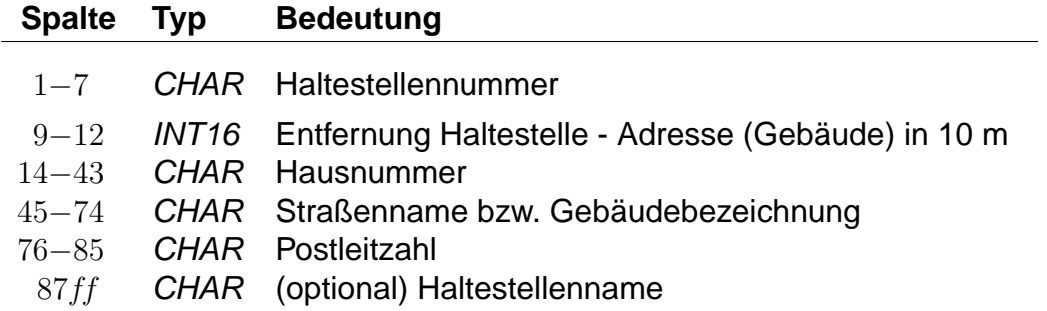

Wenn eine Hausnummer angegeben ist, handelt es sich um eine Angabe zu einer Adresse. Falls die Hausnummer fehlt (Leerstring), handelt es sich um eine Angabe zu einem Gebäude.

#### **Beispiel:**

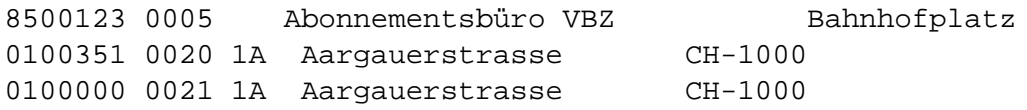

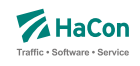

# **Erklärung:**

Das Abonnementsbüro VBZ (keine Angabe der Postleitzahl) ist von der Haltestelle 8500123 (Bahnhofplatz) 50 Meter entfernt. Die Adresse Aargauerstrasse 1A (Postleitzahl "CH-1000") ist von der Haltestelle 0100351 200 Meter, und von der Haltestelle 0100000 210 Meter entfernt.

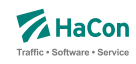

### 6.15. Sortierungen [SORTKEYS]

Die Haltestellennamen werden nach den Einträgen in dieser Datei sortiert. Jedem darstellbaren Zeichen wird ein Sortiercode zugeordnet. Alle Zeichen werden der Größe ihres Sortiercodes entsprechend angeordnet. Hier nicht vorhandene Zeichen werden an den Schluss gestellt.

Um so kleiner der Sortiercode um so weiter steht der Haltestellenname vorne in der Liste.

### **Dateiformat:**

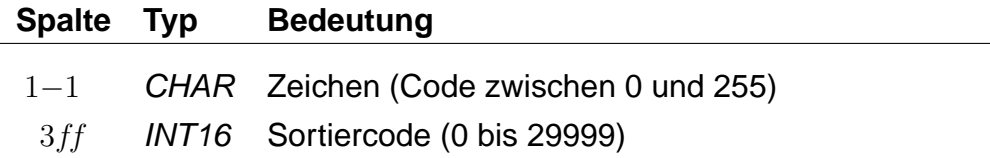

### **Beispiel:**

```
% Blank vor anderen Zeichen
100
% Buchstaben nicht mit Klein/Groß unterscheiden.
A 200
a 200
â 200
...
```
### **Erklärung:**

Blank steht vor allen anderen Zeichen. Alle Buchstaben: A, a und â werden gleichwertig behandelt.

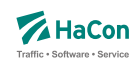

#### 6.16. Zusätzliche Haltestelleninformationen [BFINFO]

In einigen Fällen ist es wünschenswert zu ausgewählten Haltestellen zusätzliche Informationen bereitstellen zu können.

Beispiel 1: Von einer Haltestelle gehen Abbringerdienste in eine Reihe umliegender Ortschaften. Diese Information kann dargestellt werden.

Beispiel 2: Es gibt Ziele, die nicht mit dem erfassten öffentlichen Verkehr erreicht werden können. So kann man z.B. das Euro-Disneyland mit Paris verknüpfen und bei Euro-Disney weitere Hinweise über den Weg Paris− >Euro-Disneyland hinterlegen.

### **Dateiformat:**

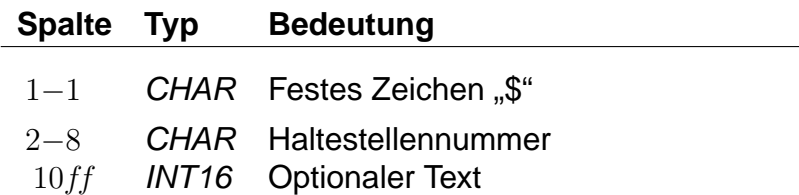

Dann folgen beliebig viele Zeilen Text, die als Information ausgegeben werden sollen. Es ist möglich, Dateninformationen für die Darstellung logisch zu gliedern, indem Zeilen, die nur aus dem Text "@@EOB" bestehen, eingefügt werden. An diesen Stellen bricht das anzeigende Programm den Text selbstständig um.

### **Beispiel:**

\$8000298 Passau Hbf Bad Füssing: Busverbindung 5 km ab Pocking Bad Füssing: Busverbindung 30 km ab Passau Durchgehende Abfertigung!

### **Erklärung:**

An der Haltestelle "Passau Hbf" (8000298) wird der Text "Bad Füssing: Busverbindung 5 km ab Pocking Bad Füssing: Busverbindung 30 km ab Passau Durchgehende Abfertigung!" ausgegeben.

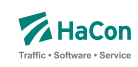

#### 6.17. Gleis-/Bussteiginformationen [GLEISE]

In dieser Datei ist es möglich für jede Fahrt Informationen zum Gleis oder Bussteig bereitzustellen.

#### **Dateiformat:**

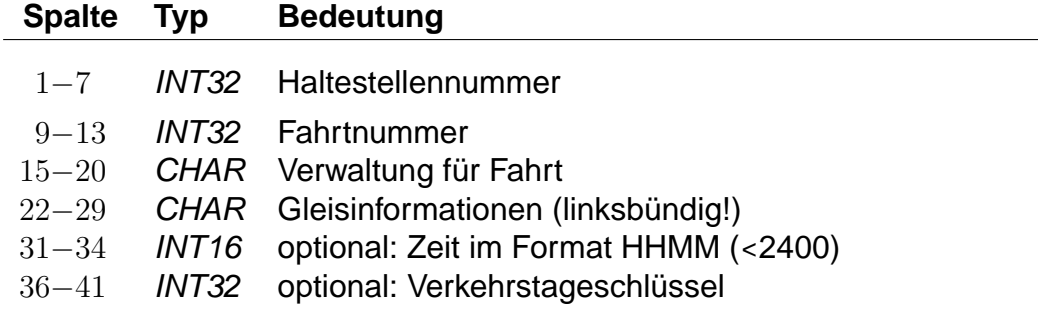

Jedem Halt einer Fahrt kann so eine Gleisbezeichnung zugeordnet werden.

Die Angabe der Zeit ist dann notwendig, wenn ein Fahrzeug innerhalb **einer** Fahrt an der gleichen Haltestelle unterschiedliche Gleise belegt (z.B. Ankunft Gleis 3, Abfahrt Gleis 5). In diesem Fall kann anhand der Zeit der korrekte Halt identifiziert werden. Normalerweise bleibt das Zeitfeld leer.

Der Verkehrstageschlüssel ist gewöhnlich 000000 (bzw. fehlt dann): Jedesmal wenn die Fahrt an der Haltestelle hält, wird dasselbe Gleis benutzt. Differieren die Gleise jedoch an unterschiedlichen Tagen (z.B. werktags Gleis 4, sonntags Gleis 2), muss der Datensatz mehrfach aufgenommen werden und anhand des Verkehrstageschlüssels ist die gültige Angabe zu identifizieren.

#### **Beispiel:**

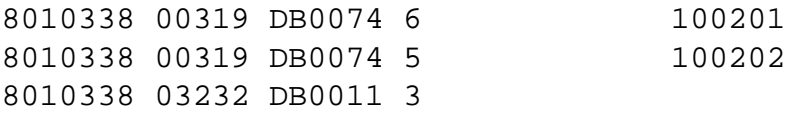

### **Erklärung:**

Alle Gleisinformationen gelten für die Haltestelle 8010338 (Stralsund).

Der Zug 00319 (Fahrtnummer) DB0074 (Verwaltung der Fahrt) hält zu den Verkehrstagen 100201 an Gleis 6 und an den Verkehrstagen 100202 an Gleis 5.

Der Zug 03232 / DB0011 hält immer an Gleis 3

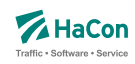

#### 6.18. Betreiberinformationen [BETRIEB]

Durch die Datei BETRIEB können mehrere Verwaltungen zu einem Betreiber zusammengefasst werden. Jeder Betreiber hat eine Kurzbezeichnung aus drei Buchstaben, einen Langnamen, der aus acht Buchstaben besteht, und eine vollständige Bezeichnung, die beliebig lang sein kann. Ziel ist es, jede Fahrt ihrem Betreiber zuordnen zu können.

Jede Verwaltung darf nur maximal einem Betreiber zugeordnet werden. Verwaltungen, die nicht in der Datei aufgelistet werden, werden dem Betreiber 00000 zugeordnet. Diesem können in der Datei BETRIEB Namen zugewiesen werden.

#### **Dateiformat**

Jede Zeile beginnt mit einer Betreibernummer. Die Nummer darf den Wert 32767 nicht überschreiten. Danach folgen Einträge der Form <Kennung Info>. Zur Zeit sind folgende Kennungen vorgesehen:

#### **Kennung Info**

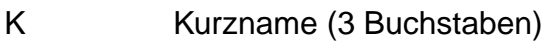

- L Langname (8 Buchstaben)
- V Vollständiger Name
- Liste von Verwaltungen

Es muss immer eine Art von Kennung angegeben werden.

Die Namen dürfen Leerzeichen enthalten. Dann sind sie durch ' ' oder " " einzuschließen. Die Anführungszeichen selbst gehören nicht zum Namen. Die Zeichen ' oder "können jeweils nur eingeschlossen zwischen zwei Zeichen der jeweils anderen Art in Namen enthalten sein.

Eine Liste von Verwaltungen darf nur am Ende einer Zeile stehen. Es können mehrere Zeilen mit Verwaltungslisten für denselben Betreiber aufgeführt werden.

### **Beispiel:**

00001 K DB L 'DB AG' V 'Deutsche Bahn AG' 00001: 80\_\_\_\_ 80a\_\_\_ 80b\_\_\_

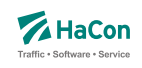

# **Erklärung:**

Bei dem Betreiber 00001 handelt es sich um die DB AG, die den Kurznamen DB, den Langnamen DB AG und den vollständigen Namen Deutsche Bahn AG trägt. Ihr sind die Verwaltungen 80\_\_\_\_, 80a\_\_\_\_ und 80b\_\_\_\_ zugeordnet.

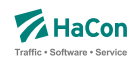

#### 6.19. Sonderzüge [SONDERZG]

Der Suchalgorithmus von Hafas findet Verbindungen mit möglichst wenigen Umstiegen und schnelle Verbindungen. Das führt dazu, dass Verbindungen mit Entlastungszügen, die langsamer fahren als ihre Stammzüge oder sogar von ihnen überholt werden, nicht gefunden werden. In der Datei SONDERZG werden Zugpaare aus Stamm- und Entlastungzügen angegeben, die Hafas benutzt, um geeignete Verbindungen mit Entlastungszügen zu ermitteln, wenn Verbindungen mit ihren Stammzügen gefunden werden.

### **Dateiformat:**

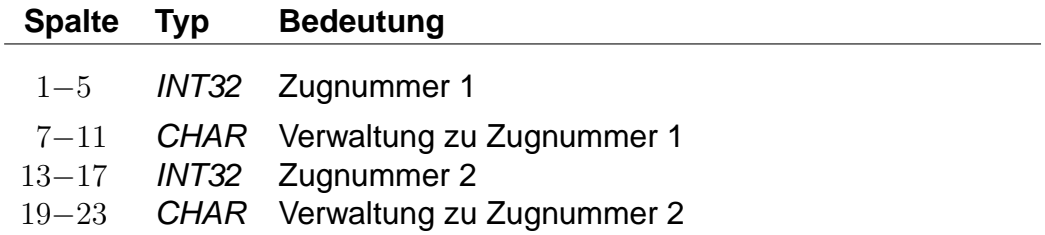

Jede Zeile besteht aus jeweils einem Zugpaar, bei dem die Züge durch Verwaltungs- und Zugnummern angegeben werden.

### **Beispiel:**

00001 80\_\_\_\_ 00002 81\_\_\_\_

#### **Erklärung:**

Der Zug 00001 der Verwaltung 80\_\_\_\_ ist ein Stammzug zum Entlastungszug 00002 81\_\_\_\_.

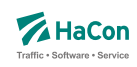

#### 6.20. Adressenfeinauflösung [address.txt]

Für die Adressenfeinauflösung werden charakteristische Daten für gesamte Straßen, die Abschnitte von Straßen, oder für einzelne Adressen benötigt.

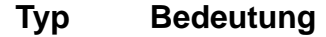

- CHAR Postleitzahl
- CHAR Ortsname
- CHAR Straßenname
- CHAR erste Hausnummer linke Straßenseite
- CHAR letzte Hausnummer linke Straßenseite
- CHAR erste Hausnummer rechte Straßenseite
- CHAR letzte Hausnummer rechte Straßenseite
- FLOAT x-Koordinate Startpunkt
- FLOAT y-Koordinate Startpunkt
- FLOAT x-Koordinate Zielpunkt
- FLOAT y-Koordinate Zielpunkt
- INT16 Zählweise der Hausnummern der linken Straßenseite
- INT16 Zählweise der Hausnummern der rechten Straßenseite

Die Spalten müssen jeweils durch ein Semikolon (;) voneinander getrennt sein. Leere Spalten sind zulässig (; ; ). Weiterhin gilt:

- Die Postleitzahl kann leer sein.
- Ortsname oder Straßenname dürfen leer sein, aber nicht beide.
- Die Hausnummern dürfen komplett oder teilweise leer sein. Damit können Straßen ohne bekannte Hausnummern, einzelne Adressen (nur erste Hausnummer linke Straßenseite) oder Straßenabschnitte mit Hausnummern nur auf einer Straßenseite (linke Straßenseite) dargestellt werden.
- Für die Koordinaten kann ein geodezimales Koordinatensystem (z.B. WGS84) oder ein planares Koordinatensystem (kilometergenau) benutzt werden.
- Die Koordinaten für den Startpunkt müssen angegeben werden.

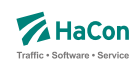

- Die Spalten mit Koordinaten für den Zielpunkt und mit den Zählweisen dürfen leer sein, oder komplett fehlen.
- Für die Zählweisen gilt:
	- **–** 1 steht für ungerade Hausnummern.
	- **–** 2 steht für gerade Hausnummern.
	- **–** 3 steht für durchgehende Hausnummern.

#### **Beispiel:**

```
30163;Lister Str.;Hannover;35;34;16;18;9.7;52.3;9.7;52.3;3;3
;Lister Str.;Hannover;35;34;;;9.75111000;52.39091100;;;;
;Lister Str.;Hannover;35;;;;9.75111000;52.39091100;
```
#### **Erklärung:**

- Die erste Zeile enthält die maximale Anzahl von Informationen für einen Straßenabschnitt. Die Hausnummern auf beiden Straßenseiten sind durchgehend vergeben.
- In der zweiten Zeile fehlen einige Angaben. Hier ist nur eine Straßenseite mit Hausnummern versehen. Der Straßenabschnitt hat nur Koodinaten für den Startpunkt.
- Die dritte Zeile stellt nur eine einzelne Adresse dar. Hier sind die letzten vier unbenutzten Spalten einfach weggelassen worden.

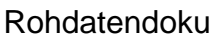

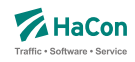

6.21. Koordinaten für Hausnummern, Straßenabschnitte und Kreuzungen [HAUSNR]

Bei der Adressenfeinauflösung kann zu einem Adresspool, der einzelne Straßen enthält, zu jeder Straße eine beliebige Anzahl von Hausnummern, Hausnummernbereichen oder Straßenkreuzungen definiert werden. Jede Hausnummer, jeder Hausnummernbereich und jede Straßenkreuzung werden in einem Block von zwei oder drei Zeilen angegeben. Ein Block beginnt immer mit einer Koordinatenzeile:

### **Dateiformat:**

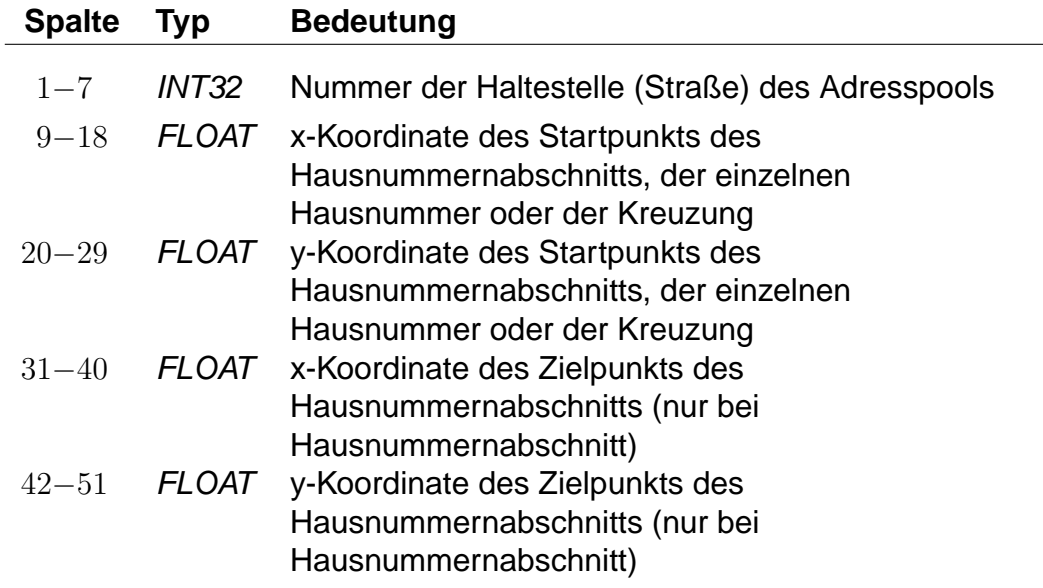

Für die Koordinaten kann ein geodezimales Koordinatensystem (WGS84) oder ein planares Koordinatensystem (kilometergenau) benutzt werden.

Auf die Koordinatenzeile folgt eine Zeile für eine einzelne Hausnummer:

### **Dateiformat:**

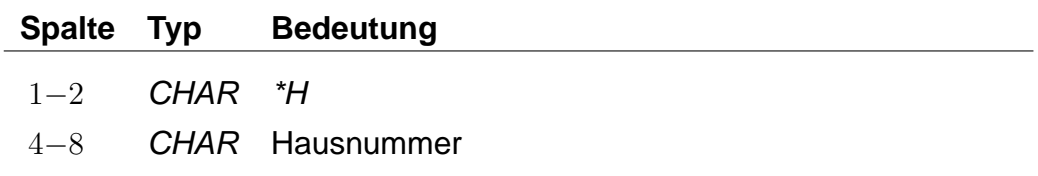

eine oder zwei Zeilen für Hausnummernbereiche einer oder zweier Straßenseiten:

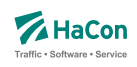

### **Dateiformat:**

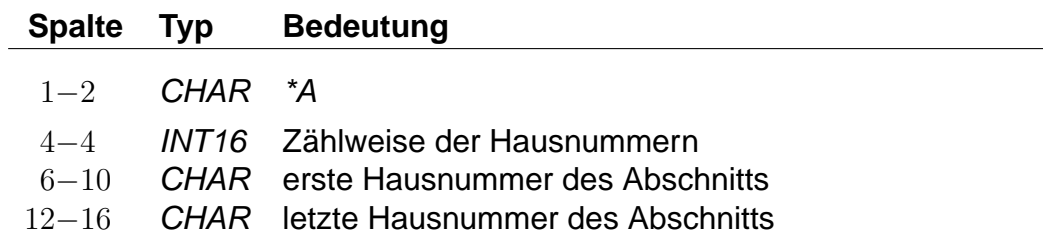

oder eine Zeile mit Informationen zu einer Straßenkreuzung:

### **Dateiformat:**

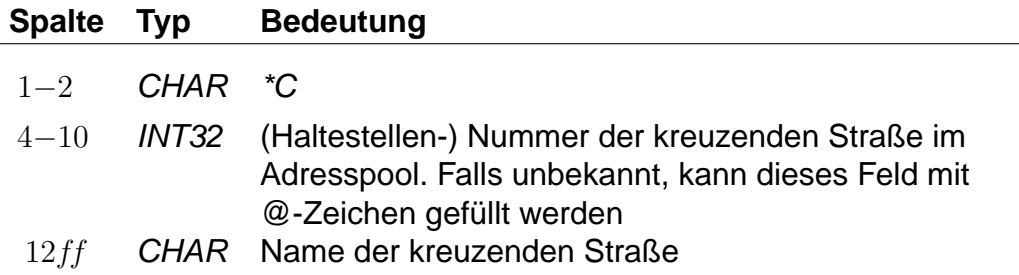

Einzelne Hausnummern dürfen einen alphanumerischen Anteil (Hausnummernzusatz) enthalten. Straßenabschnitte gelten immer nur für numerische Hausnummern.

Für die Zählweisen der Hausnummern gilt:

- 1 steht für ungerade Hausnummern.
- 2 steht für gerade Hausnummern.
- 3 steht für durchgehende Hausnummern.

Die Nummer der kreuzenden Straße ist für die Angabe einer Straßenkreuzung nicht zwingend erforderlich, bewirkt aber, dass die Kreuzung platzsparend gespeichert werden kann.

Rohdatendoku 6.21. [HAUSNR]

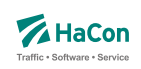

# **Beispiel:**

9900000 10.4670780 53.2678300 10.4627700 53.2698480  $*A$  3 1 3 9900000 10.4383335 53.2793750  $*H$  4 9900000 10.4383335 53.2793750  $*$ H 4a 9900000 10.4383335 53.2793750  $*H$  4b 9900000 10.4520070 53.2888410 10.4590190 53.2894900  $*A$  1 5 9  $*A$  2 6 14 9900000 10.4520070 53.2888410 \*A 5a 9900000 10.4520070 53.2888410 \*C 9900001 Waldstraße 9900000 10.4520070 53.2888410 \*C @@@@@@@ Ringstraße (Nord) 9900000 10.4520070 53.2888410 \*C @@@@@@@ Ringstraße (Süd)

# **Erklärung:**

Die Straße mit der Nummer 9900000 hat die Hausnummernbereiche 1 bis 3 (durchgehend), 5 bis 9 (nur ungerade), 6 bis 14 (nur gerade) und die einzelnen Hausnummern 4, 4a, 4b und 5b. Außerdem hat sie Kreuzungen mit der Waldstraße und der Ringstraße (Nord und Süd).

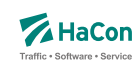

#### 6.22. Sperrkanten [SPERRKANTEN]

In dieser Datei sind die Sperrkanten (Strecken), die als Basis für das Sperrkantenrouting dienen, abgelegt.

#### **Dateiformat:**

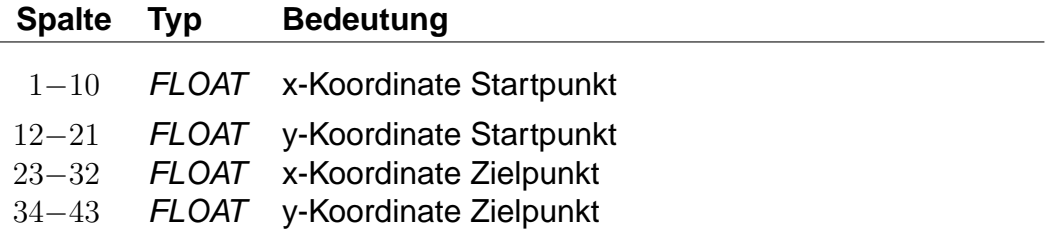

Für das Format der Koordinaten gibt es zwei Möglichkeiten:

- 1. Die Koordinaten der zugehörigen Plandaten-Pools liegen in einem planaren Format vor.
- 2. Die Koordinaten der zugehörigen Plandaten-Pools liegen als geodezimale Koordinaten (WGS84) vor.

### **Beispiel:**

514.985000 4454.58100 514.909000 4454.421000

### **Erklärung:**

Die Sperrkante verläuft von (514.985; 4454.581) nach (514.909; 4454.421).

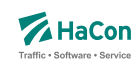

# 6.23. Streckenpunkte [STRECKENPT]

In dieser Datei werden Punkte im Streckennetz definiert, die keine Haltestellen sind. Sie dienen einer detailierteren Erfassung des Streckennetzes.

### **Dateiformat:**

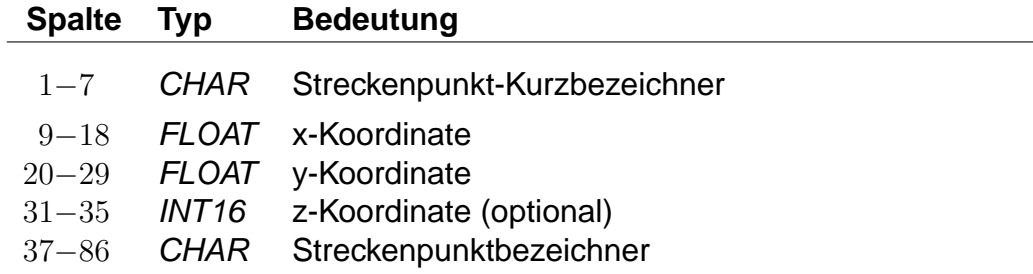

Der Streckenpunkt-Kurzbezeichner darf nicht mit einer vorhandenen Haltestellennummer übereinstimmen.

### **Beispiel:**

WEICHE1 9.71451865 46.6531972 100 Weiche 1

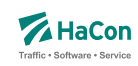

# 6.24. Realgraphkanten [KANTEN]

Der Realgraph gibt das Streckennetz als Graph wieder. Diese Datei enthält die Realgraph-Kanten.

#### **Dateiformat:**

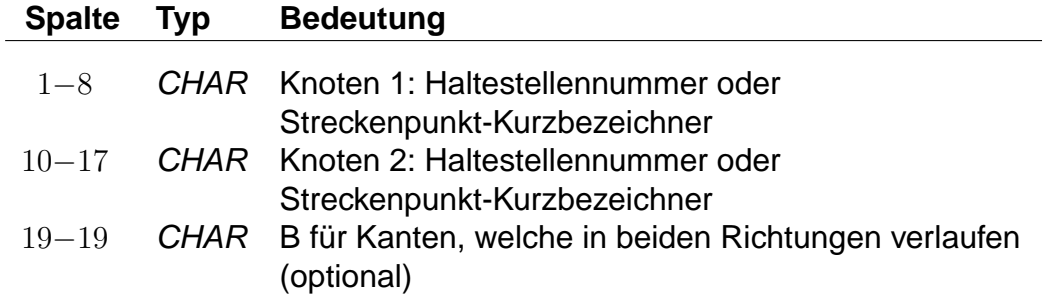

Eine solche Zeile erzeugt eine Kante von Knoten 1 zu Knoten 2. Wird ein "B" angefügt, so wird auch eine Kante von Knoten 2 zu Knoten 1 eingefügt.

#### **Beispiel:**

8501566 8501564 B

# **Erklärung:**

Fügt die Kanten (8501566, 8501564) und (8501566, 8501564) hinzu.

Rohdatendoku 6.24. [KANTEN]

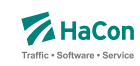

6.24.1. \*G-Zeilen (optional)

Zu jeder Kante kann eine Folge von Stützknoten definiert werden. Jeder Stützknoten darf nur entlang einer Kante liegen.

#### **Dateiformat:**

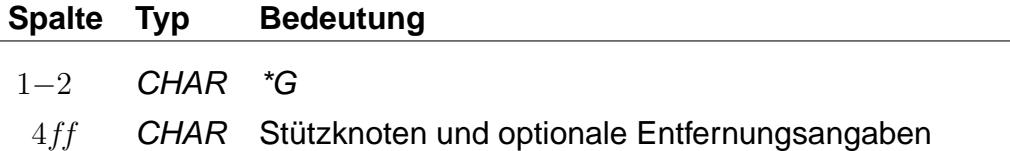

Zwischen zwei Knoten kann optional ein "L" gefolgt von einer Entfernungsangabe in Metern angegeben werden. Bei fehlenden Entfernungsangaben wird die Entfernung als Luftliniendistanz ermittelt. Mehrere \*G-Zeilen sind möglich, die Entfernung zum letzten Knoten der vorhergehenden Zeile muss dann am Anfang der nachfolgenden \*G-Zeile stehen.

#### **Beispiel:**

8501566 8501564 \*G L 450 8501565 SIGNAL7 L 1580

#### **Erklärung:**

Es gibt eine Kante zwischen den Knoten 8501566 und 8501564 über die Knoten 8501565 und SIGNAL7. Die Länge der Kante von Knoten 8501566 zu Knoten 8501565 beträgt 450 m, die Länge der Kante von Knoten SIGNAL7 zu Knoten 8501564 beträgt 1580 m. Die Entfernung zwischen den Knoten 8501565 und SIGNAL7 wird als Luftlinien-Distanz ermittelt, da keine Entfernung angegeben wurde.

Rohdatendoku 6.24. [KANTEN]

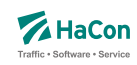

### 6.24.2. \*L-Zeile (optional)

Ist die Länge der Gesamtstrecke bekannt aber nicht die Längen aller Teilkanten, so kann in einer \*L-Zeile die Länge der Gesamtkante angegeben werden. Wird keine \*L-Zeile angegeben, so wird die Länge der Kante als Luftlinien-Distanz der Streckenpunkte bzw. sofern vorhanden als Summe der Distanzen der Stützknoten ermittelt. Die Gesamtlänge der Kante darf nicht kleiner als die Summe der Distanzen der Stützknoten sein.

#### **Dateiformat:**

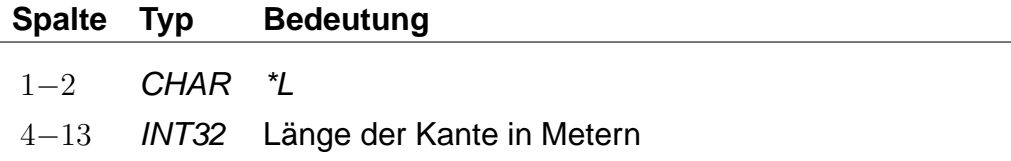

Zu einer Kante darf es hoechstens eine \*L-Zeile geben.

#### **Beispiel:**

8530260 8504316 B \*L 500

#### **Erklärung:**

Zwischen den Knoten 8530260 und 8504316 gibt es eine direkte Verbindung. Die Länge der Verbindungsstrecke beträgt 500 Meter.

Rohdatendoku 6.24. [KANTEN]

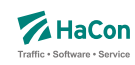

#### 6.24.3. \*T-Zeilen (optional)

Die Kanten des Realgraphen sind meist nur für bestimmte Verkehrsmittel geeignet oder sie werden nur von bestimmten Verkehrsmitteln benutzt. \*T-Zeilen legen fest, von welchen Verkehrsmitteln eine Kante benutzt werden darf. Die Verkehrsmittel können auf Grundlage von Gattungen und Produktklassen definiert werden. Gattungen und Produktklassen werden im Abschnitt [5.5](#page-56-0) beschrieben. Für Produktklassen wird folgendes Zeilenformat verwendet:

#### **Dateiformat:**

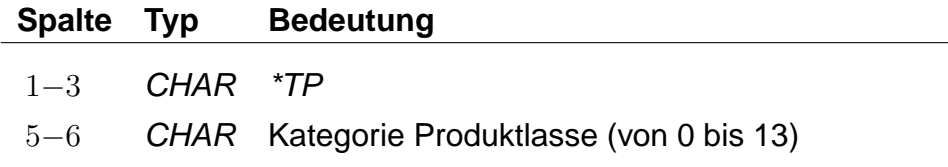

Für Gattungen gilt folgendes Zeilenformat:

#### **Dateiformat:**

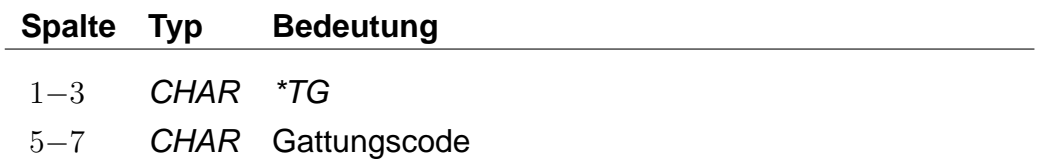

Ein zusammenhängender Block von \*T-Zeilen legt die zulässigen Gattungen der nachfolgenden Kanten fest. Jeder neue \*T-Zeilenblock hebt vorhergehende \*T-Zeilenblöcke auf. Die Kanten bis zur ersten \*T-Zeile dürfen von allen Gattungen befahren werden. Für Stützknoten-Kanten aus \*G-Zeilen gelten die Gattungen der zugrunde liegenden ("Haupt"-)Kante.

#### **Beispiel:**

```
8530260 8504316 B
*TP 02
*TG IC
*TG ICE
8530261 8504370 B
*TG M
8530262 8504371 B
8504371 8504372 B
```
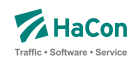

# **Erklärung:**

Die Kante (8530260, 8504316) darf von allen Gattungen befahren werden. Die Benutzung der Kante (8530261, 8504370) ist nur für die Gattungen der Produktklasse 02 sowie für die Gattungen "IC" und "ICE" zulässig. Die Kanten (8530262, 8504371) und (8504371, 8504372) dürfen nur von der Gattung "M" befahren werden.
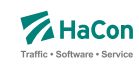

### 6.25. Fahrt-Streckennetz-Zuordnung [FAHRTZUORDG]

Diese Rohdatendatei dient der Zuordnung von Fahrten zum Strecknetz. Sie ermöglicht es den Fahrtverlauf genau zu definieren. Der Fahrtverlauf wird dabei auf Grundlage von Haltestellen und Streckenpunkten (siehe Abschnitt [6.23\)](#page-138-0) festgelegt. In der Kantendatei müssen entsprechende Kanten definiert sein (siehe Abschnitt [6.24\)](#page-139-0).

# **Dateiformat:**

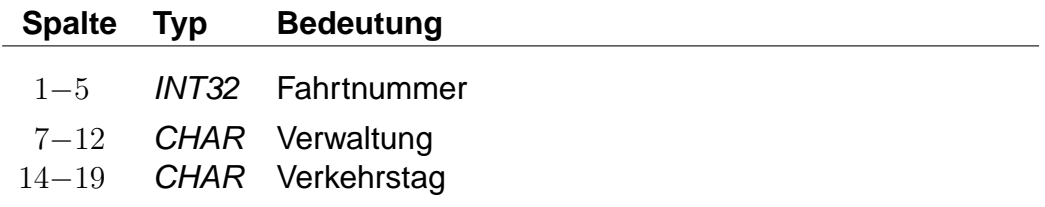

Eine solche Zeile dient der Zuordnung zu einer Fahrt. Die folgenden Informationen gelten dabei nur für das angegebene Verkehrstagemuster.

# **Beispiel:**

00011 000005 000123

### **Erklärung:**

Die folgenden Angaben beziehen sich auf die Fahrt 00011 mit der Verwaltung 000005 am Verkehrstag 000123.

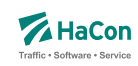

#### 6.25.1. \*P-Zeile

Eine \*P-Zeile definiert Knoten, über welche die Fahrt verläuft. Die Angabe bezieht sich auf die vorangegangene Fahrt-Zeile. Der erste Knoten einer \*P-Zeile muss ein Laufwegshalt sein.

# **Dateiformat:**

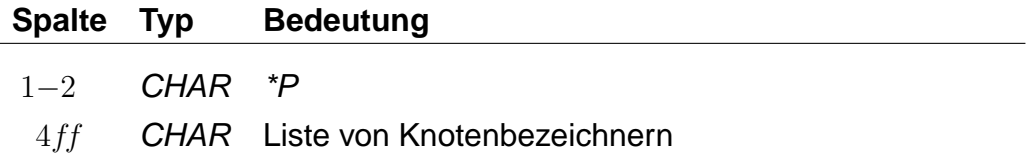

Innerhalb einer Zeile dürfen weitere Laufwegshalte auftreten, sie müssen dann jedoch fortlaufend sein. Zwischenknoten, die keine Laufwegshalte sind, dürfen beliebig ausgelassen werden. Der Fahrtverlauf zwischen den angegebenen Knoten wird als kürzester Weg ermittelt.

# **Beispiel:**

\*P 8530260 WEICHE9 SIGNAL7 8504316

### **Erklärung:**

Die Fahrt verläuft über die Knoten 8530260, WEICHE9, SIGNAL7 und 8504316. Dabei ist der Knoten 8530260 ein Laufwegshalt.

Rohdatendoku 6.26. [REGION]

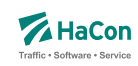

# 6.26. Regionen [REGION]

In der Regionendatei werden räumliche Bereiche definiert. Regionen werden durch Addition und Substraktion von Polygonen beschrieben. Ein Punkt liegt in der Region, wenn es mindestens ein additives Polygon gibt, in dem der Punkt liegt, und es kein subtraktives Polygon gibt, in dem der Punkt nicht liegt.

# **Dateiformat:**

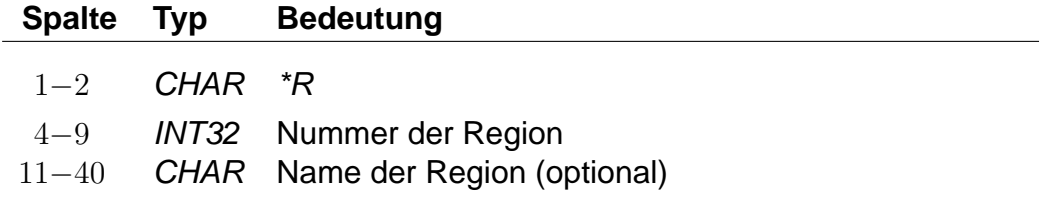

Die Nummer dient der Referenzierung der Region in anderen Rohdatendateien.

# **Beispiel:**

\*R 1234567 Region A

# **Erklärung:**

Im Beispiel wird eine Region mit der Nummer 1234567 und dem Namen "Region A" erzeugt.

Rohdatendoku 6.26. [REGION]

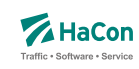

6.26.1. \*P-Zeile

Eine \*P-Zeile leitet ein Polygon ein. Es wird zwischen additiven und subtraktiven Polygonen unterschieden. Additive Polygone erzeugen Bereiche der Region, subtraktive Polygone entfernen Bereiche der Region.

# **Dateiformat:**

 $\overline{a}$ 

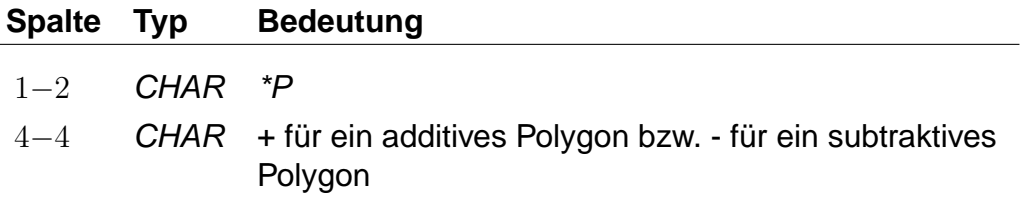

Die nachfolgenden Zeilen, die nicht mit \*... beginnen, enthalten die Koordinaten der Eckpunkte des Polygons.

Rohdatendoku 6.26. [REGION]

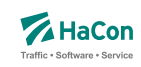

### 6.26.2. Polygoneckpunkte

Zeilen, die nicht mit \*... beginnen, enthalten die Eckpunkte des Polygons aus der vorangegangenen \*P-Zeile. Jedes Polygon muss mindestens drei Eckpunkte haben. Jeder Eckpunkt muss in einer eigenen Zeile stehen.

### **Dateiformat:**

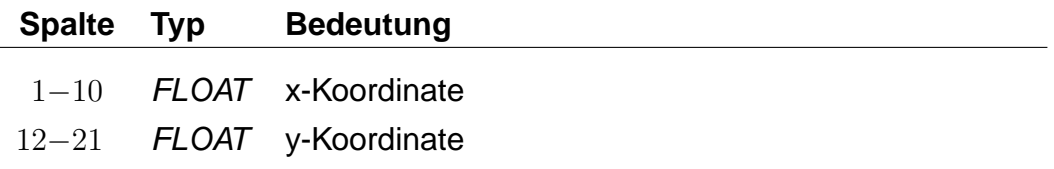

Weitere Informationen zum verwendeten Koordinatensystem sind im Abschnitt [5.2](#page-17-0) zu finden. Für die Polygoneckpunkte muss das gleiche Koordinatensystem, wie für die Haltestellen benutzt werden.

### **Beispiel:**

\*R 1234567  $*P +$ 8.75 47.35 8.65 47.40 9.60 46.30  $*P -$ 8.80 47.65 8.67 47.1 9.95 46.75  $*P +$ 8.15 47.20 8.15 46.10 9.75 46.35

# **Erklärung:**

Im Beispiel wird eine Region mit der Nummer 1234567 erzeugt. Die Region wird aus drei Polygonen zusammengesetzt. Dabei werden zunächst das erste und das letzte Polygon addiert und anschließend das zweite Polygon subtrahiert.

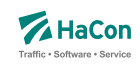

# 7. Erklärungen zur Dateibeschreibung

Bei der Beschreibung des Dateiaufbaues sind für die Festlegung des jeweiligen Datentypes folgende Konventionen benutzt worden:

- **Kommentarzeilen** werden durch ein "%" in der ersten Spalte gekennzeichnet. Sie können in den Dateien beliebig vorkommen und werden überlesen.
- Die mit **INT16** gekennzeichneten Datenfelder müssen folgendem Format entsprechen (Reihenfolge beachten):
	- **–** führende Leerzeichen und/oder Tabs
	- **–** ein (optionales) Vorzeichen
	- **–** beliebige Ziffernfolge bis zum ersten nichtnumerischen Zeichen
	- **–** Die angegebene Zahl darf den Wertebereich von -32767 bis 32767 nicht unter- bzw. überschreiten.
- Die mit **INT32** gekennzeichneten Datenfelder müssen folgendem Format entsprechen (Reihenfolge beachten):
	- **–** führende Leerzeichen und/oder Tabs
	- **–** ein (optionales) Vorzeichen
	- **–** beliebige Ziffernfolge bis zum ersten nichtnumerischen Zeichen
	- **–** Die angegebene Zahl darf den Wertebereich von -2147483647 bis 2147483647 nicht unter- bzw. überschreiten.
- Die mit **FLOAT** gekennzeichneten Datenfelder müssen folgendem Format entsprechen (Reihenfolge beachten):
	- **–** führende Leerzeichen und/oder Tabs
	- **–** ein (optionales) Vorzeichen
	- **–** beliebige Ziffernfolge, ein Punkt und weitere beliebige Ziffernfolge
	- **–** ein (optionaler) Exponent, der mit e oder E eingeleitet wird und ein (optionales) Vorzeichen sowie einen (obligatorischen) Integerwert umfasst.
	- **–** Die angegebene Zahl darf den Wertebereich von 3.4E-38 bis 3.4E+38 nicht unter- bzw. überschreiten.
- Die mit **CHAR** gekennzeichneten Datenfelder können beliebige Zeichen (IBM-PC-Code zwischen 0 und 255) enthalten.

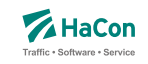

- Bahnhofs-, Haltestellen- und Bitfeldnummern müssen immer mit führenden Nullen angegeben werden.
- Alle nicht näher bezeichneten Spalten (Tabellenzeilen, in denen die Bedeutung nicht ausgeführt ist) enthalten Blanks (also Leerzeichen).

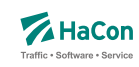

# 8. Anhang

# 8.1. Haltestelleninformation/en

Zugattributstexte werden von Hafas unverändert mit ihrer zugewiesenen Gültigkeit in der jeweiligen Sprache ausgegeben. Dies ist für Haltestellenattributstexte ebenfalls vorgesehen. Optional können auch sogenannte Platzhalter vergeben werden, die dann mit Infotexten in Abhängigkeit ihrer jeweiligen Gültigkeit gefüllt werden. Dabei werden die Gültigkeitsbitfelder geschnitten und das Ergebnis als Gültigkeit für den generierten Attributstext angezeigt. Je nach Anzahl und Gültigkeiten der Infotexte können hierdurch beliebig viele Haltestelleninformationen (Attributstexte) entstehen. Dieser Abschnitt soll zunächst allgemein den Erstellungsalgorithmus von Hafas erläu-

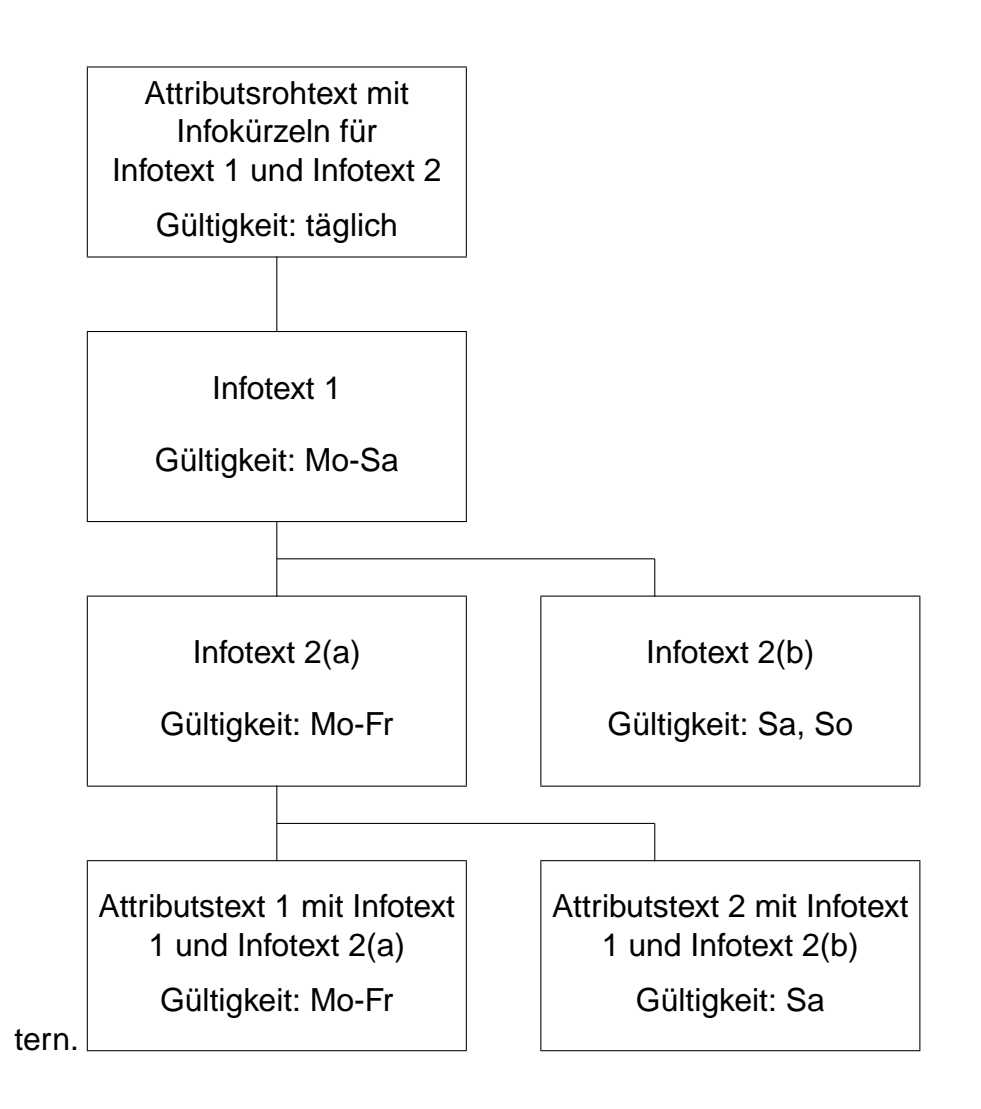

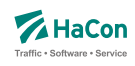

Es gilt also für die Gültigkeit der in diesem Beispiel generierten Attributstexte: (Gültigkeit Attributsrohtext) & (Gültigkeit Infotext 1) & (Gültigkeit Infotext 2a) = (Gültigkeit Attributstext 1)

(Gültigkeit Attributsrohtext) & (Gültigkeit Infotext 1) & (Gültigkeit Infotext 2b) = (Gültigkeit Attributstext 2)

Theoretisch lassen sich, falls keines der geschnittenen Bitfelder 0 ergibt, aus  $n$  Infotexten  $n^n$  Attributstexte erzeugen, was wohl in der Praxis nicht benötigt wird.

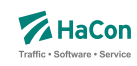

### 8.1.1. Abhängigkeiten zwischen den Rohdatendateien

Wie bei den Zugattributen üblich, können Bahnhofsattribute mit Texten versehen werden. Mit dem hier vorliegenden System ist es zusätzlich möglich, beliebige Informationen mit ebenfalls beliebigen Gültigkeiten zu erzeugen. Dies wird durch sogenannte Infotext-Platzhalter innerhalb von Attributsrohtexten gewährleistet. Somit ist es möglich, mit nur einem Attributs(-roh-)text unterschiedliche Informationen für jede Haltestelle auszugeben.

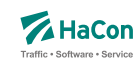

#### 8.1.2. Beispiel: Servicenummern Gepäckträgerservice

Für diesen einfachen Fall, Kombination eines Attributstextes und zwei Infotexten mit Gültigkeit täglich, zunächst ein Beispiel:

Es sollen für den Gepäckträgerservice an der Haltestelle Hannover die Servicenummern bekannt gegeben werden.

Der Attributsrohtext des Attributs Gepäckträgerservice GS lautet:

Gepäckträgerservice Telefon: \$IGT Fax \$IGF.

Die dazugehörige Zeile in der Datei BHFATTR:

GS 300 10 Gepäckträgerservice Telefon: \$IGT Fax: \$IGF

Die Verknüpfung der Attribute wird in der Datei BHFART folgendermaßen angegeben:

#### 8000152 A GS 000000

Somit ist festgelegt, dass Haltestellen, die mit dem Attribut GS versehen worden sind, die dazugehörigen Infotexte zu den Kürzeln GT (Gepäckträgerservice-Telefon) und GF (Gepäckträgerservice-Fax) ebenfalls erhalten müssen.

Die entsprechenden zusätzlichen Zeilen innerhalb der Datei BHFART lauten:

8000152 I GT 0002350 000000 8000152 I GF 0002351 000000

Als Gültigkeitsbitfeld ist hier 0 (täglich) angegeben. Bitfeldeinträge 0 in A- und I-Zeilen können auch weggelassen werden.

Die eigentlichen Texte sind wie bereits oben erwähnt in der Datei INFOTEXT aufgelistet. Für dieses Beispiel sind folgende Zeilen erforderlich.

0002350 0511/123456 0002351 0511/654321

Nach einer erfolgreichen Datenaufbereitung mit Transform würde Hafas folgende Auskunft für die Haltestelle Hannover Hbf ausgeben. Gepäckträgerservice Telefon: 0511/123456 Fax: 0511/654321 (täglich)

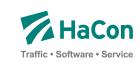

8.1.3. Beispiel: Öffnungszeiten Fahrkartenschalter (mehrsprachig)

Kombination eines Attributsrohtextes (hier in englisch und deutsch) und zwei Infotexten mit unterschiedlicher Gültigkeit

Der Attributsrohtext des Attributs Fahrkartenschalter FS für deutsch lautet:

Fahrkartenschalter Öffnungszeiten: \$IFZ Uhr

Die dazugehörige Zeile in der Datei BHFATTRD für deutschsprachige Ausgabe enthält:

FS 300 10 Fahrkartenschalter Öffnungszeiten: \$IFZ Uhr

Die Verknüpfung der Attribute wird in der Datei BHFART folgendermaßen angegeben:

8002549 A FS 000000

Als Gültigkeitsbitfeld ist hier 0 (täglich) angegeben. Bitfeldeinträge 0 in A- und I-Zeilen können auch weggelassen werden.

Somit ist festgelegt, dass den Bahnhöfen, die mit dem Attribut FS versehen worden sind, der dazugehörigen Infotext zu dem Kürzel FZ (Fahrkartenschalteröffnungszeit) ebenfalls zugewiesen werden muss. Für jeden Platzhalter im Attributsrohtext können beliebig viele Infotexte mit beliebigen Gültigkeiten angegeben werden. In diesem Beispiel soll Hafas nicht nur die Öffnungszeit an Werktagen, sondern auch am Wochenende anzeigen.

Die entsprechenden zusätzlichen Zeilen innerhalb der Datei BHFART lauten:

8000064 I FZ 0000150 000001 8000064 I FZ 0000151 000002

Die eigentlichen Texte sind wie bereits oben erwähnt in der Datei INFOTEXT aufgelistet. Für dieses Beispiel sind folgende Zeilen erforderlich.

0000150 7.00 - 19.00 0000151 9.00 - 13.00

Nach einer erfolgreichen Datenaufbereitung mit Transform würde Hafas folgende Auskunft für die Haltestelle Celle ausgeben (Programmsprache deutsch).

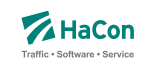

Fahrkartenschalter Öffnungszeiten: 7.00 - 19.00 Uhr (Mo - Fr)

Fahrkartenschalter Öffnungszeiten: 9.00 - 13.00 Uhr (Sa, So)

Mit einer entsprechenden Zeile in der Datei BHFATTRE für englischsprachige Ausgabe

FS 300 10 Ticket office hours: \$IFZ h

erstellt Hafas folgende Textzeilen (wenn als Programmsprache englisch gewählt ist):

Ticket office hours: 7.00 - 19.00 h (Mo - Fr)

Ticket office hours: 9.00 - 13.00 h (Sa, So)

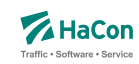

# 8.1.4. Beispiel: Parkhaus

Kombination eines Attributsrohtextes und mehrerer Infotexte mit unterschiedlicher Gültigkeit.

Der Attributsrohtext des Attributs Parkhaus PH lautet:

Parkhaus: \$IPS Stellplätze, \$IPP pro Tag

Die dazugehörige Zeile in der Datei BHFATTR lautet:

PH 300 10 Parkhaus: \$IPS Stellplätze, \$IPP pro Tag

Die Verknüpfung der Attribute wird in der Datei BHFART folgendermaßen festgelegt:

8002549 A PH 000000

Als Gültigkeitsbitfeld ist hier 0 (täglich) angegeben. Bitfeldeinträge 0 in A- und I-Zeilen können auch weggelassen werden.

In diesem Beispiel soll Hafas nicht nur je nach Wochentag einen anderen Preis ausgeben, sondern auch auf eine eingeschränkte Stellplatzanzahl, wegen Instandsetzungsarbeiten zwischen dem 01.04.2002 und 14.04.2002 hinweisen.

Die entsprechenden zusätzlichen Zeilen innerhalb der Datei BHFART lauten folgendermaßen

8002549 I PS 0000011 000011 8002549 I PS 0000012 000012 8002549 I PP 0000013 000101 8002549 I PP 0000014 000102

Die eigentlichen Texte sind wie bereits oben erwähnt in der Datei INFOTEXT aufgelistet. Für dieses Beispiel sind folgende Zeilen erforderlich.

0000011 120 0000012 100 0000013 10,00 DM 0000014 15,00 DM

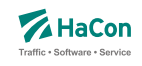

Nach einer erfolgreichen Datenaufbereitung mit Transform würde Hafas folgende Auskunft für die Haltestelle Hamburg Hbf ausgeben.

Parkhaus: 120 Stellplätze, 10,00 DM pro Tag (Mo - Sa; nicht 01.04.2002 - 14.04.2002)

Parkhaus: 120 Stellplätze, 15,00 DM pro Tag (So; nicht 01.04.2002 - 14.04.2002)

Parkhaus: 100 Stellplätze, 10,00 DM pro Tag (Mo - Sa; 01.04.2002 - 14.04.2002)

Parkhaus: 100 Stellplätze, 15,00 DM pro Tag (So; 01.04.2002 - 14.04.2002)

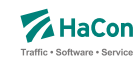

#### 8.1.5. Mehrsprachigkeit von Infotexten

Im Normalfall werden Informationen über Infotexte, wie zum Beispiel Öffnungszeiten oder Telefonnummern nur in einer Sprache benötigt. Das folgende Beispiel soll aber zeigen, dass für Ausnahmefälle auch die Möglichkeit besteht, diese Informationen sprachabhängig zu generieren.

Diese Anforderung kann erfüllt werden, wenn die Attributsrohtexte der einzelnen Sprachen unterschiedliche Infokürzel enthalten.

Der Attributsrohtext für deutsch in der Datei BHFATTRD lautet:

```
HS 300 10 Spezieller Hinweis: $IID
```
Der Attributsrohtext für englisch in der Datei BHFATTRE lautet:

HS 300 10 Special Note: \$IIE

Die entsprechenden zusätzlichen Zeilen innerhalb der Datei BHFART lauten für die Attributsverknüpfung

8001421 A HS 000000

und für die Infotextverknüpfung

8001421 I ID 0000511 000000 8001421 I IE 0000512 000000

Als Gültigkeitsbitfeld ist hier 0 (täglich) angegeben. Bitfeldeinträge 0 in A- und I-Zeilen können auch weggelassen werden.

Die eigentlichen Texte sind wie bereits oben erwähnt in der Datei INFOTEXT aufgelistet. Für dieses Beispiel sind folgende Zeilen erforderlich.

0000511 Nach Dettelbach 6km: Weiter mit Bus 0000512 To Dettelbach 6km: Continue by bus

Nach einer erfolgreichen Datenaufbereitung mit Transform würde Hafas folgende Auskunft für die Haltestelle Dettelbach ausgeben:

Bei gewählter Programmsprache deutsch

Spezieller Hinweis: Nach Dettelbach 6km: Weiter mit Bus

Bei gewählter Programmsprache englisch

Special Note: To Dettelbach 6km: Continue by bus

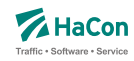

8.1.6. Die Vergabe von festgelegten Bahnhofsattributen zur Steuerung von **Hafas** 

Zur Steuerung von besonderen evtl. auch externen Funktionalitäten kann die Vergabe von bestimmten Bahnhofsattributen vereinbart werden. Die beiden folgenden Beispiele Dieselflag und Tarifflag sollen diese Möglichkeit verdeutlichen.

Beispiel: Dieselflag DF Haltestellen, die an einer nicht elektrifizierten Strecke liegen, also nur von Zügen angefahren werden können, die mit einer Diesellokomotive bespannt sind, sollen in den Plandaten gekennzeichnet werden. Dies soll durch das Attribut DF erfolgen.

In der Datei BHFATTR muss folgende Zeile eingetragen werden:

DF 300 10 Haltestelle liegt an einer nicht elektrifizierten Strecke

Soll dieses Attribut beispielsweise für die Haltestellen Heide(Holst), Husum, Westerland(Sylt), Suhl und Cloppenburg gelten, dann müsste die Datei BHFART folgende Zeilen enthalten:

8000155 A DF 000000 8000181 A DF 000000 8006369 A DF 000000 8010345 A DF 000000 8001337 A DF 000000

Als Gültigkeitsbitfeld ist hier 0 (täglich) angegeben. Bitfeldeinträge 0 in A- und I-Zeilen können auch weggelassen werden.

Beispiel: Tarifflag OT

Es soll festgelegt werden, welche Haltestellen als Start- bzw. Zielbahnhof für den Onlineticket-Verkauf erlaubt sind. Die Festlegung erfolgt durch die Vergabe des Attributs OT.

Die Datei BHFATTR muss dafür folgende Zeile enthalten:

OT 300 10 Onlineticket möglich

Soll für den Onlineticket-Verkauf beispielsweise das Auswählen von Bonn, Hannover, Koblenz, Stuttgart und München als Reisestart bzw. -ziel ermöglicht werden, dann müsste die Datei BHFART folgende Zeilen enthalten:

8000044 A OT 000000

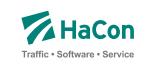

8000152 A OT 000000 8000206 A OT 000000 8000096 A OT 000000 8000261 A OT 000000

Als Gültigkeitsbitfeld ist hier 0 (täglich) angegeben. Bitfeldeinträge 0 in A- und I-Zeilen können auch weggelassen werden.

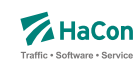

#### 8.1.7. Definition des eXtended Infotext XML-Formates

```
<?xml version="1.0" encoding="iso-8859-1"?>
<!-- eXtended Infotext XML format -->
\lt!! -- -->
<!-- Applies to all infotexts with code XI -->
<!-- Version history: ver. 1.0 initial version - Stephan Sünderkamp 26.04.07 -->
<!-- ======================================================================= -->
<xs:schema xmlns:xs="http://www.w3.org/2001/XMLSchema" elementFormDefault="qualified">
  <xs:complexType name="XInfoTextParamType">
    <xs:attribute name="n" type="xs:string" use="required">
      <xs:annotation>
        <xs:documentation>Name of the parameter</xs:documentation>
      </xs:annotation>
    </xs:attribute>
    <xs:attribute name="v" type="xs:string" use="required">
     <xs:annotation>
        <xs:documentation>Value of the parameter</xs:documentation>
      </xs:annotation>
    </xs:attribute>
  </xs:complexType>
  <xs:complexType name="XInfoTextElementType">
    <xs:sequence>
      <xs:element name="P" type="XInfoTextParamType" minOccurs="0" maxOccurs="unbounded">
        <xs:annotation>
          <xs:documentation>
            This element represents a parameter, an arbitrary piece of information,
            which is described by a name and a value.
            It is recommended to define standard names for certain contents to
            facilitate automatic processing of the information.
          </xs:documentation>
        </xs:annotation>
      </xs:element>
    </xs:sequence>
    <xs:attributeGroup ref="attributeGroup.XI"/>
  </xs:complexType>
  <xs:element name="XI" type="XInfoTextElementType">
    <xs:annotation>
      <xs:documentation>
        This element groups different parameters of the same type.
      </xs:documentation>
    </xs:annotation>
  </xs:element>
  <xs:attributeGroup name="attributeGroup.XI">
    <xs:attribute name="t" type="xs:string" use="required">
      <xs:annotation>
        <xs:documentation>Describes type of information</xs:documentation>
      </xs:annotation>
    </xs:attribute>
  </xs:attributeGroup>
</xs:schema>
```